# **Untersuchung von elektrotechnischen Effekten bei hoher Einspeisung von Strom aus Erneuerbaren Energien in ein Niederspannungsnetz**

**Hochschule für Angewandte Wissenschaften Hamburg** 

**Akademie für Erneuerbare Energien**

*Studiengang: Master-Studium für Erneuerbare Energien* 

*Modul: Master-Arbeit* 

*Semester: 4* 

*Verfasser: Björn Hertwig* 

*Matrikelnr.: 2087838* 

*Prüfer: Prof. Dr.-Ing. Joachim Koeppen, Dr.-Ing. John Sievers* 

# **Selbstständigkeitserklärung**

Hiermit versichere ich, dass ich die vorliegende Arbeit mit dem Titel "Untersuchung von elektrotechnischen Effekten bei hoher Einspeisung von Strom aus Erneuerbaren Energien in ein Niederspannungsnetz" selbstständig und nur mit den angegebenen Mitteln und Quellen erstellt habe. Die elektronische Fassung der Arbeit stimmt mit der gedruckten Version überein.

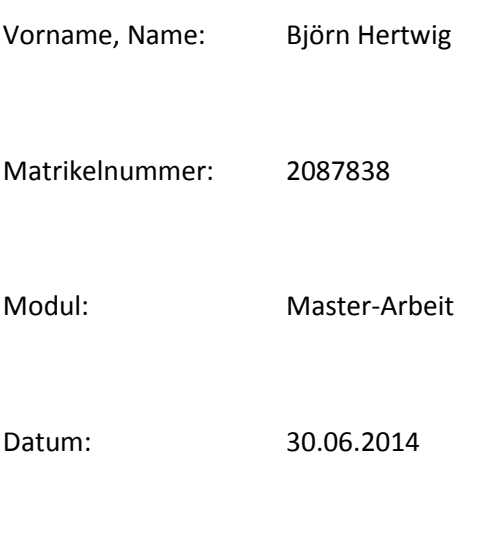

Unterschrift:

# **Inhaltsverzeichnis**

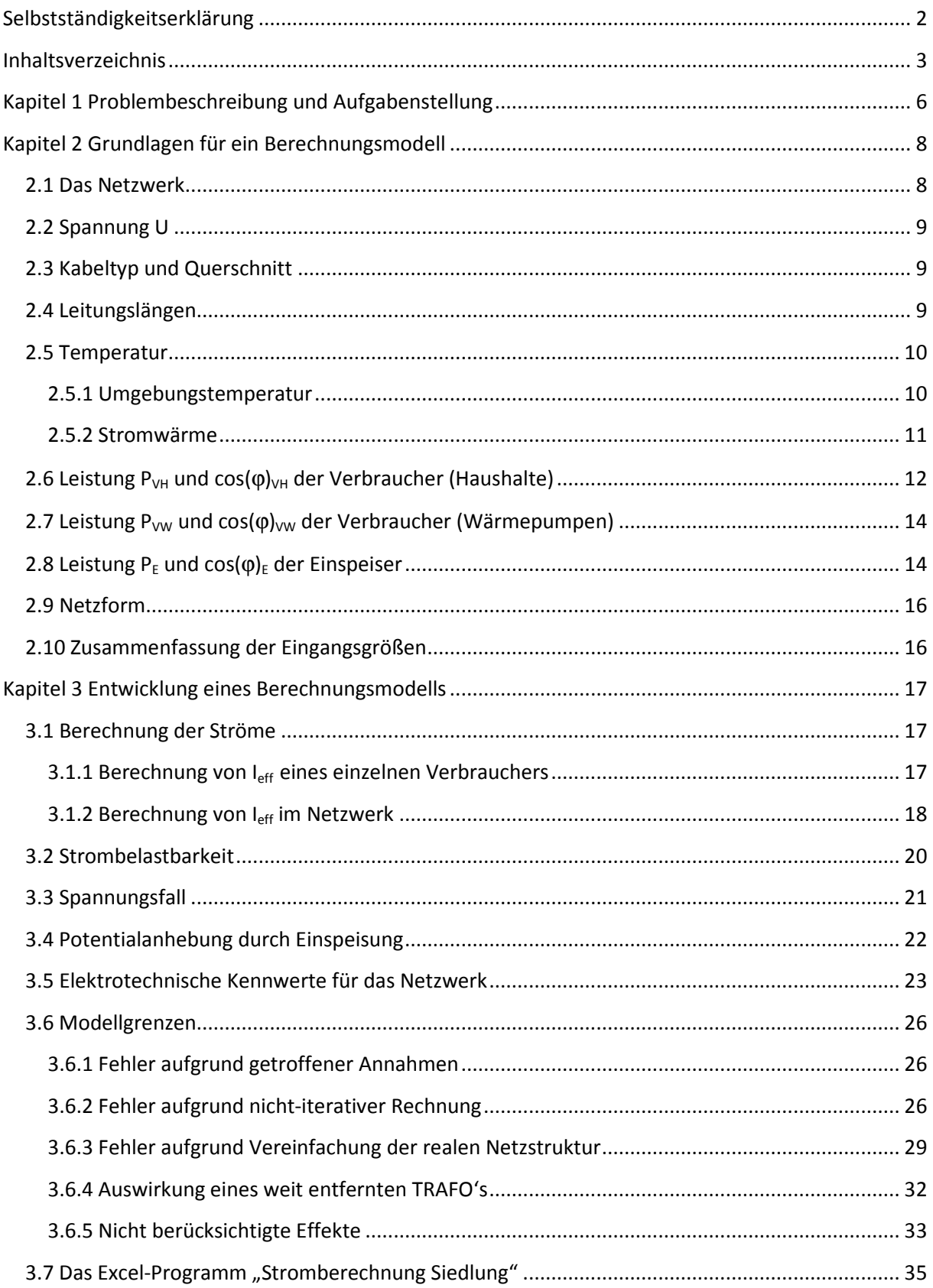

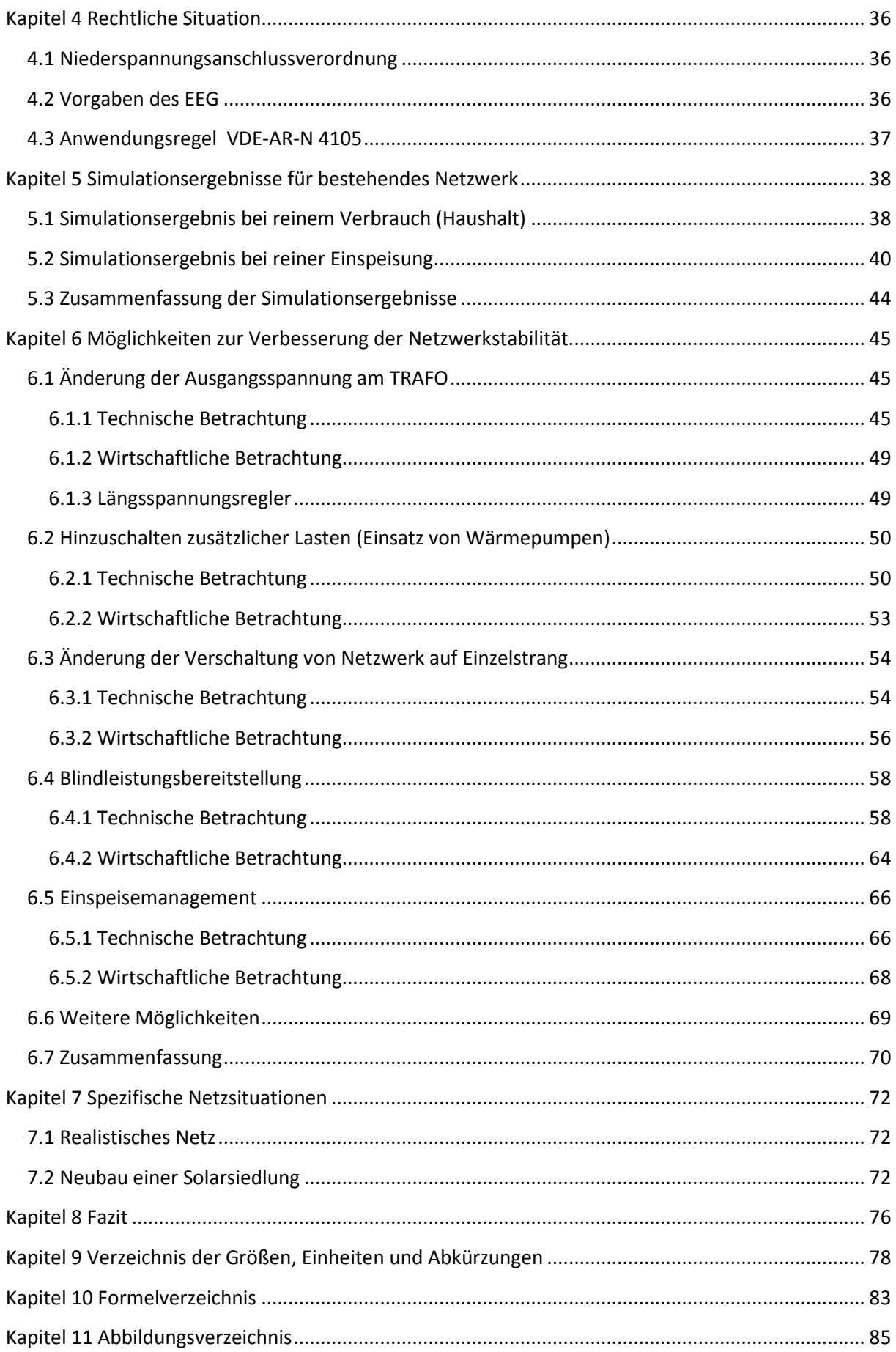

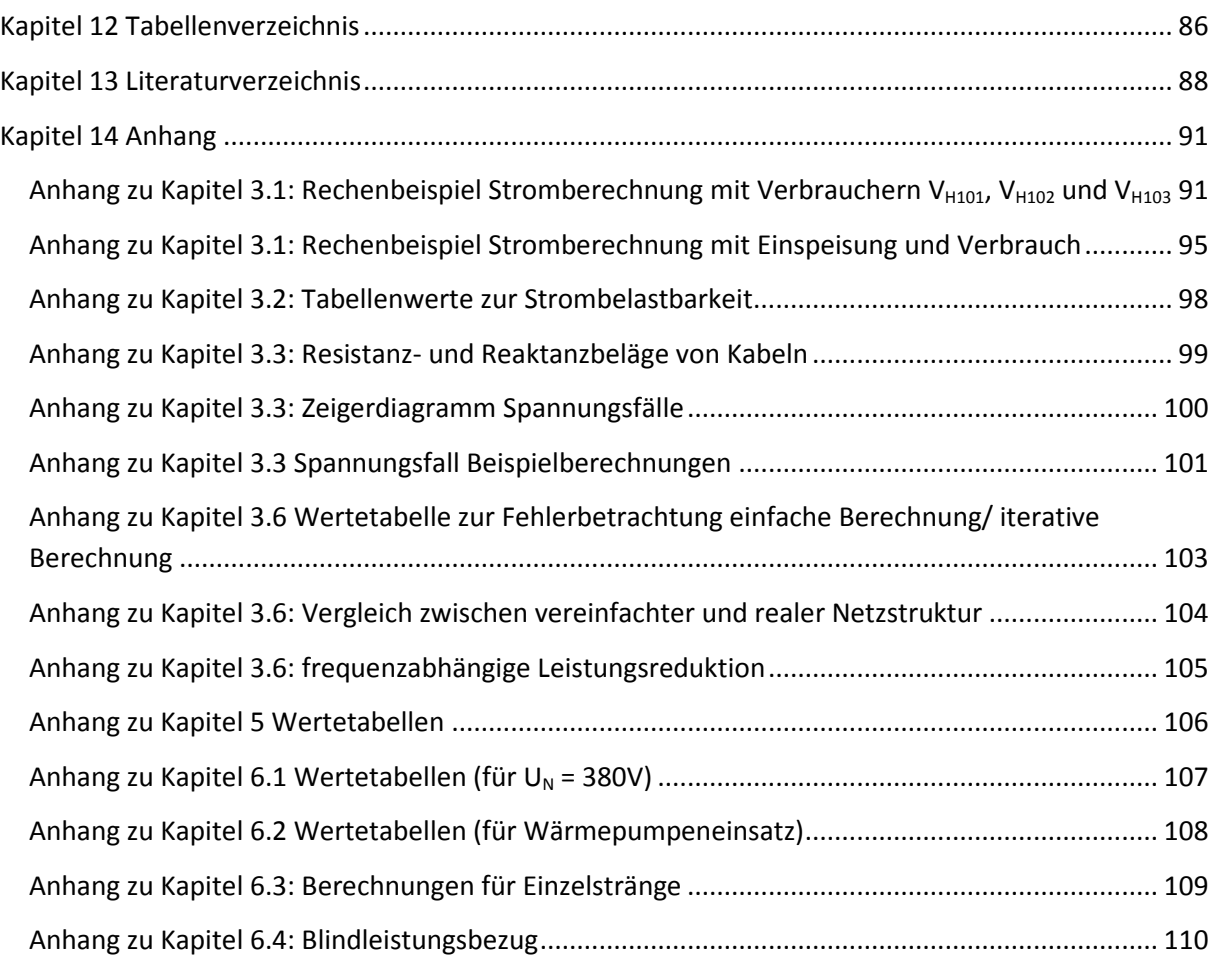

# **Kapitel 1 Problembeschreibung und Aufgabenstellung**

In der heutigen Zeit stellen wir die Art und Weise der Energieversorgung in Frage und suchen nach neuen Energiequellen. Die "klassischen" Energieträger wie Kohle, Erdöl, Gas und auch Kernkraft belasten durch Abgase bzw. Strahlung die Umwelt nachhaltig negativ. Dem gegenüber stehen die "neuen" Energieträger Sonne, Wind, Wasser, Biomasse, Geothermie etc.

Auch die Politik erkannte das Thema. 1991 schuf der Gesetzgeber erstmals mit dem Stromeinspeisegesetz eine verbindliche Regelung für die Einspeisung von Strom aus Erneuerbaren Energien. Nach ca. 20 Jahren wurde im Jahr 2000 das erste Erneuerbare Energien Gesetz verabschiedet (EEG). Das EEG wird seitdem regelmäßig novelliert.

Die öffentliche Wahrnehmung für das Thema steigt in den letzten Jahren immer weiter. Getrieben wird die Entwicklung (in Deutschland) u. a. durch Preissteigerungen bei fossilen Energieträgern, durch neue Studien zur CO<sub>2</sub>-Belastung, durch EU-Verordnungen, durch die Strommarktliberalisierung, durch Diskussionen zum Atomausstieg und nicht zuletzt durch die Medien. Im Rahmen dieser öffentlichen Diskussion wurde auch ein Begriff für das Gesamtphänomen geprägt: Die Energiewende.

Einen entscheidenden Meilenstein dieser Entwicklung markierte das Jahr 2011, als nach dem verheerenden Erdbeben und Tsunami in Japan eine Atomkatastrophe ausgelöst wurde und in Folge dessen in Deutschland gleich mehrere Kernkraftwerke sofort abgeschaltet wurden. Dies wiederum heizte den Streit um den flächendeckenden Ausbau der Erneuerbaren Energien weiter an.

Zunehmend werden auch kritische Stimmen zur Energiewende laut. Die "Umstellung" ist nicht mit der Errichtung von ein paar neuen Wind- und Solarkraftwerken abgeschlossen. Diese Bauten sind im Vergleich zu den "alten" Kraftwerken viel flächen- bzw. raumintensiver und erreichen dabei nicht die Leistungsdichte eines herkömmlichen Kraftwerks. Dies bedeutet u. a. auch massive Eingriffe in Naturund Landschaftsräume. Zudem besteht für die Energieversorgung das große Problem der schwankenden Erzeugung. Die Grundlast kann mit neuen Kraftwerken allein nicht mehr optimal bedient werden.

Eine weitere Herausforderung stellt die Energiewende insbesondere an die Netze. Die Notwendigkeit von zusätzlichen Hochspannungstrassen zum Transport des "Regenerativen Stroms" wird inzwischen öffentlich diskutiert. Eine weitere grundsätzliche Problematik ergibt sich aus der bestehenden Netzstruktur. Über die vergangenen Jahrzehnte galt, dass Kraftwerke in ein Höchstspannungsnetz einspeisen, von wo aus stufenweise die Energie zum Endverbraucher verteilt wurde. Entsprechend der Verringerung der Energiemenge von Stufe zu Stufe ist die Struktur der Netze verschieden.

Wird nun in eine Netzstruktur Energie eingespeist, die dafür einst nicht konzipiert war, kommt es aufgrund der teils hohen eingespeisten Energiemengen zu Problemen im Netz. Hiervon stark betroffen sind die Niederspannungsnetze. Diese sind geprägt durch relativ kleine Kabelquerschnitte, viele Verbraucher und einer steigenden Anzahl von Einspeise-Einheiten geringer Leistung. Die möglichen negativen Folgen dieser Vielzahl von Energieverbrauchern/ Energiequellen sind, dass entweder die tatsächliche Strombelastung für das entsprechende Netz zu groß ist oder die Einwirkung auf die elektrischen Potentiale im Niederspannungsnetz zu unzulässig hohen Spannungen führt. Eine zusätzliche Herausforderung kommt auf das Netzmanagement zu, wenn die Einspeiseleistungen schwankend anfallen.

Diese Arbeit soll untersuchen, wie sich die Einspeisung von Strom aus regenerativen Energiequellen auf ein Niederspannungsnetz auswirkt. Die Idee für dieses Thema wurde zusammen mit dem IdE Kassel<sup>1</sup> entwickelt. Die Ergebnisse der Arbeit sollen in den beiden aktuellen Projekten "Master-Plan Osnabrück" und "Wärme und Strom Regionale Synergien" ein.

Der Master-Plan Osnabrück verfolgt die Ziele "95%ige Reduzierung der Treibhausgasemissionen und 50%ige Reduzierung des Endenergieverbrauchs bis 2050 gegenüber dem Basisjahr 1990" (1). Das Projekt Regionale Synergien "erfasst, modelliert und ... bewertet ... die Wechselwirkung zwischen den Sektoren Wärme und Strom anhand der realen Daten aus den Masterplanregionen Osnabrück und Marburg" (2).

In der Ausarbeitung werden im Kapitel 2 zunächst grundsätzliche Prämissen für die Untersuchung aufgestellt, wie beispielsweise die Netzform, Kabeltypen und Querschnitte und die Temperatur. Des Weiteren gibt es eine Betrachtung zu den Verbrauchs- und Einspeiseleistungen und den zu erwartenden Leistungsfaktoren.

Im Kapitel 3 wird das Berechnungsmodell entwickelt. Berücksichtigt werden der Spannungsfall und die Strombelastbarkeit abhängig von den zuvor festgelegten Netzparametern. Im selben Abschnitt werden auch die Grenzen des Modells dargestellt und deren Auswirkungen mit Berechnungen hinterlegt.

Im Kapitel 4 wird die Rechtslage skizziert. Der Schwerpunkt liegt dabei auf den aktuellen Regelungen zur Einspeisung von Strom in Niederspannungsnetze. Die Erkenntnisse fließen später in die Bewertung der Simulationsergebnisse mit ein.

Im Kapitel 5 werden mit dem entwickelten Modell Simulationen bestimmter Netzzustände durchgeführt. Zum Einen wird die IST-Situation, also der reine Verbrauch, dargestellt, zum anderen werden die Auswirkungen der Einspeisung betrachtet.

Im Kapitel 6 werden Möglichkeiten vorgestellt durch welche zusätzlichen Maßnahmen die Netzstabilität verbessert werden kann bzw. durch welche Maßnahmen die Einspeiseleistung erhöht werden kann.

Im Ergebnis folgen ein Schlussfazit und eine Bewertung der technischen Situation von Niederspannungsnetzen.

Ich bedanke mich beim IdE Kassel, insbesondere Herrn Dr. John Sievers und seinem Team und bei der Hochschule für Angewandte Wissenschaften Hamburg, insbesondere bei Herrn Prof. Dr.-Ing. Joachim Koeppen für die Unterstützung und sehr gute Zusammenarbeit während der Bearbeitung der Master-Arbeit.

 $1$ IdE = Institut für dezentrale Energietechnologien

# **Kapitel 2 Grundlagen für ein Berechnungsmodell**

## **2.1 Das Netzwerk**

Es soll ein Netzwerk bestehend aus 8 Strängen mit je 20 Hausanschlüssen pro Strang berechnet werden. Dabei besteht jeder Hausanschluss aus einem Verbraucher Haushalt, einem Verbraucher Wärmepumpe und einem Einspeiser.

Für die Berechnung des Stromnetzes werden die Ströme der einzelnen Verbraucher und im Anschluss daran die Ströme im Netzwerk berechnet. Anschließend werden die entsprechenden Spannungsfälle bestimmt. Das Netzwerk soll symmetrisch belastet werden. Vorteile dieser Annahme sind eine hinreichende realistische Modellierung eines Stromnetzes und eine mit Excel beherrschbare Berechnung. Ziel ist die Programmierung eines einfach strukturierten Rechenmodells.

Folgende Eingangsgrößen gibt es für die Berechnung:

- Spannung U
- Kabeltyp und Querschnitt A
- Leitungslängen l
- Temperatur ϑ
- Leistung P<sub>VH</sub> und Leistungsfaktor cos( $\varphi$ <sub>VH</sub> der Verbraucher (Haushalte)
- Leistung P<sub>VW</sub> und Leistungsfaktor cos( $\varphi$ <sub>)VW</sub> der Verbraucher (Wärmepumpen)
- Leistung P<sub>E</sub> und Leistungsfaktor cos( $\varphi$ )<sub>E</sub> der Einspeiser

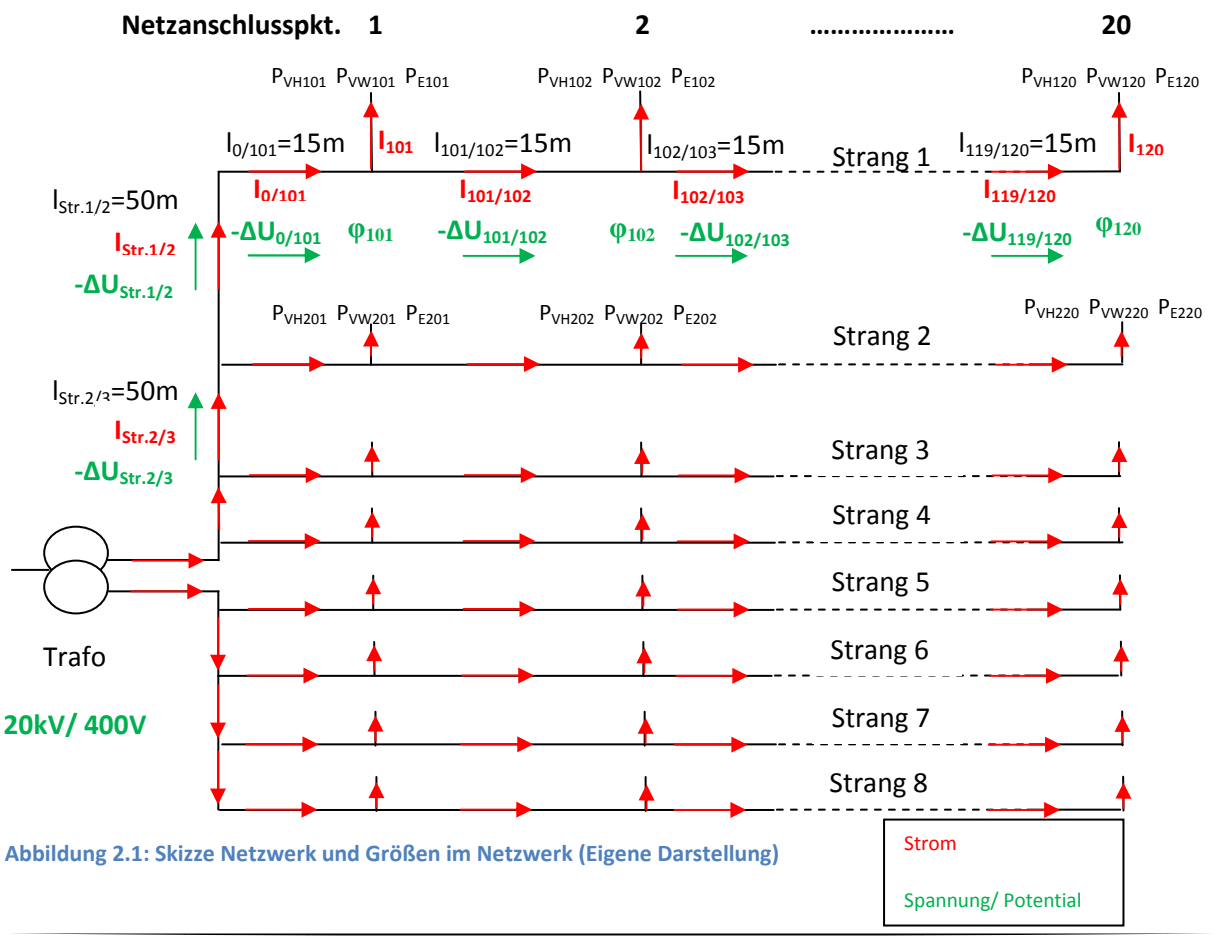

## **2.2 Spannung U**

Die Spannung im Niederspannungsnetz ist zu 400/ 230 V festgelegt (verkettete Spannung/ Strangspannung). Gemäß IEC 60038 (EN 50160) beträgt das zulässige Spannungsband +/- 10 % (3 S. 1). Der Wert wird am Ortsnetztransformator eingestellt und kann dort entsprechend der Anforderung auch geändert werden. Typische Schaltstufen auf der Niederspannungsseite sind 2 x ±2,5 % (4 S. 11).

Bei Einspeisung darf die Spannung gegenüber dem Netzbetrieb ohne Erzeugungsanlagen nicht mehr als 3% angehoben werden (4 S. 8).

## **2.3 Kabeltyp und Querschnitt**

In der Praxis werden im Niederspannungsnetz Aluminiumkabel eingesetzt (5). Der Querschnitt beträgt meist 150 mm². Bei geringerer Lastanforderung sind auch 120 mm² möglich. Entsprechend werden folgende Kabeltypen in der Simulation berücksichtigt:

- NAYY-O 4x120
- NAYY-O 4x150

Teilweise werden bei hoher Belastung auch Kupferkabel verwendet.

Zwischen Hausanschluss und Strang sind in der Praxis Kabel mit geringerem Querschnitt verlegt (z. B. 50 mm²). Die verlegten Längen im Gesamtsystem sind jedoch relativ gering. Aus diesem Grund wird dieser Fakt in der Simulation nicht berücksichtigt. Der Fehler wird in Kapitel 3.6.3 zu < 1% berechnet.

## **2.4 Leitungslängen**

Mit steigender Leitungslänge nimmt der Leitungswiderstand und damit der Spannungsfall zu. Der Abstand der Hausanschlüsse wird zu jeweils 15m festgelegt. In der Simulation sollen die Häuser einer Straße jeweils von einem Strang versorgt werden. Der Abstand der Straßen wird zu jeweils 50m gewählt (s. Abbildung 2.1).

Werden die Stränge alle zusammen auf einen Hauptstrang und dann auf den TRAFO-Anschluss geführt, so muss die Länge des Hauptstrangs berücksichtigt werden. Wird dagegen jeder Strang einzeln auf den TRAFO geführt, so muss die Länge zwischen TRAFO und erstem Hausanschluss berücksichtigt werden.

Der Vorteil der ersten Variante ist, dass weniger Kabel insgesamt verlegt werden müssen. Nachteil ist, dass der entstehende Hauptstrang mit hohen Strömen belastet wird und entsprechend auch ein hoher Spannungsfall auftritt.

## **2.5 Temperatur**

## **2.5.1 Umgebungstemperatur**

Die Umgebungstemperatur hat Einfluss auf

- die Strombelastbarkeit von Kabeln
- den Leitungswiderstand und damit auch auf den Spannungsfall
- die Leistungsfähigkeit der PV-Module (Maximalleistung bei 20°C (6))

Stromkabel sind zwischen 1,5m und 2,5m tief im Boden verlegt. Gemäß Abbildung 2.2 liegt im Winter/ Frühjahr die Bodentemperatur in dieser Tiefe bei ca. 7 - 8°C. Gemäß Kapitel 2.5.2 erwärmt das Kabel aufgrund des Stromflusses in geringem Maß das umgebende Erdreich. Physikalisch bedingt liegt der maximale Dauerstrom bei ca. 320 – 335 A (s. Kapitel 3.2). Die zu berücksichtigende Temperatur im Winter/ Frühjahr wird zu 10°C gewählt.

Gemäß Abbildung 2.2 liegt im Sommer/ Herbst die Bodentemperatur bei ca. 12 - 13 °C. Die zu berücksichtigende Temperatur wird zu 15°C gewählt.

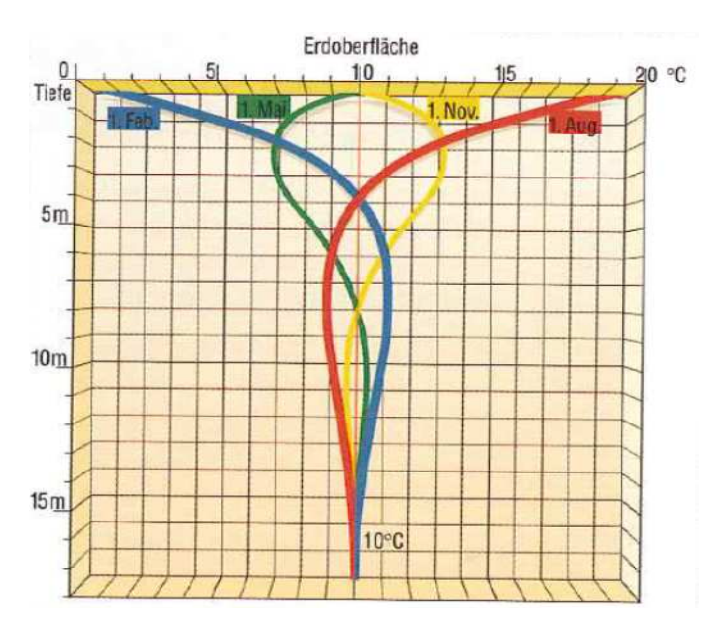

**Abbildung 2.2: Jahreszeitlicher Temperaturverlauf im Boden (7 S. 36)** 

#### **2.5.2 Stromwärme**

Nachfolgend soll überschlägig die Erwärmung des Stromkabels und des umgebenden Erdreiches aufgrund des Stromflusses berechnet werden. Dies soll einen Rückschluss auf die tatsächlich anzunehmende Temperatur ermöglichen.

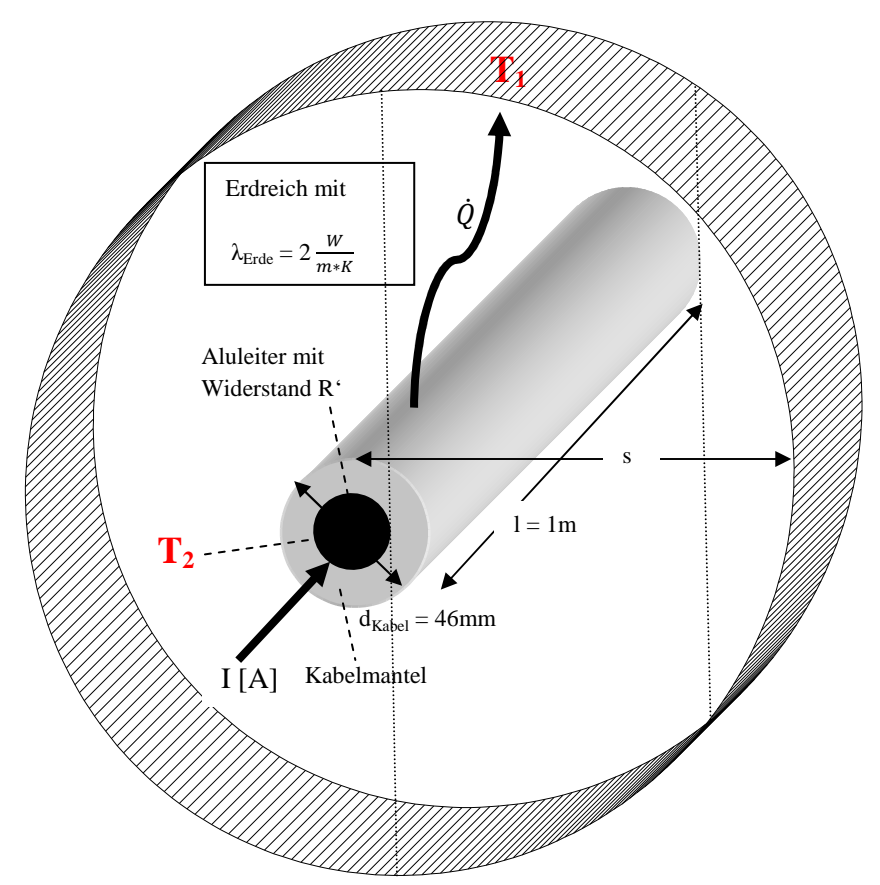

**Abbildung 2.3: Skizze Kabelquerschnitt NAYY 4 x150 mm² (Zeichnung nicht maßstäblich – Eigene Darstellung)** 

Der Wärmeverluststrom eines thermischen Speichers (hier das Stromkabel) berechnet sich zu

$$
\dot{Q}_{therm} = A_{Kabel} * \frac{\lambda_{Erde}}{s} * (T_2 - T_1)
$$
 [2.1] (8 S. 21)

mit  $\Delta T = T_2 - T_1$ ; λ beschreibt die Wärmeleitzahl

Grundansatz für die Berechnung bildet eine Energiebilanz:

$$
\dot{Q}_{therm} = P_{Verlust}
$$
\n
$$
A_{Kabel} * \frac{\lambda_{Erde}}{s} * \Delta T = R * I^2
$$
\n
$$
S = \frac{A_{Kabel} * \lambda_{Erde} * \Delta T}{R * I^2}
$$
\n[2.2]

Betrachtung der Einheiten von [2.2]:

$$
[s] = \left[\frac{m^2 * \frac{W}{m*K} * K}{\frac{V}{A} * A^2}\right] = [m]
$$

Folgende Eingangswerte sollen für die Berechnung gelten:

- Kabel: NAYY-O 4 x 150 mm²
- l = 1m (hier Länge; Annahme)
- R = R' \* I = 0,208  $\frac{a}{km}$  \* 0,001km = 2,08 \* 10<sup>-4</sup>  $\Omega$  (s. Tabelle 14.5)
- $\bullet$  I = variabel (hier Strom)
- $d_{Kabel} = 46$ mm  $\rightarrow r_{Kabel} = 23$ mm (9 S. 1)
- $A_{Kabel} = 2 * π * r_{Kabel} * 1 = 2 * π * 0,023m * 1m = 0,145 m<sup>2</sup>$
- $\lambda_{\text{Erde}} = 2 \frac{W}{m*K}$  (10)
- $T_1 = 8^{\circ}C = 281$  K (s. Kapitel 2.5.1)
- $T_2 = 70^{\circ}$ C = 343 K (9 S. 1)
- $\bullet$   $\Delta T = 62 K$

Die Rechnung erfolgt für den maximalen Lastfall (T<sub>2</sub> = 70°C). Hierfür gilt gemäß Kapitel 3.2 ein maximaler Dauerstrom von 320 – 335 K. Mit [2.2] ergibt sich, dass nach s ≈ 0,8m durch das Kabel keine Temperaturerhöhung des Erdreichs mehr stattfindet. Hierbei unberücksichtigt ist der Einfluss der Isolierung auf die Wärmeabgabe an das Erdreich.

Quantitativ wird aufgrund der geringen Ausdehnung des erwärmten Erdreichs und unter Berücksichtigung von realen Betriebsfällen (der Strom ist deutlich kleiner) von einer tatsächlichen Erwärmung von wenigen Kelvin ausgegangen.

# **2.6 Leistung PVH und cos(**ϕ**)VH der Verbraucher (Haushalte)**

Für die Berechnung muss die zu erwartende Abnahmeleistung der einzelnen Verbrauchsstellen definiert werden. Für eine einfache Berechnung soll ein durchschnittlicher Wert gefunden werden, der jeder Anschlussstelle zu Grunde gelegt wird.

Die VDE-Schriftenreihe 118 empfiehlt für (die hier betrachteten) Ein- bzw. Zweifamilienhäuser eine Maximallast von 12 – 18 kW je Wohneinheit (11 S. 666), wobei auch Warmwasserbereitung berücksichtigt ist. Gunter Pistora definiert einen Gleichzeitigkeitsfaktor  $g = 0.4$  (11 S. 662) für Einfamilienhäuser. Damit liegt die reale zu erwartende Leistungsaufnahme bei 4,8 – 7,2 kW.

Die DIN 18015 "Planung elektrischer Anlagen in Wohngebäuden" definiert pro Hausanschluss einen Leistungsbedarf von 14,5 kW (12) (mit Warmwasserbereitung 34 kW). Setzt man in der Berechnung diesen Wert für jeden Haushalt an, so steigt die Stromstärke in den Zweigen nahe des Transformators auf über 1000A (s. Abbildung 5.2). Das zum Einsatz kommende Kabel von 150 mm<sup>2</sup> wäre damit deutlich überlastet (s. Kapitel 3.2).

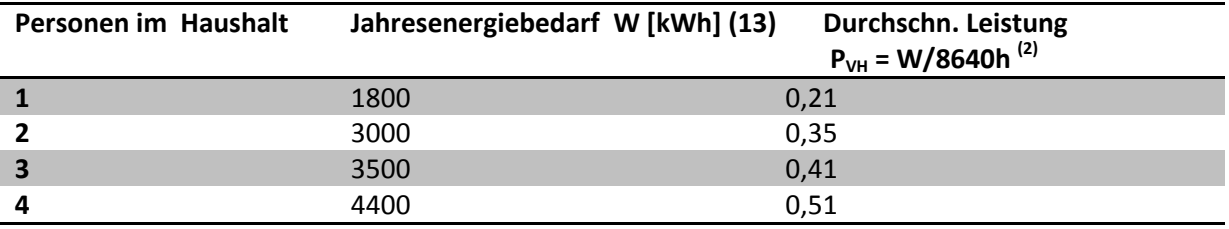

Alternativ kann die Abnahmeleistung auch grob aus dem Jahresstromverbrauch berechnet werden.

**Tabelle 2.1: Jahresstromverbrauch und durchschnittliche Leistung abhängig von der Bewohneranzahl (ohne Warmwasserbereitung) (Eigene Darstellung)** 

Bei 8640 Stunden/ Jahr liegt die durchschnittliche Abnahmeleistung ca. zwischen 0,21 und 0,51 kW. Für die Berechnung wird für jede Anschlussstelle von einem 3-Personen Haushalt mit einer maximal sechsfachen Überschreitung des Durchschnittswertes (gemäß Tabelle 2.1) im Winter bzw. einer vierfachen Überschreitung des Durchschnittswertes im Sommer ausgegangen. Im Sommer ist aufgrund der höheren Temperaturen und der längeren Tage mit weniger Strombedarf zu rechnen. Elektrische Warmwasserbereitung soll nicht berücksichtigt werden.

- Winter: 6 x 0,41 kW  $\rightarrow$  P<sub>VH</sub>  $\approx$  2,50 kW
- Sommer:  $4 \times 0.41 \text{ kW} \rightarrow P_{\text{VH}} \approx 1.65 \text{ kW}$

Die Werte entsprechen den Empfehlungen der Schriftenreihe 118, wenn man berücksichtigt, dass dort eine Warmwasserbereitung berücksichtigt wird (Aus der DIN-Vorgabe kann ein Verhältnis zwischen Leistungsbedarf ohne und mit Warmwasser von ca. 1:2,5 abgeleitet werden. Dieses Verhältnis ist bei den getroffenen Annahmen ebenfalls vorhanden:  $\frac{14.5 \text{ kW}}{24 \text{ MHz}}$  $\frac{4,5 \; kW}{34 \; kW} = \frac{1}{2}$  $\frac{1}{2,5} \approx \frac{2,5 \text{ kW}}{7,2 \text{ kW}}$  $\frac{2,5 \text{ KW}}{7,2 \text{ kW}}$ .

Real auftretende Lastspitzen bzw. Leerläufe können in der Simulation abgebildet werden, indem jede Anschlussstelle mit der durchschnittlichen Last beaufschlagt wird.

Die angenommenen Werte wurden mit Standardlastprofilen des IdE Kassel verglichen. Es wurden für Winter und Sommer je ein Tag mit der höchsten Belastung ermittelt:

- Winter: 31.12. 0,96 kW
- Sommer: 30.07. 0,52 kW

Die Werte bestätigen, dass die getroffenen Annahmen auf der sicheren Seite sind.

<sup>&</sup>lt;sup>2</sup> Entspricht einem Jahr

Der cos( $\varphi$ <sub>)VH</sub> liegt im Niederspannungsnetz zwischen 0,90<sub>ind</sub> und 1,00 (5). Für die Berechnung wird ein cos(φ)<sub>VH</sub> von 0,95<sub>ind</sub> angenommen. Die Berechnung geht bei allen Verbrauchern vom selben Grundschwingungsleistungsfaktor cos( $\phi$ )<sub>VH</sub><sup>3</sup> aus. Dies entspricht nicht der Realität. Gilt im Netz für alle Verbraucher, dass  $0.80_{ind} \le \varphi \le 1.00$ , muss dies jedoch in der Rechnung nicht gesondert berücksichtigt werden (11 S. 591).

## **2.7 Leistung PVW und cos(**ϕ**)VW der Verbraucher (Wärmepumpen)**

In der Simulation wird das Niederspannungsnetz mit Strom aus Regenerativen Energiequellen belastet. Es soll untersucht werden, wie sich Wärmepumpen auf die Stabilität des Niederspannungsnetzes auswirken. Somit ist es erforderlich Leistung und cos(ϕ) für die Wärmepumpen zu definieren.

Die durchschnittliche Leistung P<sub>elektrisch</sub> einer Wärmepumpe wird zu 3,5 kW angenommen (6). Die tatsächliche Leistung ist abhängig von der Quellen- und Heiztemperatur. Die Leistungszahl wird realistisch zu  $\varepsilon$ =3 (14 S. 53) angenommen.

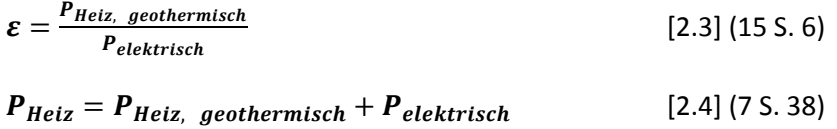

Nach [2.3] beträgt die Entzugsleistung  $P_{Heiz, geothermisch} \approx 10$  kW. Die Heizleistung beträgt damit  $P_{Heiz} \approx 14$  kW.

In (16 S. 2) sind die spezifischen Heizlasten [in W/ m²] vom EnEV-Standard 2002 bis zum Passivhaus angegeben. Ein Haus nach EnEV 2002 Standard benötigt demnach ca. 50 W/m². Mit den getroffenen

Annahmen für die Wärmepumpenleistung ist das Haus gut zu beheizen:  $\left(\frac{14000 W}{50 W}\right)$  $50\frac{W}{m^2}$  $= 280 \; m^2$  ). Mit steigendem EnEV-Standard verringert sich die spezifische Heizlast.

Der cos(φ) von Wärmepumpen liegt zwischen 0,75<sub>ind</sub> und 0,80<sub>ind</sub> (17 S. 1; 18). Für die Berechnung wird ein cos(φ) von 0,80 $_{ind}$  angenommen.

## **2.8 Leistung PE und cos(**ϕ**)E der Einspeiser**

Stellvertretend für Regenerative Energiequellen sollen in der Einfamilienhaussiedlung Photovoltaikanlagen Einspeiser sein.

Die theoretische Einspeiseleistung ändert sich täglich aufgrund der variierenden Sonneneinstrahlung. Die tatsächliche Einspeiseleistung ist zudem stark witterungsabhängig. Für die Simulation wird eine maximale Einspeiseleistung abgeschätzt. Eine Marktrecherche ergab, dass für Solarzellen die Modulleistungen zwischen 100 und 290 Wp (19) liegen. Solarzellen mit hoher Leistung sind vergleichsweise

<sup>&</sup>lt;sup>3</sup> "Der allgemein übliche Begriff "Leistungsfaktor" stellt nach DIN 40110 den Gesamtleistungsfaktor unter Einbeziehung der Oberschwingungen dar. Die Größe cos(φ) stellt den Grundschwingungs-Leistungsfaktor dar." (11), S. 584.

teuer und damit ist deren Einsatzhäufigkeit als gering anzusehen. Für die Abschätzung wird ein Mittelwert von P $_{\text{Modul}}$  = 150 Wp angenommen.

Geht man von einer Dachfläche pro Haus von 7 m x 12 m aus (Satteldach, 1fach bestückt auf der Südseite) und rechnet mit einer PV-Versiegelung von 80% so ergibt sich eine belegte Dachfläche von  $A_{\text{Dach}} = 67 \text{ m}^2$ . Die Modulgröße wird zu 1,00m x 1,60m ( $A_{\text{Modul}} = 1.6 \text{ m}^2$ )angenommen.

$$
P_E = \frac{A_{\text{Each}}}{A_{\text{Modul}}} * P_{\text{Modul}} \tag{2.5}
$$

Mit [2.5] ergibt sich eine maximale Einspeiseleistung  $P_E = 6.3$  kWp.

Der Leistungsfaktor wird grundsätzlich zu ≈1 eingeregelt. Ziel ist es die PV-Anlage maximal auszulasten (MPP-Tracking<sup>4</sup>). Aus Gründen der Netzstabilität muss gemäß VDE – Anwendungsregel 4105 der Leistungsfaktor für Anlagen mit einer Scheinleistung von 3,68 kVA ≤ S < 13,8 kVA zwischen 0,95<sub>kap</sub> bis 0,95<sub>ind</sub> variabel einstellbar sein (s. Kapitel 4.3). Grundsätzlich soll die Anpassung des Leistungsfaktors gemäß Abbildung 2.5 erfolgen.

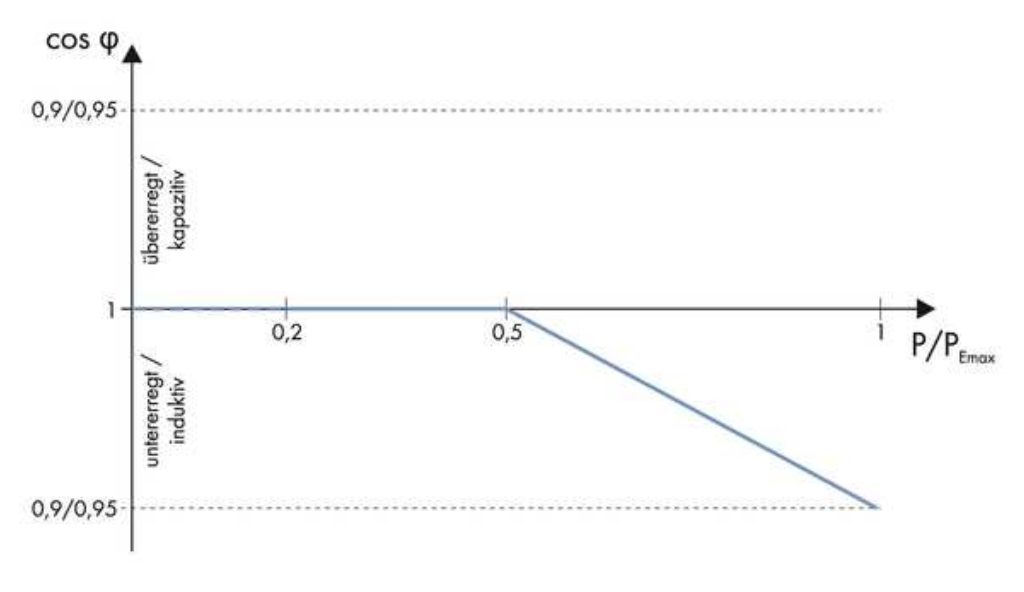

**Abbildung 2.5: Blindleistungskennlinie nach AR 4105 (20 S. 15)** 

 4 MPP steht für Maximum Power Point, abhängig von der Sonneneinstrahlung versucht die PV-Anlage permanent im höchsten Leistungspunkt zu fahren

## **2.9 Netzform**

Im realen Netz gibt es neben dem vorgestellten Strangnetz auch Ringnetze. Diese bieten den Vorteil, dass sie stabiler laufen, da bei einem Fehler im Netz von der funktionstüchtigen Netzseite aus gespeist werden kann. Des Weiteren wird durch die Einspeisung von zwei Punkten aus die Strombelastung gesenkt.

Folgende Gründe sprechen für die Berechnung von Strangnetzen:

- Im realen Netz sind Ringnetze vorhanden, die jedoch durch einen offenen Leistungsschalter getrennt sind, sodass real zwei Strangnetze vorliegen (5)
- Im Fehlerfall teilt sich das Ringnetz in zwei Strangnetze

Die Auslegung sollte immer für den schlechtesten Fall erfolgen, aus diesem Grund wird ein Strangnetz berechnet.

Stromversorgungsnetze sind in der Regel als TN-System<sup>5</sup> in Sternschaltung errichtet.

## **2.10 Zusammenfassung der Eingangsgrößen**

Die Netzwerkberechnung wird für ein Strangnetz durchgeführt. Eine Hauszuleitung mit abweichendem Querschnitt wird vernachlässigt. Es werden 3-Personen-Haushalte für jeden Netzanschlusspunkt angenommen. Es wird eine symmetrische Belastung angenommen. Der Berechnung liegen dabei folgende Eingangsparameter zugrunde:

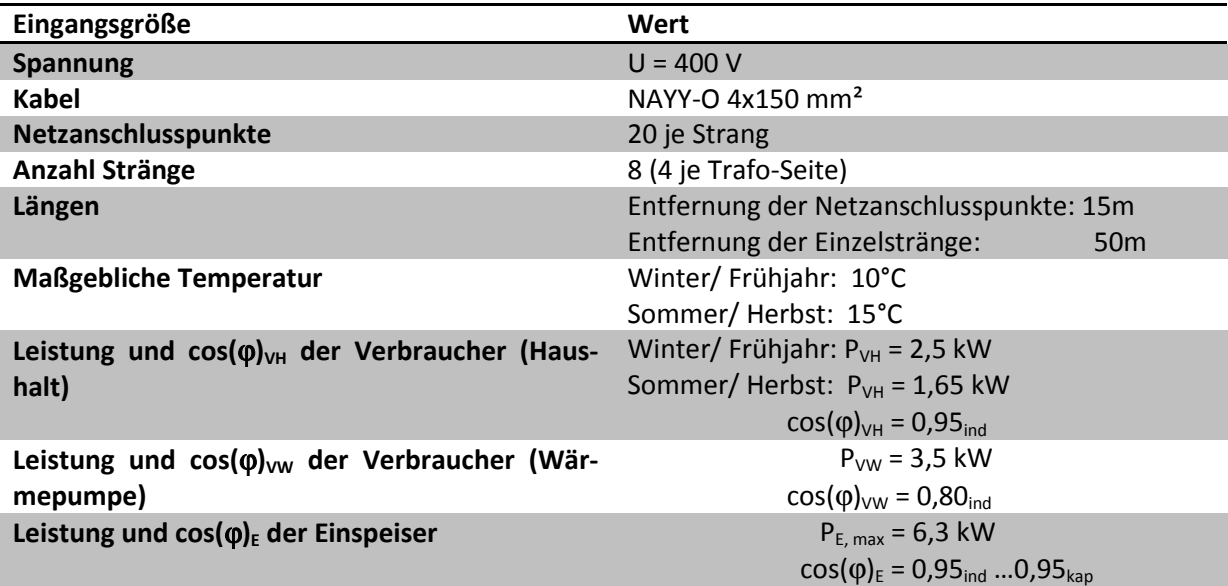

**Tabelle 2.2: Zusammenfassung der Eingangsparameter (Eigene Darstellung)** 

<sup>&</sup>lt;sup>5</sup>Frz. Terre-Neutrum; Stromsystem bestehend aus drei Phasen und Neutralleiter, die über einen gemeinsamen Sternpunkt gekoppelt sind

# **Kapitel 3 Entwicklung eines Berechnungsmodells**

## **3.1 Berechnung der Ströme**

## **3.1.1 Berechnung von Ieff eines einzelnen Verbrauchers**

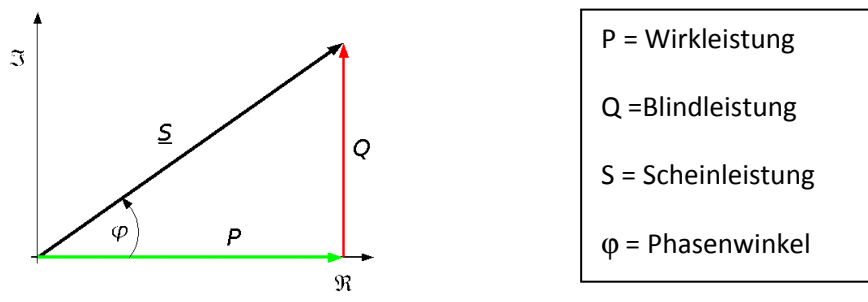

**Abbildung 3.1: Zeigerdiagramm Scheinleistung (21)** 

Es gelten die grundsätzlichen Zusammenhänge:

$$
S = U_{eff} * I_{eff}
$$
 [3.1]

$$
\cos \varphi = \frac{P}{S} \tag{3.2}
$$

Mit [3.1] und [3.2] ergibt sich:

$$
P = U_{eff} * I_{eff} * \cos \varphi
$$
 [3.3]

Stromversorgungsnetze sind in der Regel als TN-System (s. Kapitel 2.9) in Sternschaltung errichtet. Hier gilt:

$$
I_{L1} + I_{L2} + I_{L3} = I_N
$$
 (3.4) (11 S. 615)

Bei symmetrischer Belastung gilt:  $I_N = 0$ ;  $I_{L1} = I_{L2} = I_{L3} = I_{eff}$  mit  $I_{eff}$  = Leiterstrom (11 S. 615)

Damit muss nicht jeder Leiterstrom einzeln berechnet werden. Für die Berechnung ist der Effektivwert des Stroms relevant.

Im TN-System gilt weiterhin:

$$
U_{Str} = \frac{U_N}{\sqrt{3}} \text{ mit } U_N = \text{Außenleiterspannung} \tag{3.5} \tag{22 S. 15}
$$

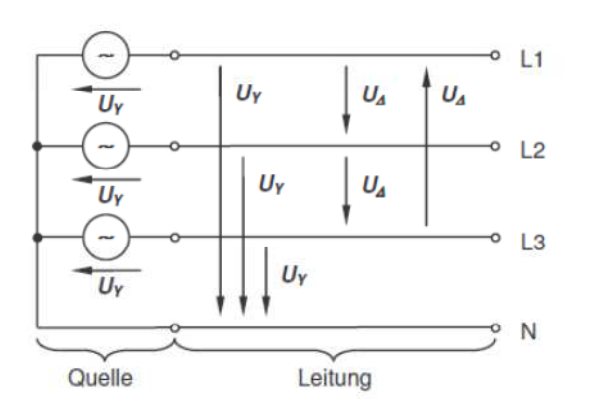

 $U_{\Delta} = U_N = Au$ ßenleiterspannung  $U_{\gamma} = U_{Str} = Strangspannung$ 

**Abbildung 3.2 Spannung im TN-System (22 S. 15)** 

Mit [3.3] und [3.5] ergibt sich:

$$
P_{Str} = \frac{U_N}{\sqrt{3}} * I_{eff} * \cos \varphi
$$
 [3.6]

Bei symmetrischer Belastung ergibt sich die Leistung im Gesamtsystem  $P_{ges}$  zu:

$$
P_{ges} = 3 * P_{Str}
$$
  
\n
$$
P_{ges} = 3 * \frac{U_N}{\sqrt{3}} * I_{eff} * \cos \varphi
$$
  
\n
$$
P_{ges} = \sqrt{3} * U_N * I_{eff} * \cos \varphi
$$
 [3.7]

Mit [3.7] können die Effektivströme für jeden einzelnen Verbraucher berechnet werden. Für Einspeiser kann dieselbe Formel verwendet werden, allerdings muss die Leistung als negativer Wert in die Berechnung eingehen. Zudem ist zu beachten, dass aufgrund der komplexen Rechnung die Phasenwinkel gemäß der Formeln [3.15 – 3.17] zu berechnen sind.

#### **3.1.2 Berechnung von Ieff im Netzwerk**

#### Superpositionsprinzip

Als grundsätzliches Rechenverfahren kommt das Superpositionsprinzip zur Anwendung. Das bedeutet es werden mit [3.7] zunächst die Einzelströme berechnet und diese werden später rechnerisch überlagert.

#### Komplexe Rechnung

Die allgemeine komplexe Form des Stroms lautet:

$$
I_{eff} = |I_{eff}| * (\cos(\varphi_x) + j * \sin(\varphi_x))
$$
 [3.8] (22 S. 10)

Um die Ströme im Netzwerk berechnen zu können, müssen die Einzelströme in komplexer Form dargestellt werden. Hierzu werden mit [3.9] und [3.10] die Real- und Imaginärteile der Ströme ermittelt.

$$
Re(I_{eff}) = |I_{eff}| * cos(\varphi)
$$
 [3.9]  

$$
Im(I_{eff}) = |I_{eff}| * sin(\varphi)
$$
 [3.10]

#### Stromberechnung im Strang

Es werden die Ströme in jedem Abschnitt bestimmt. Hierbei wird das Leitungsstück zwischen zwei Netzanschlusspunkten als Abschnitt bezeichnet (z. B. Abschnitt "0; 101" = Leitungsstück zwischen Stranganfang und erstem Hausanschluss). Es gilt, dass der Strom im ersten Abschnitt "0; xx1"<sup>6</sup> immer die Summe aus allen dem Strang entnommen und allen dem Strang eingespeisten Strömen ist. Zunächst wird mit [3.11] immer der Strom im Abschnitt "0; xx1" eines Strangs berechnet. Hieraus können anschließend mit [3.13] die Ströme in den nachfolgenden Leitungsabschnitten berechnet werden.

$$
I_{0;xx1} = \sum_{x=1}^{n} I_{VH_n} + \sum_{x=1}^{n} I_{VW_n} + \sum_{x=1}^{n} I_{E_n}
$$
 [3.11]

Weiterhin gilt für den Strom im nachfolgenden Abschnitt "xx1;xx2":

$$
I_{xx1;xx2} = I_{0;xx1} - I_{VH_{xx1}} - I_{VW_{xx1}} - I_{E_{xx1}}
$$
\n[3.12]

Die Rechenformel kann auf alle weiteren Abschnitte übertragen werden. Allgemein gilt:

$$
I_{n-1, n} = I_{n-2, n-1} - I_{VH_{n-1}} - I_{VW_{n-1}} - I_{E_{n-1}}
$$
\n
$$
(2. B. n=103: I_{102;103} = I_{101;102} - I_{VH_{102}} - I_{VW_{102}} - I_{E_{102}})
$$
\n
$$
(3.13)
$$

**Hierbei werden die Real- und Imaginärteile separat berechnet.** Mit Hilfe der komplexen Rechnung müssen dann mit [3.14] der Betrag und mit [3.15 - 3.17] der Phasenwinkel φ berechnet werden. Abhängig vom Vorzeichen der Real- und Imaginärteile (Lage des Vektors) ergeben sich für den Phasenwinkel unterschiedliche Berechnungen.

 6 xx1 ist Platzhalter für den ersten Abschnitt eines jeden Strangs – für den ersten Strang ergibt sich 101, für den zweiten 201, … bis zum 8. Strang 801

$$
|I_x| = \sqrt{(Re(I_x))^2 + (Im(I_x))^2}
$$
 [3.14] (22 S. 8)  
*für Re(I\_x) > 0, Im(I\_x) > 0 \rightarrow \varphi = *acrtan*  $\left(\frac{Im(I_x)}{Re(I_x)}\right)$  [3.15] (23 S. 199)  
*für Re(I\_x) > 0, Im(I\_x) < 0 \rightarrow \varphi = *acrtan*  $\left(\frac{Im(I_x)}{Re(I_x)}\right) + 2\pi$  [3.16] (23 S. 199)  
*für Re(I\_x) < 0, Im(I\_x) = *beliebig* \rightarrow \varphi = *acrtan*  $\left(\frac{Im(I_x)}{Re(I_x)}\right) + \pi$  [3.17] (23 S. 199)***

Im Anhang ist an einem Beispiel die Berechnung ausführlich dargestellt (s. Anhang zum Kapitel 3.1).

#### Stromrichtung

Je nach Belastung können die Ströme in den einzelnen Abschnitten unterschiedliche Richtungen haben. Der Stromfluss in Richtung Strangende wird mit positiven Vorzeichen definiert. Der Stromfluss in Richtung Ortsnetztransformator wird mit negativem Vorzeichen definiert.

Befinden sich im Stromnetz nur Verbraucher, so fließt der Strom immer in Richtung Strangende. Die Stromstärke ist im ersten Abschnitt (z. B. 0; 101) am größten und nimmt kontinuierlich mit der Belastung ab.

Befinden sich im Stromnetz nur Erzeuger, so fließt der Strom immer in Richtung Netztransformator.

Befinden sich Erzeuger und Verbraucher (regulärer Fall) in einem Netz, so ist die Richtung des Stroms ohne Weiteres nicht erkennbar. Abhängig von der Belastung fließt der erzeugte Strom ggf. nicht zum Transformator sondern zu einem Verbraucher. Hintergrund ist hier das elektrische Potential: Der Strom fließt immer in Richtung der stärksten Potentialsenke. Hierdurch kommt es dazu, dass die Ströme in den einzelnen Leitungsabschnitten unterschiedliche Richtungen haben können.

## **3.2 Strombelastbarkeit**

Jedes Kabel weist abhängig vom Werkstoff und Querschnitt eine bestimmte Strombelastbarkeit I<sup>r</sup> (zulässiger Referenzstrom bei 20°C, Wert nach Herstellerangabe) auf. Die Belastbarkeit nimmt mit steigender Temperatur (Temperaturfaktor  $f<sub>T</sub>$ ) und steigender Anzahl der dicht beieinander liegenden Kabel (Häufungsfaktor  $f_H$ ) ab. Werte für Temperatur- und Häufungsfaktoren können aus Datenblättern der Hersteller bzw. der DIN VDE 276-603 entnommen werden. In der Praxis kann das Kabel dann nur mit einer bestimmten maximalen Stromstärke Iz belastet werden. Die Werte f<sub>T</sub>, f<sub>H</sub> und I<sub>r</sub> können dem Anhang entnommen werden (s. Anhang zu Kapitel 3.2).

Es gilt:

$$
I_Z = I_r * f_H * f_T
$$

5£ = 5 ∗ k<sup>N</sup> ∗ k[3.18] (24 S. 33)

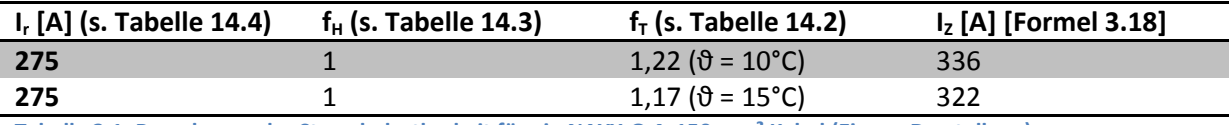

**Tabelle 3.1: Berechnung der Strombelastbarkeit für ein NAYY-O 4x150 mm² Kabel (Eigene Darstellung)** 

Entsprechend dem zuvor berechneten Strom I<sub>x</sub> und den Reduktionsfaktoren muss der Kabelquerschnitt ausreichend groß gewählt werden.

$$
I_x < I_z \tag{3.19}
$$

In der Realität muss zusätzlich der Nennstrom der vorgeschalteten Sicherung beachtet werden. Die Sicherung muss so eingestellt sein, dass der zu erwartende Betriebsstrom fließen kann und bei Überschreitung der maximal zulässige Strom für das Kabel nicht erreicht wird. Die Dimensionierung der Sicherung wird bei der Simulation nicht berücksichtigt, da sie keinen relevanten Einfluss auf das Untersuchungsergebnis hat.

## **3.3 Spannungsfall**

In einem geschlossenen Stromkreis stellen sämtliche Verbraucher, wie z. B. Glühlampen einen Widerstand für den elektrischen Strom dar. Jeder Widerstand verursacht eine Reduktion der Spannung (Spannungsabfall). Auch das Kabel an sich stellt einen elektrischen Widerstand dar. Abhängig vom Kabeltyp, der Temperatur und der Stromstärke variiert der Widerstand. Ziel ist die Berechnung des Spannungsfalls aufgrund der unter Kapitel 3.1 berechneten Stromflüsse.

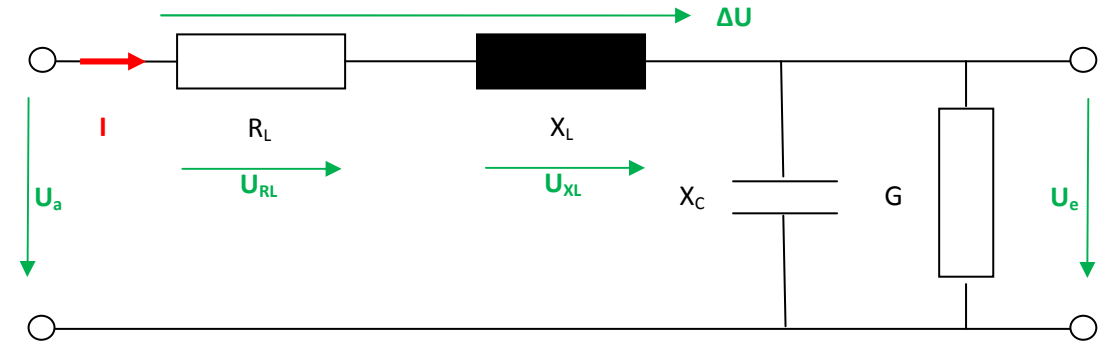

**Abbildung 3.3: Skizze eines Kabelstücks (Eigene Darstellung)** 

Ein Kabelstück kann in einem Ersatzschaltbild (s. Abbildung 3.3) als Reihenschaltung aus einem ohmschen Widerstand R<sub>L</sub> (Resistanz), einem induktiven Blindwiderstand X<sub>L</sub> (Reaktanz) und einer Parallelschaltung aus kapazitivem Blindwiderstand  $X<sub>C</sub>$  und Leitwert G dargestellt werden. Die Differenz ∆U = Ue – Ua entspricht dabei dem Spannungsfall im betrachteten Kabelstück. Der kapazitive Blindwiderstand X<sub>c</sub> und der Leitwert G haben keinen Einfluss auf den Spannungsfall ∆U. Aus diesem Grund können diese Größen für die weitere Betrachtung zum Spannungsfall vernachlässigt werden.

In Tabellen können die Resistanz- und Reaktanzbeläge R<sub>L</sub>' bzw. X<sub>L</sub>' für die gängigsten Kabeltypen ermittelt werden (s. Tabelle 14.5 im Anhang). Die Angabe erfolgt dabei in Ω/km. Multipliziert mit der Kabellänge können die spezifischen Widerstände berechnet werden. Der Gesamtwiderstand eines Kabels wird als Impedanz Z bezeichnet.

Zu beachten ist, dass die angegebenen Resistanzbeläge für eine Temperatur von 20°C ermittelt wurden. Je +10°C ändern sich die Beträge um +4% (11 S. 578). Der Faktor wird als f<sub>0</sub> bezeichnet.

$$
f_{\vartheta} = 1 + 0,004 \frac{1}{c} * (\vartheta - 20^{\circ})
$$
 [3.20]

Die genannten Größen können auch in einem Zeigerdiagramm aufgetragen werden (s. Abbildung 14.3). Hierbei muss noch die Phasenverschiebung ϕ zwischen Strom und Spannung berücksichtigt werden. Demnach ergibt sich für die Teilspannungsfälle am Widerstand bzw. an der Induktivität:

$$
\Delta U_{RL} = I * R_L * \cos(\varphi)
$$
 [3.21]  

$$
\Delta U_{XL} = I * X_L * \sin(\varphi)
$$
 [3.22]

Gemäß Abbildung 14.3 ergibt sich dann:

$$
\Delta U = I \ast (R_L \cos \varphi + X_L \sin \varphi) \tag{3.23}
$$

Unter Berücksichtigung der temperaturabhängigen Resistanz, der Kabellänge und des Verkettungsfaktors  $\sqrt{3}$  für Drehstrom ergibt sich [3.24]. Gemäß Kapitel 3.4 wird in der späteren Berechnung der Spannungsfall negativ definiert.

$$
\Delta U = -I \times \sqrt{3} \times I \times (R'_L \times f_{\vartheta} \times \cos \varphi + X'_L \times \sin \varphi)
$$
 [3.24] (11 S. 585)

Im Anhang ist ein Beispiel zum Spannungsfall berechnet (s. Anhang zum Kapitel 3.3).

#### **3.4 Potentialanhebung durch Einspeisung**

Grundsätzlich gilt: Der Strom fließt immer von einem hohen elektrischen Potential  $\varphi_1$  zu einem niedrigen elektrischen Potential  $\varphi_2$  (Potentialdifferenz = Spannung:  $\varphi_2$ - $\varphi_1$ =U).

Damit der Wechselrichter Strom ins Netz einspeisen kann, muss er seine Ausgangsspannung bezogen auf die Netzspannung des Anschlusspunktes immer etwas höher regeln.

Um eine Aussage über die Potentialerhöhung an den einzelnen Anschlusspunkten zu erhalten wird der Spannungsfall der einzelnen Leitungsabschnitte berechnet. Wird beispielsweise nur Strom eingespeist, so wird gemäß Kapitel 3.1.2 der Strom in Richtung Trafo fließen (Vorzeichen negativ). Aufgrund des Stromflusses tritt wie bei reinem Verbraucherstrom auch ein Spannungsfall auf. Betrachtet man den Spannungsfall genauer, so stellt man fest, dass in einem Leitungsabschnitt "101/ 102" mit Stromflussrichtung "+" (also von 101 nach 102) das Potential  $\varphi$  am Punkt 101 höher ist als am Punkt 102 (φ<sub>101</sub> > φ<sub>102</sub>). Der Spannungsfall ΔU<sub>101/ 102</sub> ist also tatsächlich negativ. Im Umkehrschluss bedeutet das, dass bei einer Stromflussrichtung "-" der Spannungsfall positiv ist, sprich  $\varphi_{102} > \varphi_{101}$ ) (s. auch Abbildung 3.4).

Der beschriebene Effekt führt bei reiner Einspeisung dazu, dass die Netzpotentiale in Richtung Strangende abhängig von der Einspeisung kontinuierlich steigen.

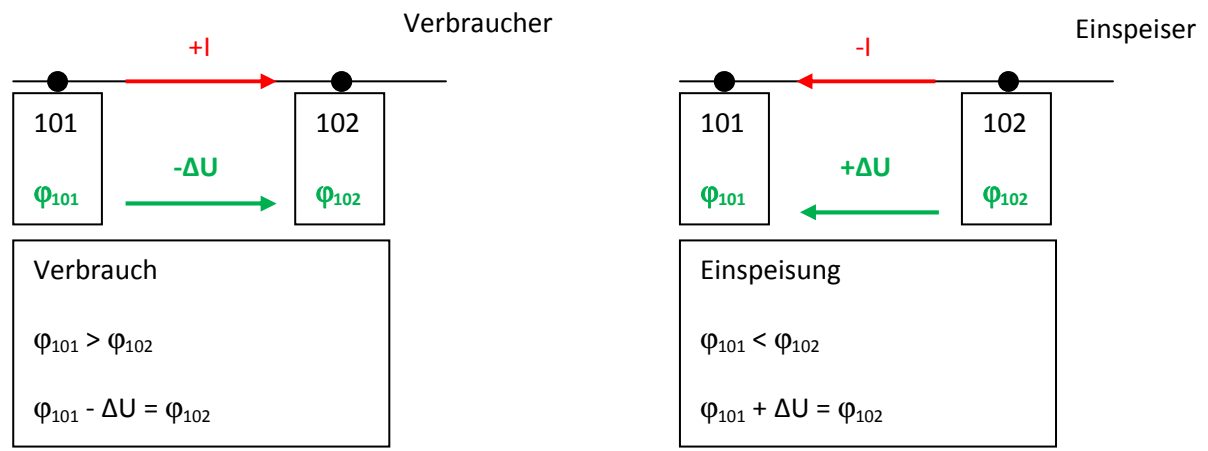

**Abbildung 3.4: Skizzen zum Spannungsfall im Netzwerk bei Verbrauch und bei Einspeisung (Eigene Darstellung)** 

## **3.5 Elektrotechnische Kennwerte für das Netzwerk**

Ergänzend zu Tabelle 2.2 ergeben sich nach den Kapiteln 3.1 – 3.4 weitere elektrotechnische Kennwerte für das betrachtete Netzwerk. Die Kennwerte bilden die Grundlage für alle nachfolgenden Simulationen und sollen an dieser Stelle einmal bestimmt werden. Unter Anwendung der erläuterten Zusammenhänge werden die Kennwerte für folgende Netze berechnet:

- NAYY-O 4x 50 mm² bei 15°C
- NAYY-O 4x 95 mm² bei 15°C
- NAYY-O 4x120 mm² bei 15°C
- NAYY-O 4x150 mm² bei 10°C
- NAYY-O 4x150 mm² bei 15°C
- NAYY-O 4x240 mm² bei 15°C

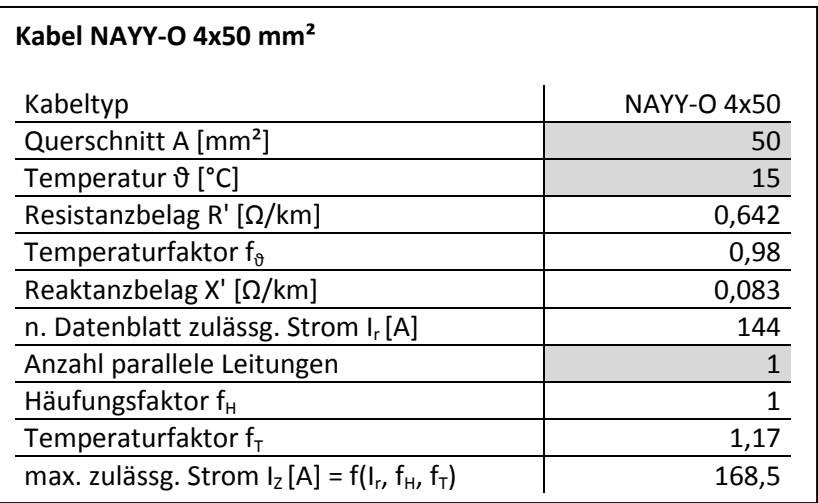

#### **Tabelle 3.2: Kennwerte Kabel NAYY-O 4x50 mm², ϑ=15°C (25)**

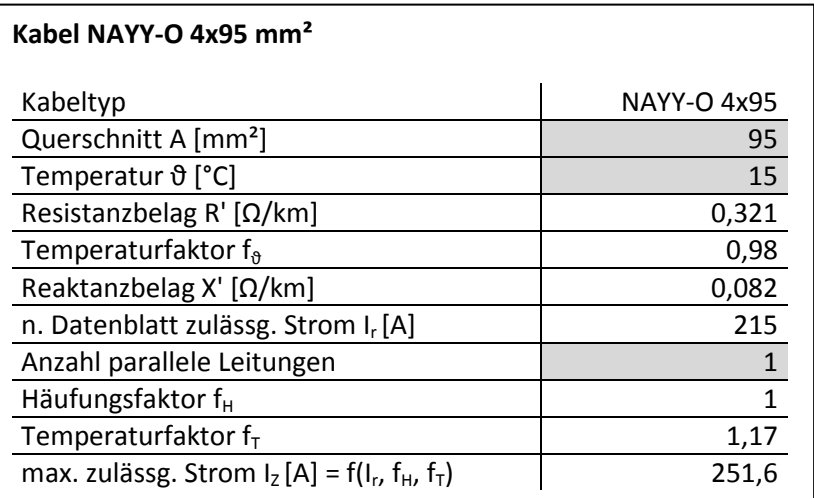

**Tabelle 3.3: Kennwerte Kabel NAYY-O 4x95 mm², ϑ=15°C (25)** 

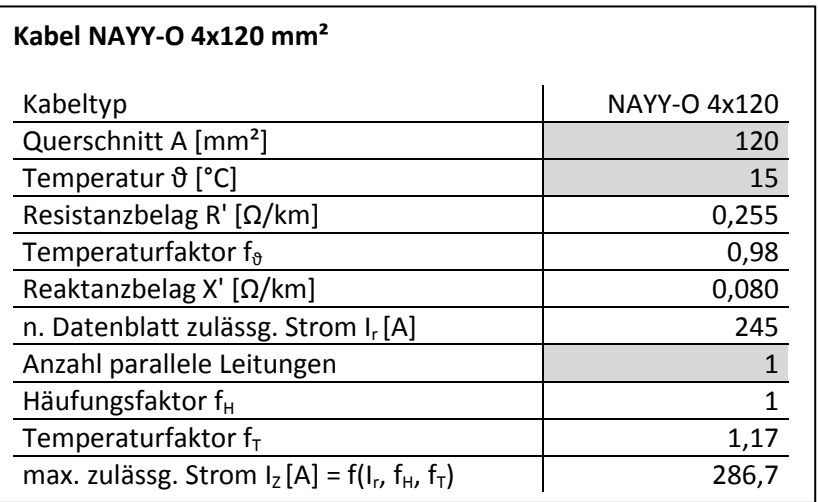

**Tabelle 3.4: Kennwerte Kabel NAYY-O 4x120 mm², ϑ=15°C (25)** 

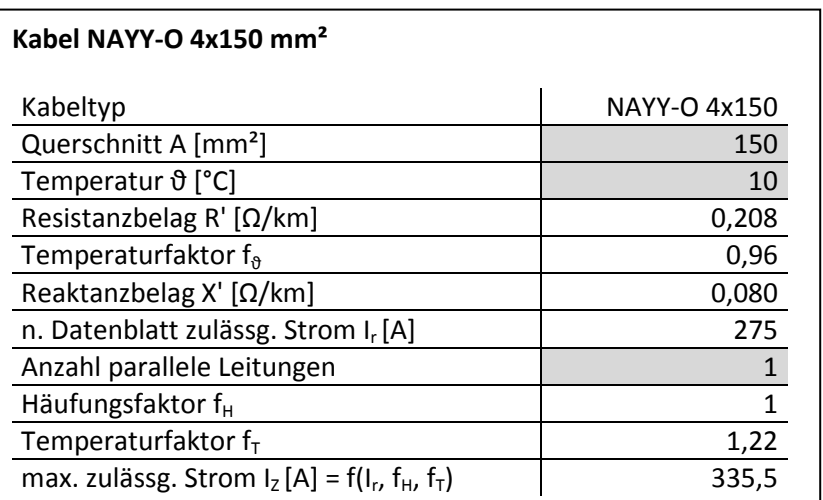

**Tabelle 3.5: Kennwerte Kabel NAYY-O 4x150 mm², ϑ=10°C (25)** 

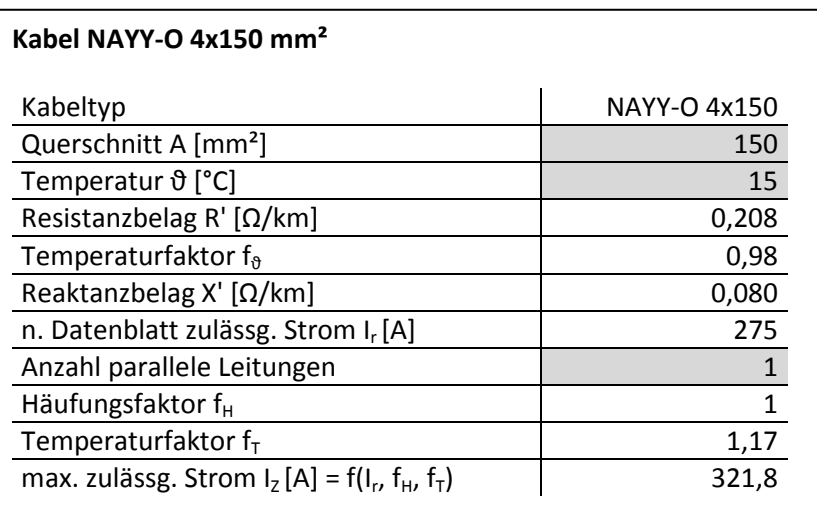

**Tabelle 3.6: Kennwerte Kabel NAYY-O 4x150 mm², ϑ=15°C (25)** 

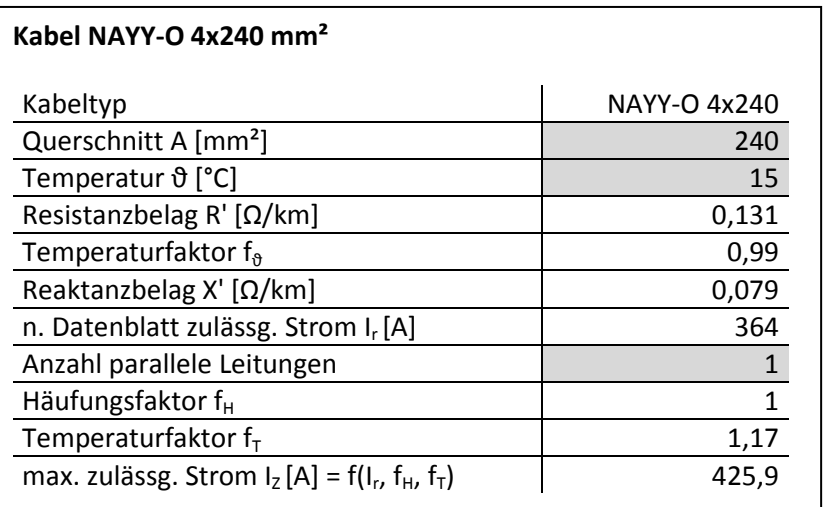

**Tabelle 3.7: Kennwerte Kabel NAYY-O 4x240 mm², ϑ=15°C (25)** 

## **3.6 Modellgrenzen**

#### **3.6.1 Fehler aufgrund getroffener Annahmen**

Für die einfache Berechnung eines komplexen Netzwerkes mit verschiedensten Eingangsfaktoren müssen Annahmen und Vereinheitlichungen getroffen werden (s. Kapitel 2). Die getroffenen Annahmen wurden begründet hergeleitet und sollen Mittelwerte darstellen. Für eine konkrete Berechnung eines bestimmten Netzes wären genauere Eingangsdaten erforderlich.

#### **3.6.2 Fehler aufgrund nicht-iterativer Rechnung**

#### Darstellung der Problematik

Der dargestellten Berechnung liegt ein systematischer Fehler zu Grunde. Für die Berechnung der Teilspannungsfälle müssen zunächst die Ströme berechnet werden. Für die Stromberechnung wird nun davon ausgegangen, dass die anliegende Spannung 400V beträgt. Aufgrund des Spannungsfalls ändert sich jedoch die Spannung. Somit liegt real an jedem Hausanschlusspunkt eine abweichende Spannung an, was wiederum zu einem höheren Strom führt. Ein höherer Strom wiederum führt zu einem erhöhten Spannungsfall.

Aufgrund der direkten Abhängigkeit beider Größen, kann dieser Fehler über eine einfache Berechnung nicht beherrscht werden. Hier bedarf es mehrerer Iterationen bis die Werte stabil sind.

Nachfolgend soll der Berechnungsfehler des Spannungsfalls der einfachen Rechnung gegenüber der iterativen Rechnung erörtert werden.

Die Berechnung wird für einen Strang bestehend aus 20 Haushaltsverbrauchern durchgeführt. Wärmepumpen werden nicht berücksichtigt. Es soll keine Einspeisung geben. Das Szenario führt dazu, dass sämtliche Energie vom Ortsnetztrafo bereitgestellt werden muss und somit das Kabel maximal belastet wird.

#### Eingangswerte für die Berechnung

Die Berechnung wird für ein NAYY-O 4x150 mm² Kabel bei einer maßgeblichen Temperatur von 10°C durchgeführt. Es gelten damit die Kennwerte der Tabelle 3.5.

Die Entfernung zwischen TRAFO und erstem Verbraucher wird zu 0m gewählt.

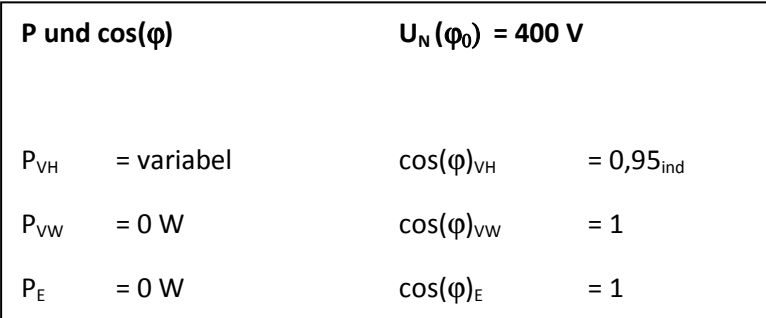

**Tabelle 3.8: Belastungen und Leistungsfaktoren - Iterative Berechnung (Eigene Darstellung)** 

## Rechenverfahren

Grundsätzlich findet das unter den Kapitel 3.1 und 3.3 beschriebene Rechenverfahren Anwendung. Zunächst werden die Verbraucherströme I<sub>VHx</sub> mit U<sub>N</sub>=400V berechnet. Dann werden die Ströme  $I_{1xx,1yy}$ <sup>7</sup> in jedem Abschnitt errechnet und über den Spannungsfall werden anschließend die Potentiale  $\varphi_x$  an den einzelnen Netzanschlusspunkten bestimmt.

Nach der ersten Rechnung werden die einzelnen Verbraucherströme  $I_{VHx}$  neu mit den ermittelten Potentialen  $\varphi_{x}$  berechnet. In der zweiten Berechnung des Netzwerks ergeben sich dann abweichende Werte für die Ströme in den Teilabschnitten und die Spannungsfälle. Anschließend werden wieder die Ströme I<sub>VHx</sub> mit den neu berechneten Potentialen φ<sub>x</sub> berechnet.

Die Iteration wird solange wiederholt bis sich die Werte für die Ströme  $I_{VHx}$  nicht mehr ändern (als ausreichende Genauigkeit wurde die dritte Stelle nach dem Komma definiert).

Es hat sich gezeigt, dass unter den gegebenen Bedingungen die Berechnung nach der vierten Iteration stabil war.

Für die Bewertung wurden folgende Vergleichspunkte zwischen der einfachen und der iterativen Rechnung definiert:

- Strom: Wert I<sub>Strang1, 2</sub>, da im ersten Leitungsabschnitt der Strom und somit der Fehler am größten ist (s. Abbildung 2.1)
- Elektrisches Potential: Wert ϕ20, da am Strangende die Spannung am stärksten abfällt und sich somit der Fehler am stärksten auswirken

Die Berechnungsergebnisse sind in Tabelle 3.9 bzw. Abbildung 3.5 dargestellt. Die ausführliche Berechnung für  $P_{VH}$  = 10 kW befindet sich im Anhang (s. Tabelle 14.6). Die Berechnung kann über das beiliegende Excel-Programm "iterative Berechnung.xlsx" nachvollzogen werden. Bei dem Programm ist zu beachten, dass die Eingangswerte P<sub>VW</sub> = P<sub>E</sub> = 0 sein müssen und der cos( $\varphi$ ) bei jedem Verbraucher gleich ist, da die Summe der Ströme aus Gründen der Nachvollziehbarkeit und der einfacheren Berechnung über die Addition der Beträge gebildet wird. Unter diesen Bedingungen kann auf die komplexe Berechnung verzichtet werden (s. Anhang zu Kapitel 3.1).

Es zeigt sich, dass bei der einfachen Berechnung im Vergleich zur iterativen Berechnung beim höchsten Lastfall 10 kW das Potential am Strangende ca. 0,2% höher berechnet wird und der Strom im ersten Leitungsabschnitt um ca. 3,5% zu gering berechnet wird. Wie in Kapitel 2.6 dargestellt, sind die tatsächlichen Lasten deutlich geringer. Bei 2,5 kW liegt der Fehler der einfachen Rechnung für die Spannung bei 0% und der Fehler für den Strom bei ca. -0,75%. Die auftretenden Fehler durch einfache Berechnung werden als vernachlässigbar eingeschätzt.

<sup>&</sup>lt;sup>7</sup> Allgemeine Umschreibung für jeden Abschnitt im ersten Strang

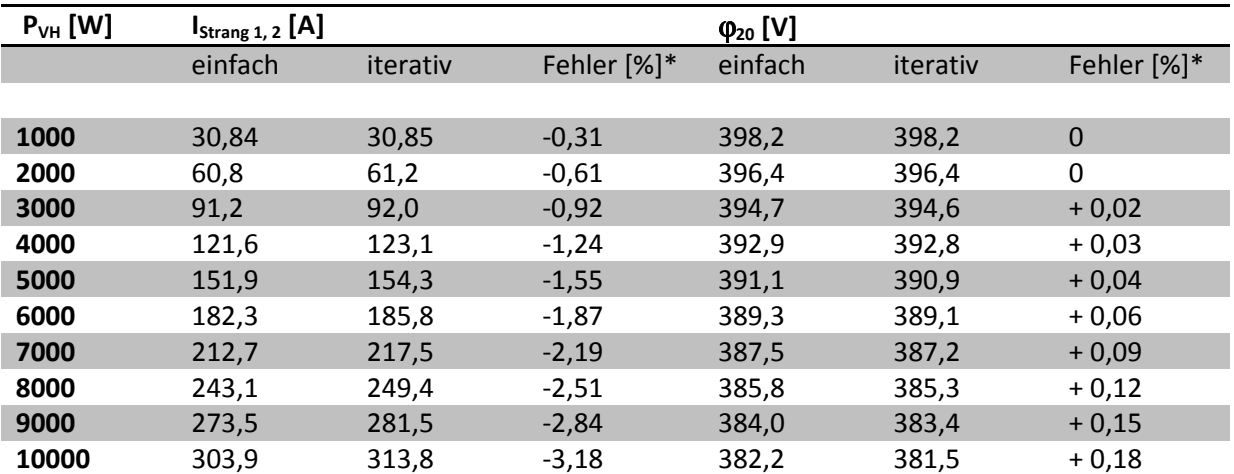

**Tabelle 3.9: Gegenüberstellung der Rechenwerte von einfacher und iterativer Berechnung (Eigene Darstellung)** 

\*hier wird der Fehler der einfachen zur iterativen Rechnung angegeben

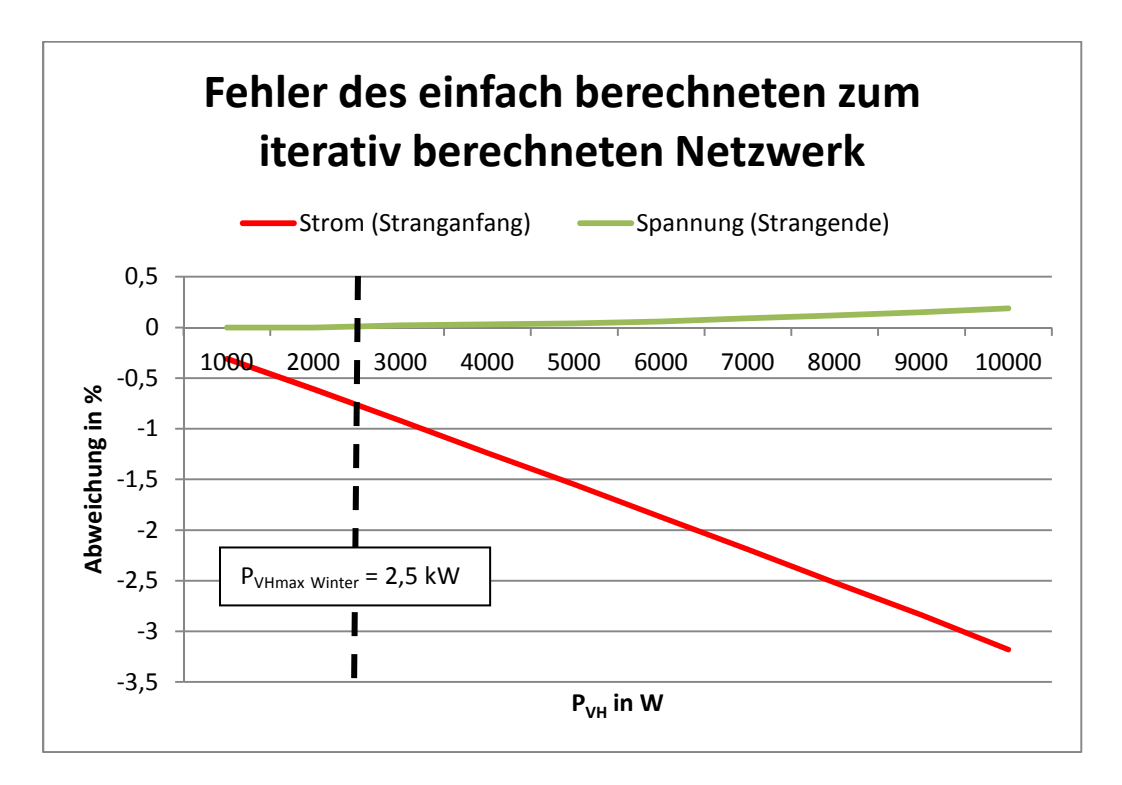

**Abbildung 3.5: Fehler des einfach berechneten zum iterativ berechneten Netzwerk (Eigene Darstellung)** 

# **3.6.3 Fehler aufgrund Vereinfachung der realen Netzstruktur**

## Darstellung der Problematik

In diesem Kapitel soll der Berechnungsfehler des Spannungsfalls aufgrund der Vereinfachung der realen Netzstruktur erörtert werden.

Bisher wird bei der Berechnung davon ausgegangen, dass ein Zuleitungskabel mit dem Querschnitt 150 mm² verlegt ist, von dem jeweils kurze Kabelstücke mit demselben Querschnitt zu den einzelnen Hausanschlüssen führen. Technisch ist das schwer umsetzbar, da immer die Adern direkt aufeinander geklemmt werden müssten. In der Praxis werden Verteiler eingesetzt, die die einzelnen Hausanschlüsse separat mit Kabeln geringeren Querschnitts versorgen (z. B. 50 mm²). Die Verteiler werden ihrerseits vom Hauptkabel mit beispielsweise 150 mm² Querschnitt gespeist. Die Verteiler sind mit genormten Übergabeklemmen ausgerüstet, die eine sichere Energieübertragung gewährleisten. Das Prinzipbild einer solchen Versorgungsstruktur ist in Abbildung 14.4 im Anhang dargestellt.

Die Berechnung wird für einen Strang bestehend aus 20 Haushaltsverbrauchern durchgeführt. Wärmepumpen werden nicht berücksichtigt. Es soll keine Einspeisung geben. Das Szenario führt dazu, dass sämtliche Energie vom Ortsnetztrafo bereitgestellt werden muss und somit das Kabel maximal belastet wird.

## Eingangswerte für die Berechnung

Die Berechnung wird für ein NAYY-O 4x150 mm² Kabel bei einer maßgeblichen Temperatur von 15°C durchgeführt. Es gelten damit die Kennwerte der Tabelle 3.6. Für die zusätzliche Hauszuleitung wird ein NAYY-O 4x50 mm² Kabel gewählt. Es gelten die Parameter der Tabelle 3.2. Für die Belastung und die Leistungsfaktoren gelten die Kennwerte der Tabelle 3.8.

Die Entfernung zwischen TRAFO und erstem Verteiler ergibt sich zu 75m (s. Abbildung 14.4).

## Rechenverfahren

Grundsätzlich findet das in Kapitel 3 beschriebene Rechenverfahren Anwendung. Die Berechnung muss aber an die Netzstruktur nach Abbildung 14.4 angepasst werden.

Folgende Anpassungen in der Berechnung werden vorgenommen:

- Für jeden Verbraucher wird der Strom  $I_{vx}$  berechnet (analog zur bisherigen Rechnung)
- Im Gegensatz zur vereinfachten Rechnung wird jeder Verbraucher mit einem gesonderten Kabel (NAYY-O 4x50 mm²) an einen Verteiler angeschlossen
- Die Länge der Anschlusskabel bestimmt sich aus der Entfernung Verbraucher <-> Verteiler (z. B. beträgt für den entferntesten Verbraucher die Länge des Anschlusskabels 5 x 15m [Abstand der Hausanschlüsse] + 5m [Zuleitung zum Haus] = 80m)
- Die Verteiler sind an den Hauptstrang (NAYY-O 4x150 mm²) angeschlossen
- Jeder Verteiler stellt den Strom für 10 Verbraucher bereit; der Gesamtstrom am Stranganfang I<sub>Strang 1,2</sub> ist gleich der Summe der Verteilerströme
- Entsprechend der Strombelastung und der gewählten Querschnitte werden nun mit [3.24] die Spannungsfälle berechnet
- Ausgehend von 400V am Stranganfang ergeben sich dann die Potentiale in den einzelnen Netzpunkten (s. auch Berechnungsbeispiel im Anhang - Tabelle 14.7)

Der separate Anschluss jedes Verbrauchers an einen Verteiler hat eine größere Anzahl von Kabeln zufolge, die zusammen verlegt werden müssen. Damit muss der Häufungsfaktor f<sub>H</sub> beachtet werden (Annahme: 5 Kabel zusammenverlegt, damit beträgt  $f_H = 0.6$  (s. Tabelle 14.3)). Hierdurch sinkt die zulässige Stromstärke I<sub>z</sub> jedes einzelnen Kabels. Für ein NAYY-O 4 x 50 mm<sup>2</sup> Kabel gilt I<sub>r</sub> = 144 A. Gemäß [3.18] beträgt die zulässige Stromstärke  $I_z \approx 86A$ . Für den Anschluss eines einzelnen Verbrauchers ist dieser Wert ausreichend; somit ergibt sich aufgrund der Häufung keine problematische Reduzierung der Strombelastbarkeit.

Für die Bewertung wurden folgende Vergleichspunkte zwischen der Berechnung des vereinfachten und des realen Netzes definiert:

- Strom: Wert I<sub>Strang1</sub>, da im ersten Leitungsabschnitt der Strom und somit der Fehler am größten ist
- Spannung: Wert  $\varphi_{20}$ , da am Strangende die Spannung am stärksten abfällt und sich somit der Fehler am stärksten bemerkbar machen (aufgrund der Netzstruktur summieren sich die Fehler hier auf)

Die Berechnungsergebnisse sind in Tabelle 3.10 bzw. Abbildung 3.6 dargestellt. Beispielhaft sind die Berechnungsergebnisse für das reale Netz für P<sub>VH</sub> = 10 kW im Anhang dargestellt (s. Tabelle 14.7). Die Berechnung kann über das beiliegende Excel-Programm "Stromberechnung Hauszuleitung.xlsx" nachvollzogen werden. Bei dem Programm ist zu beachten, dass die Eingangswerte P<sub>VW</sub> = P<sub>E</sub> = 0 sein müssen und der cos(ϕ) bei jedem Verbraucher gleich ist, da die Summe der Ströme aus Gründen der Nachvollziehbarkeit und der einfacheren Berechnung über die Addition der Beträge gebildet wird. Unter diesen Bedingungen kann auf die komplexe Berechnung verzichtet werden (s. Anhang zu Kapitel 3.1).

Im Vergleich zeigt sich, dass der Strom bei beiden Berechnungsvarianten gleich groß ist. Dies liegt daran, da bei beiden Berechnungen dieselben Verbraucher mit gleicher Dimensionierung berücksichtigt werden. Beim Vergleich der Werte für das Potential  $\varphi_{20}$  ergibt sich, dass bei der vereinfachten Berechnung ein etwas zu kleiner Wert gegenüber einer realen Netzstruktur berechnet wird. Für den Leistungsbereich bis 2,5 kW ist der Fehler kaum nachweisbar. Der auftretende Fehler durch die vereinfachte Berechnung wird als vernachlässigbar eingeschätzt.

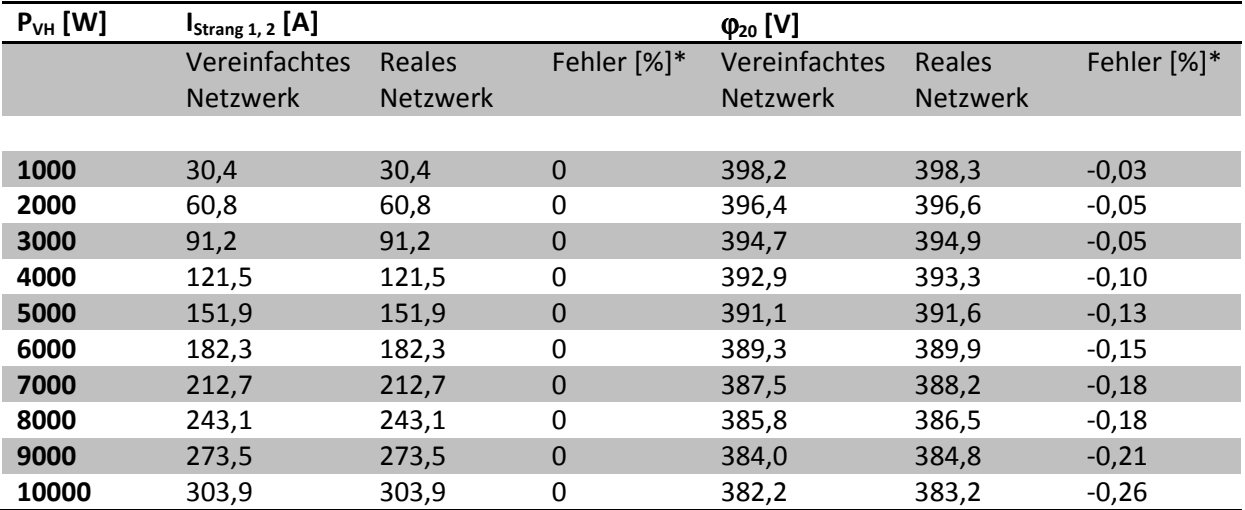

**Tabelle 3.10: Vergleich der Rechenwerte für den Strom IStrang 1,2 und für das Potential** ϕ**20 zwischen einem einfach strukturierten Netzwerk und einem realen Netzwerk (Eigene Darstellung)** 

\*hier wird die Abweichung vom einfachen Netzwerk zum realen Netzwerk angegeben

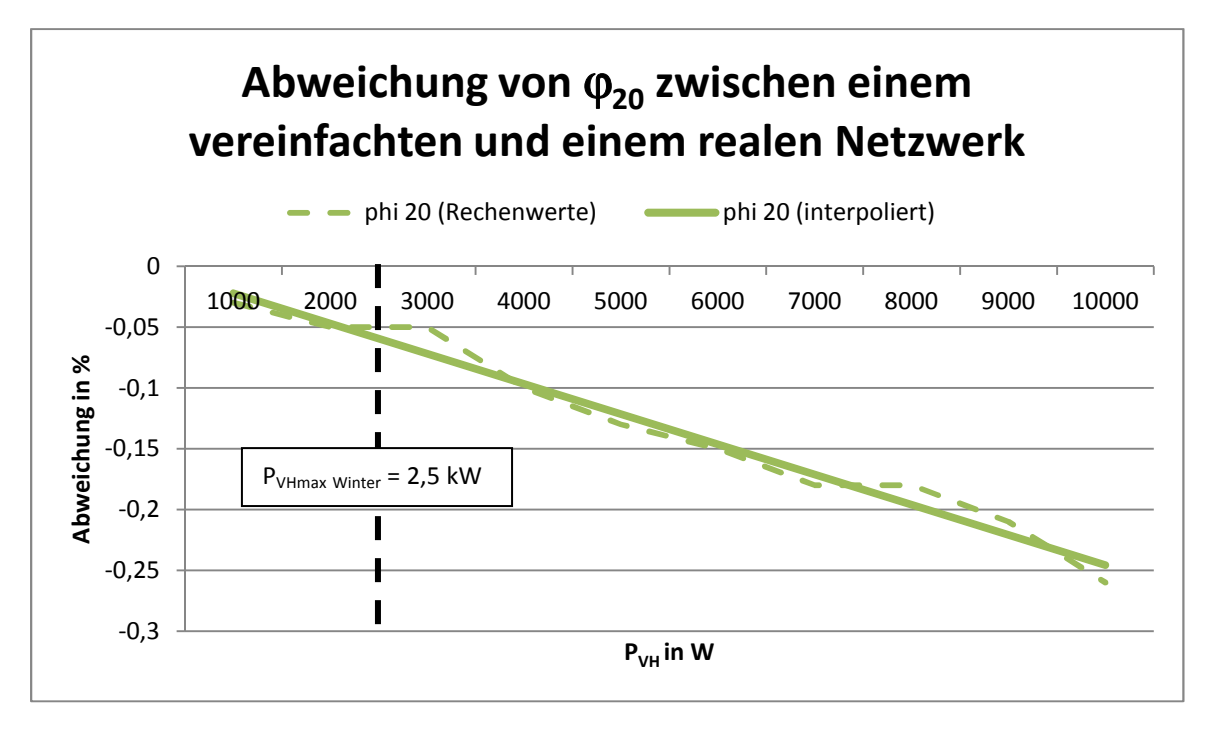

**Abbildung 3.6: Abweichungen des Potentials** ϕ**20 zwischen einem vereinfachten und einem realen Netzwerk (Eigene Darstellung)** 

## **3.6.4 Auswirkung eines weit entfernten TRAFO's**

#### Darstellung der Problematik

Bei der Berechnung wird davon ausgegangen, dass der TRAFO sehr nah an der Versorgungsstruktur errichtet ist. Im Folgenden soll die Auswirkung eines weit entferntes TRAFO's erörtert werden. Abhängig vom Strom gibt es auf dem langen Leitungsabschnitt bis zum Verbraucher einen Spannungsfall, der das Potential  $\varphi_{X20}$  am Strangende beeinflusst.

Der Einfluss auf die Stromberechnung wird nicht gesondert betrachtet. Wie dargestellt steigt mit größerer Entfernung vom Trafo der Spannungsfall im Hauptstrang. Hierdurch sinken die Potentiale an den Anschlusspunkten, wodurch sich der Strom erhöht. Um den Einfluss der Trafoentfernung auf die Strombeträge zu ermitteln wäre eine iterative Betrachtung erforderlich. Darauf wird hier verzichtet. Eine qualitative Aussage über den Fehler kann Tabelle 3.9 entnommen werden.

#### Eingangswerte für die Berechnung

Die Länge zwischen TRAFO und erstem Verbraucher wird zwischen 100m und 500m variiert. Die Berechnung von φ<sub>x20</sub> wird für einen Einzelstrang und für ein Netzwerk bestehend aus vier Strängen durchgeführt. Die Berechnung wird mit dem Excel-Programm "Stromberechnung Siedlung" durchgeführt (s. Kapitel 3.7).

Die Berechnung wird für ein NAYY-O 4x150 mm² Kabel bei einer maßgeblichen Temperatur von 15°C durchgeführt. Es gelten damit die Kennwerte der Tabelle 3.6. Für die Belastung und die Leistungsfaktoren gelten die Kennwerte der Tabelle 3.8.

#### Ergebnisse

Im Einzelstrang (Tabelle 3.11) sind rechnerisch für eine symmetrische Belastung von 10 kW je Anschlusspunkt max. ca. 200m Abstand zum Trafo möglich. Mit geringen Leistungen sind deutlich größere Abstände realisierbar. Im Netzwerk (Tabelle 3.12) sind schon im Leistungsbereich 2,5 kW nur Entfernungen von ca. 200m möglich. Gründe sind hier die größere Belastung und die dadurch bedingten höheren Ströme. Des Weiteren weisen die Leitungsstränge im Netzwerk gegenüber dem Einzelstrang größere Längen auf.

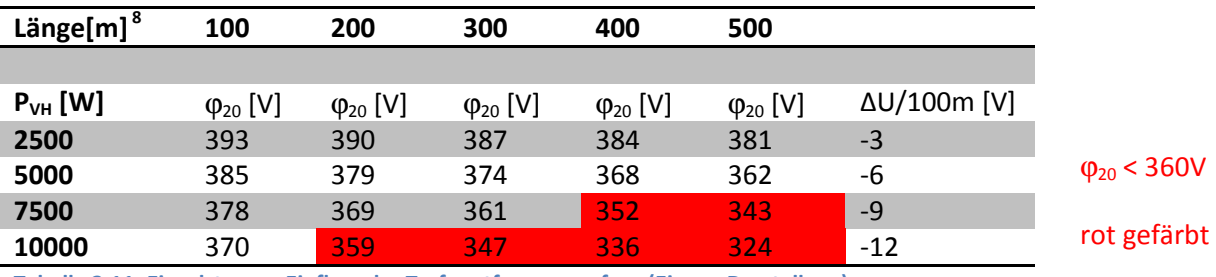

**Tabelle 3.11: Einzelstrang - Einfluss der Trafoentfernung auf** ϕ**20 (Eigene Darstellung)** 

 8 Zwischen TRAFO und erstem Verbraucher

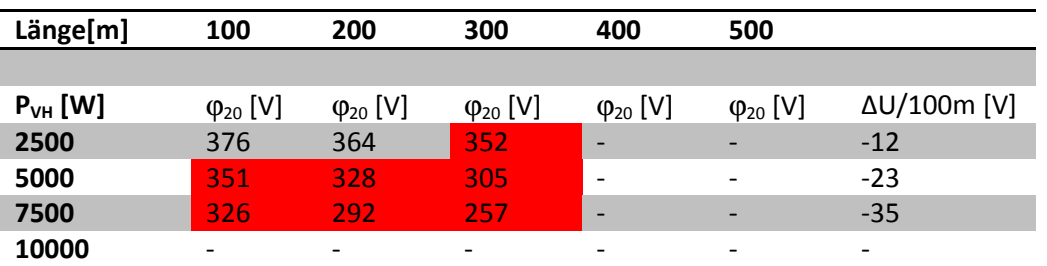

**Tabelle 3.12: Netzwerk - Einfluss der Trafoentfernung auf** ϕ**20 (Eigene Darstellung)<sup>9</sup>**

#### **3.6.5 Nicht berücksichtigte Effekte**

Die Berechnung soll die grundsätzlichen Verhältnisse berücksichtigen, um eine Aussage über das Netzverhalten treffen zu können. Aus diesem Grund werden einige Effekte nicht berücksichtigt. Hierzu zählen:

- Oberschwingungen
- Unsymmetrie
- Sicherungen
- Zusammenhang zwischen Leistung und Frequenz

#### Oberschwingungen

Als Oberschwingungen werden ganzzahlige Vielfache der Netzfrequenz bezeichnet, die die eigentliche Netzfrequenz überlagern. Oberschwingungen entstehen durch nichtlineare Verbraucher (z.B. Schaltnetzteile). Oberschwingungen treten in jedem Netz auf. Damit stellen sie keinen besonderen elektrotechnischen Effekt im Hinblick auf die hier betrachtete Netzeinspeisung dar.

#### Unsymmetrie

Die vorgestellte Berechnung geht von einer rein symmetrischen Belastung aus. Dies ist im realen Netz jedoch nicht so. Durch einphasige Verbraucher/ Einspeiser wird das Netz unsymmetrisch belastet. Hierdurch entstehen Schieflasten und daraus resultieren Ausgleichströme über den Neutralleiter (s. Formel [3.4]).

Aufgrund der Komplexität der Berechnung kann eine Unsymmetrie nur über eine entsprechende Software oder über eine detaillierte Rechnung von einzelnen Betriebszuständen berücksichtigt werden. Für eine allgemeine Abschätzung wird dieses Verfahren jedoch als nicht zielführend eingeschätzt.

Gemäß Informationen von EON Mitte gibt es durch die Netzbetreiber auch Vorgaben zum Anschluss von Verbrauchern/ Einspeisern, sodass eine möglichst symmetrische Netzbelastung erreicht wird (5).

<sup>&</sup>lt;sup>9</sup> Berechnung abgebrochen, wenn Spannungskriterium nach Kapitel 2.2 verletzt

## Sicherungen

Die vorgestellte Berechnung ermittelt die Maximalauslastung von Kabeln anhand der angeschlossenen Leistung und der Kabelparameter. In der Realität schützen Sicherungen die Kabel vor zu starker Belastung und vor Bränden. Die hier berechneten Auslastungen würden in Realität durch eine Sicherung begrenzt. Die in den Simulationsergebnissen vorgestellten Werte sollen die Netzsituation grundsätzlich abschätzen. Die Sicherungen werden bei der Berechnung nicht dimensioniert und nicht berücksichtigt.

## Zusammenhang Leistung und Frequenz

Die beiden Größen hängen direkt miteinander zusammen. Ein Leistungsunggleichgewicht zwischen Erzeugung und Verbrauch wirkt sich direkt auf die Frequenz aus (26 S. 5). Damit ist die Frequenz ein Stabilitätskriterium für das Netzwerk. Sie darf dabei zwischen 49,98 Hz und 50,02 Hz (26 S. 7) pendeln, ohne das Regelleistung erforderlich wird.

Während für den Frequenzbereich zwischen 47,5 Hz < f ≤ 50,2 Hz keine Leistungseinschränkungen vorgesehen sind, schreibt die VDE Anwendungsregel 4105 (s. auch Kapitel 4.3) zur Stabilisierung des Netzes den folgenden Zusammenhang zur Reduzierung der aktuellen Leistung P<sub>M</sub> abhängig von der Frequenz f vor.

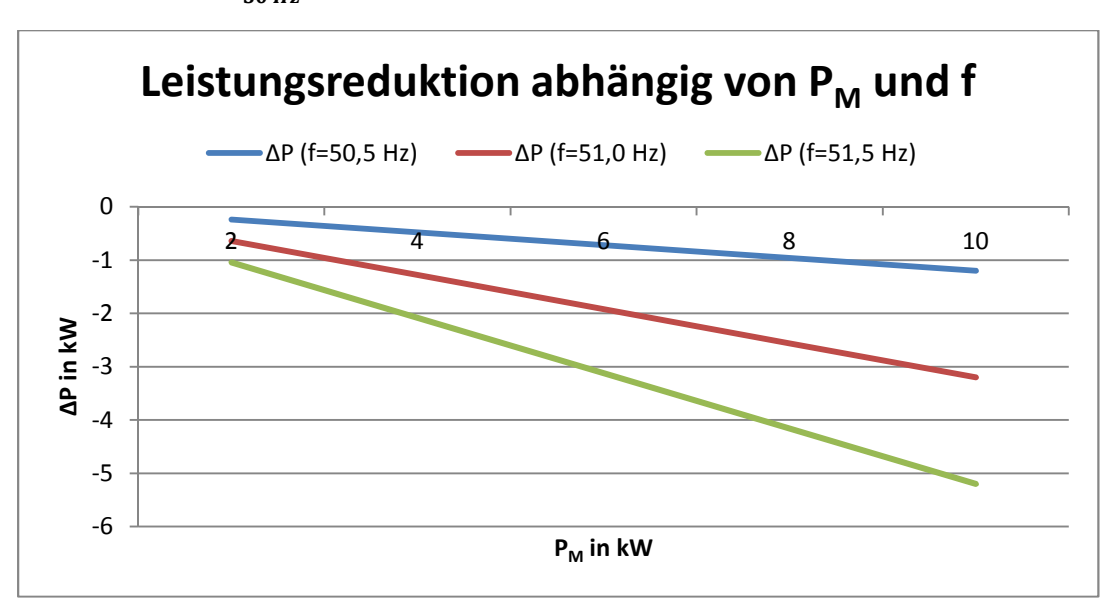

# $\Delta P = 20 * P_M * \frac{50.2 Hz - f}{50 Hz}$ , gilt für 50,2 Hz < f ≤ 51,5 Hz [3.25] (27 S. 8)

#### **Abbildung 3.7: Leistungsreduktion abhängig von PM und f (Eigene Darstellung)**

Die Beurteilung der Frequenzschwankung ist nur für ein großes Netzwerk sinnvoll, da hier das Zusammenwirken von Erzeugern und Verbrauchern bewertet werden kann. Das hier betrachtete Niederspannungsnetz stellt grundsätzlich einen großen Verbraucher dar. Die Einspeisung durch PV-Anlagen kann über das Jahr betrachtet nur in geringem Maße die Lasten decken.

In den folgenden Simulationen wird der Effekt nicht berücksichtigt.

# **3.7 Das Excel-Programm "Stromberechnung Siedlung"**

Das in Kapitel 3 vorgestellte Modell wurde im Rahmen der Master-Arbeit im Excel-Programm "Stromberechnung Siedlung" implementiert. Mit dem Programm können insgesamt 8 Stränge zu je 20 Verbrauchern berechnet werden.

Das Programm gliedert sich in die Tabellenblätter "Übersicht Siedlung", "Stromberechnung", "Strombelastbarkeit" und "Resistanz- und Reaktanzbeläge". Die beiden letzteren Tabellen beinhalten Konstanten und Referenzwerte, die für die Berechnung benötigt werden und auch im Kapitel 3 bereits mehrfach verwendet wurden. Die Werte und Tabellen sind teilweise auch im Anhang gelistet.

Das erste Blatt "Übersicht Siedlung" dient der Eingabe der Eingangsgrößen und der übersichtlichen Ergebnisdarstellung. In diesem Blatt werden auch die Spannungsfälle und die Potentiale bestimmt. Aufgrund der Komplexität wird die Stromberechnung gesondert im zweiten Tabellenblatt durchgeführt. Die Werte werden zwischen den Tabellenblättern jeweils über die Funktion "SVERWEIS" referenziert.

Im Zellbereich A1 bis F19 sind die notwendigen Eingangsgrößen grau hinterlegt. Für die Berechnung müssen die Belastung durch die Verbraucher, die Wärmepumpen und die Einspeiser festgelegt werden. Des Weiteren ist der cos(φ) zu benennen. Die Tabelle ist aktuell so programmiert, dass die Vorgabewerte bei jedem Anschlusspunkt gleich anliegen. Nach Bedarf können die Werte für jeden Hausanschluss einzeln geändert werden.

Im nächsten Schritt müssen der Kabelquerschnitt, die Temperatur und die Anzahl der parallelen Kabel bestimmt werden. Die weiteren Berechnungsparameter werden anhand der Auswahl automatisch ergänzt bzw. errechnet. Des Weiteren müssen auch die Längen der einzelnen Abschnitte (Zeilen 35, 55, 75, 95, …) bzw. Stränge (Spalte E) definiert werden.

Mit dem Modell können auch Einzelstränge oder Netzwerke mit weniger Strängen berechnet werden. Für die Berechnung eines Einzelstrangs müssen die Längen der Strangabstände jeweils zu 0 gewählt werden (z. B. Strang 1 soll als Einzelstrang berechnet werden, dann müssen die Zellen E55, E75 und E95 den Wert "0" haben und nur die Zelle E35 beinhaltet den Abstand zwischen Trafo und Strang). In ähnlicher Weise können auch andere Netzwerksituationen berechnet werden.

In dieser Arbeit war es an einigen Stellen notwendig die Berechnung zu modifizieren. So ist die Iteration aus Kapitel 3.6 in der Grundversion nicht implementiert. Die Berechnung erfolgt in der Excel-Datei "Iterative Berechnung". Die Berechnung der realen Netzstruktur erfolgt in der Datei "Stromberechnung Hauszuleitung".

Mit der aktuellen Programmierung können Phasenwinkel zwischen 0° und 270° berechnnet werden. Berechnungen im vierten Quadranten sind nicht möglich.

# **Kapitel 4 Rechtliche Situation**

## **4.1 Niederspannungsanschlussverordnung**

Der Anschluss elektrischer Verbraucher an das Niederspannungsnetz wird in Deutschland durch die Niederspannungsanschlussverordnung (NAV) geregelt. Gemäß §1 gilt die NAV nicht für den Anschluss von Energieanlagen, die Strom aus Erneuerbaren Energien erzeugen (28).

## **4.2 Vorgaben des EEG<sup>10</sup>**

Das EEG regelt technische und wirtschaftliche Belange zur Integration von Erneuerbaren Energien in das Stromnetz.

Das EEG 2012 sieht zur Gewährleistung der Netzstabilität folgende Eingriffsmöglichkeiten und Begrenzungen vor (29 S. 22).

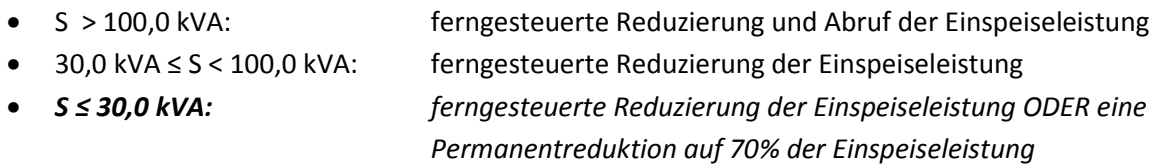

Für die in dieser Ausarbeitung betrachteten Erzeugungsanlagen gilt S < 30 kVA. Der tatsächliche Ferneingriff in eine solche Anlage ist jedoch sehr unwahrscheinlich, da das EEG zusätzlich eine Abregelungsreihenfolge für das Abschalten von Einspeisern vorschreibt. Gemäß nachfolgender Auflistung werden Großerzeuger vor Kleinerzeugern abgeschaltet.

Abregelungsreihenfolge nach EEG 2012 §11 (29 S. 23):

- 1. Konventionelle Erzeuger
- 2. EEG-Erzeuger > 100 kWp (vor allem Windkraft, größere Solarparks)
- 3. EEG-Erzeuger ≤ 100 kWp

Eine weitere Problematik des Ferneingriffs besteht darin, dass es im Bereich des Verteilnetzes in der Regel an der notwendigen Steuerungstechnik fehlt, um direkt auf die einzelnen Erzeuger zuzugreifen. Die VDE Anwendungsregel 4105 gibt verschiedene Empfehlungen, welche technische Maßnahmen möglich sind um das Stromnetz trotzdem stabil zu halten.

<sup>&</sup>lt;sup>10</sup> EEG = Erneuerbare Energien Gesetz; Hinweis: Zum Zeitpunkt der Erstellung wurde die Novelle EEG 2014 bearbeitet, lag jedoch zunächst nur als Entwurfsfassung vor und wurde daher nicht herangezogen
## **4.3 Anwendungsregel VDE-AR-N 4105**

Die VDE Anwendungsregel 4105 hat zum Ziel, Vorgaben für den Anschluss zusätzlicher PV-Erzeuger zu treffen, so dass das Stromnetz stabil bleibt. Seit 2012 müssen alle neuen PV-Anlagen dieser Anwendungsregel entsprechen (29 S. 14). Im Folgenden werden die relevanten Vorgaben für den Anschluss von Anlagen mit S ≤ 30 kV vorgestellt.

#### Wirkleistungsreduzierung bei Überfrequenz

Ab 50,2 Hz sollen die Anlagen stufenweise die Einspeiseleistung reduzieren. Der zulässige Arbeitsbereichs liegt bei 47,5 Hz ≤ f < 51,5 Hz (29 S. 15). Gemäß der Argumentation in Kapitel 3.6.5 wird der Zusammenhang Leistung/ Frequenz in dieser Arbeit nicht betrachtet.

#### Ferngesteuerte Leistungsbegrenzung (Wechselrichter)

Der Verteilnetzbetreiber sendet Signale mit Reduktionsbefehlen (60%, 30%, 0% der P<sub>nenn</sub>) (29 S. 20).

Unter Nutzung des Rechenmodells werden verschiedene Einspeiseleistungen eingesetzt und die Auswirkungen auf das Netzwerk simuliert. Die Ergebnisse sind in den Kapitel 5 und 6 dargestellt.

#### Bereitstellung von Blindleistung

Niederspannungsnetze haben im Vergleich zum Mittel- oder Hochspannungsnetz aufgrund der eingesetzten Kabel überwiegend ohmschen Charakter. Eine Einspeisung reiner Wirkleistung führt bei ungleicher Entnahme zu einem deutlichen Ansteigen der Spannung. Teilweise kann hier sogar das maximal zulässige Potential von 440 V überschritten werden (s. Abbildung 5.5). "Durch Aufnahme induktiver Blindleistung können Wechselrichter die Spannung am Anschlusspunkt jedoch senken" (29 S. 19). Der Blindleistungsbezug wird abhängig vom Verhältnis PE zu PEMAX geregelt (Abbildung 2.5).

Die Auswirkung von Blindleistung auf die Netzwerkberechnung wird in Kapitel 6.4 dargestellt.

Gemäß VDE-AR-N 4105 müssen Einspeise-Anlagen folgende Bedingungen erfüllen (29 S. 19 f.):

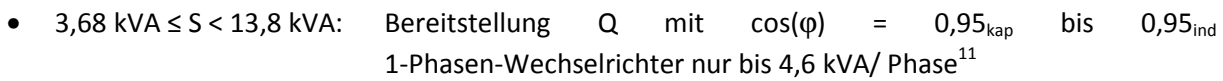

• 13,8 kVA  $\leq$  S < 30,0 kVA: Bereitstellung Q mit cos( $\varphi$ ) = 0,90<sub>kap</sub> bis 0,90<sub>ind</sub>

In dieser Arbeit betrachtete PV-Anlagen erreichen maximal  $P_E = 6.3$  kW (s. Kapitel 2.8). Damit ergibt sich bei cos( $\varphi$ ) = 0,95 ein S < 13,8 kVA.

Die Lieferung kapazitiver Blindleistung dienst der Netzstützung im Fehlerfall (3 S. 3).

 $^{11}$  Begrenzung der Schieflast (unterschiedliche Belastung der Phasen), ab 4,6 kVA ist ein symmetrisch einspeisender 3-Phasen-Wechselrichter vorgeschrieben

# **Kapitel 5 Simulationsergebnisse für bestehendes Netzwerk**

# **5.1 Simulationsergebnis bei reinem Verbrauch (Haushalt)**

Im Kapitel 5 sollen die Situationen reiner Verbrauch und reine Einspeisung in ein bestehendes Netzwerk simuliert werden. Damit werden die zwei Grenzfälle der Netzbelastung untersucht (alle anderen Fälle wie z. B. Einspeisung und Verbrauch gleichzeitig lassen sich zwischen die Grenzfälle einordnen).

Die ermittelten Spannungs- und Stromwerte werden mit den zulässigen Parametern (Strombelastbarkeit und Spannungslevel) verglichen. Schließlich werden Rückschlüsse auf die Netzbelastbarkeit in den einzelnen Betriebszuständen gezogen und gegeneinander verglichen. Parameter, die sich im Besonderen positiv bzw. negativ auf die Netzstabilität auswirken werden herausgestellt. Als Schlussfolgerung werden Maßnahmen abgeleitet, um die Netzstabilität zu gewährleisten bzw. um sie weiter zu verbessern.

Alle Berechnungen werden mit dem Excel-Programm "Stromberechnung Siedlung" durchgeführt. Die Wertetabellen zu den Rechnungen befinden sich jeweils im Anhang.

Bei der Simulation wird jeweils nur eine "TRAFO-Hälfte" mit 4 Strängen betrachtet. Die Ergebnisse gelten gleichermaßen auch für die nicht betrachtete TRAFO-Hälfte. An jedem Strang sind 20 Haushalte angeschlossen.

Zunächst wird die IST-Situation nachgebildet. Diese ist gekennzeichnet durch einen reinen Verbrauch durch die Haushalte. Hierbei werden wie unter Kapitel 2.4 beschrieben folgende zwei Fälle betrachet:

- Einzelstränge über einen Hauptstrang zusammengeschaltet und am Trafo angeschlossen (Situation Netzwerk) UND
- Einzelstränge direkt am Trafo angeschlossen (Situation Einzelstrang)

Für beide Fälle gelten die Parameter der Tabelle 3.5 und der Tabelle 3.8. Die Berechnung erfolgt für eine wirksame Temperatur von 10°C (am Kabel), da erwartungsgemäß im Winter mit der höheren Netzbelastung zu rechnen ist. Die Abstände der Anschlusspunkte werden gemäß Kapitel 2.4 gewählt.

Aufgrund der Netztopologie (Strangnetz) ist in einem reinen Verbrauchsnetzwerk grundsätzlich damit zu rechnen, dass am Stranganfang die Ströme am höchsten sind und in Richtung Strangende die Spannung immer weiter abfällt. Als Vergleichswerte werden das elektrische Potential bei der jeweils letzten Anschlussstelle im Strang  $\varphi_{20}$  und der Strom am Stranganfang I<sub>strang 1/2</sub> herangezogen.

## Situation Netzwerk (Ergebnisse s Abbildung 5.1 und Abbildung 5.2)

Bei reinem Verbrauch mit gleicher Leistung an jedem Anschlusspunkt kommt es zu einem Absinken der Spannung in allen Strängen. Dabei sinkt in den TRAFO-fernen Strängen (Stränge 1 und 2) die Spannung am stärksten, da hier die Leitungsverluste stärker wirken. Teilweise sinkt die Spannung sogar unter 90% der Nennspannung. Damit wird das Spannungskriterium nach Kapitel 2.2 verletzt.

Noch markanter ist die Erhöhung des Stroms in den einzelnen Strängen. Hier wird im Gegensatz zur Spannung der Grenzwert früher erreicht. Die TRAFO-nahen Stränge (Stränge 3 und 4) sind stärker belastet, da sich die Kumulation der Einzelströme hier besonders bemerkbar macht.

Es zeigt sich, dass bei einer Verbrauchslast P<sub>VH</sub>=2,5 kW (s. Kapitel 2.6) das Netz die Auslastungsgrenze knapp einhält.

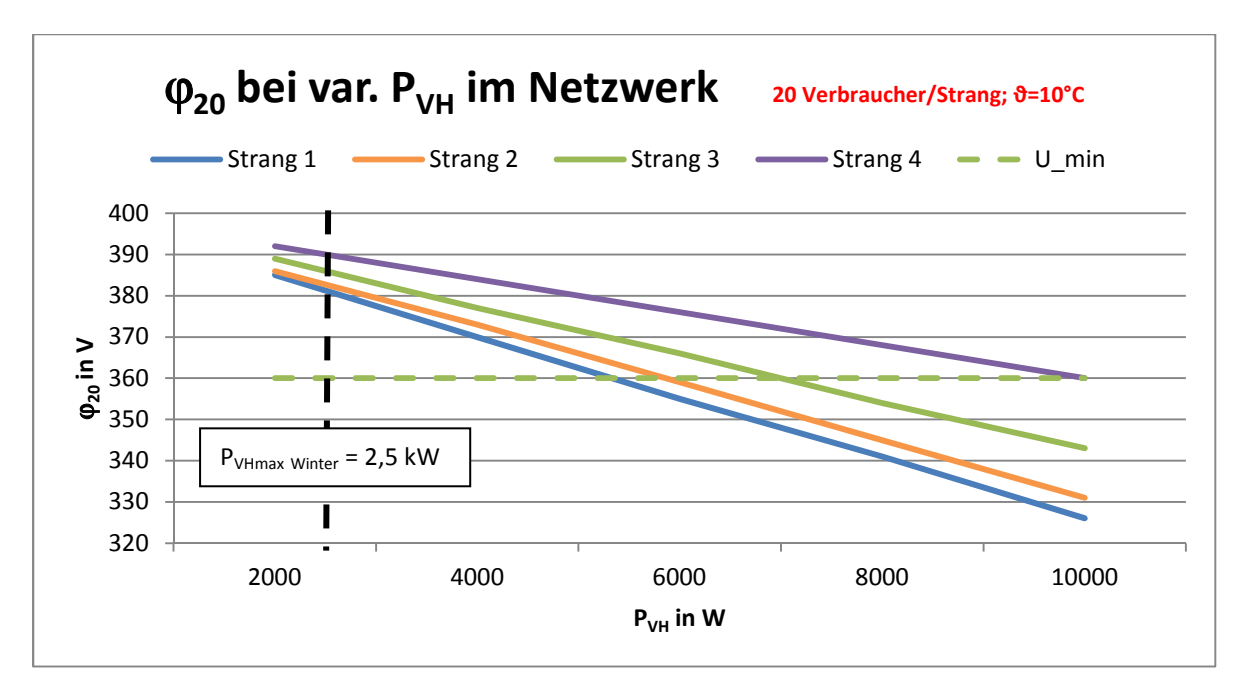

Die begrenzende Größe im Netzwerk ist die Strombelastbarkeit.

**Abbildung 5.1:** ϕ**20 bei reinem Verbrauch (Netzwerk) (Eigene Darstellung)** 

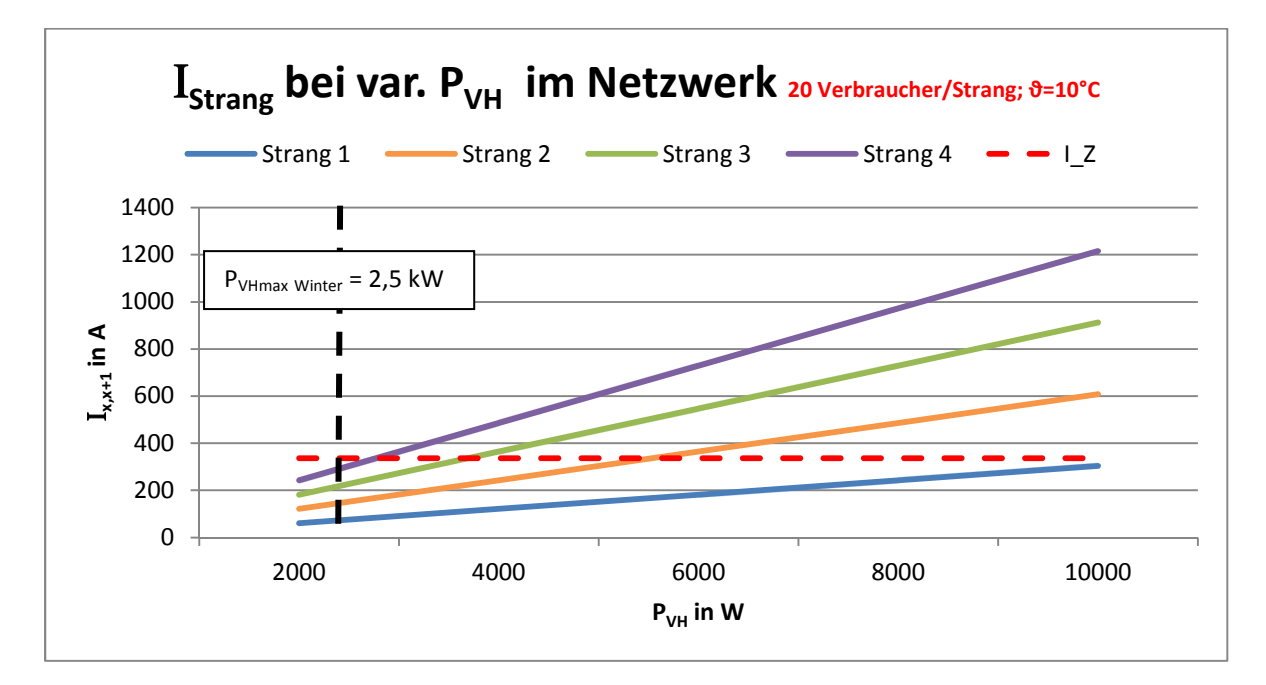

**Abbildung 5.2: IStrang 1/2 bei reinem Verbrauch (Netzwerk) (Eigene Darstellung)** 

## Situation Einzelstrang

Im Folgenden soll untersucht werden, wie sich Spannung und Strom verhalten, wenn nur ein Strang belastet wird, also dieser nicht in einem Netzwerk verschaltet ist sondern direkt am TRAFO angeschlossen wird. Die Länge zwischen TRAFO und erstem Verbraucher soll hierbei wie für den ersten Strang im Netzwerk 200m betragen.

Aufgrund der fehlenden Kumulation sind die zum Fließen kommenden Ströme deutlicher geringer im Vergleich zum Netzwerk. Die Spannung wird nun jedoch durch das längere Anschlusskabel am TRAFO maßgeblich gesenkt.

Es zeigt sich, dass die Belastung im Einzelstrang deutlich geringer ist als im Netzwerk. Die begrenzende Größe im Einzelstrang ist die Spannung.

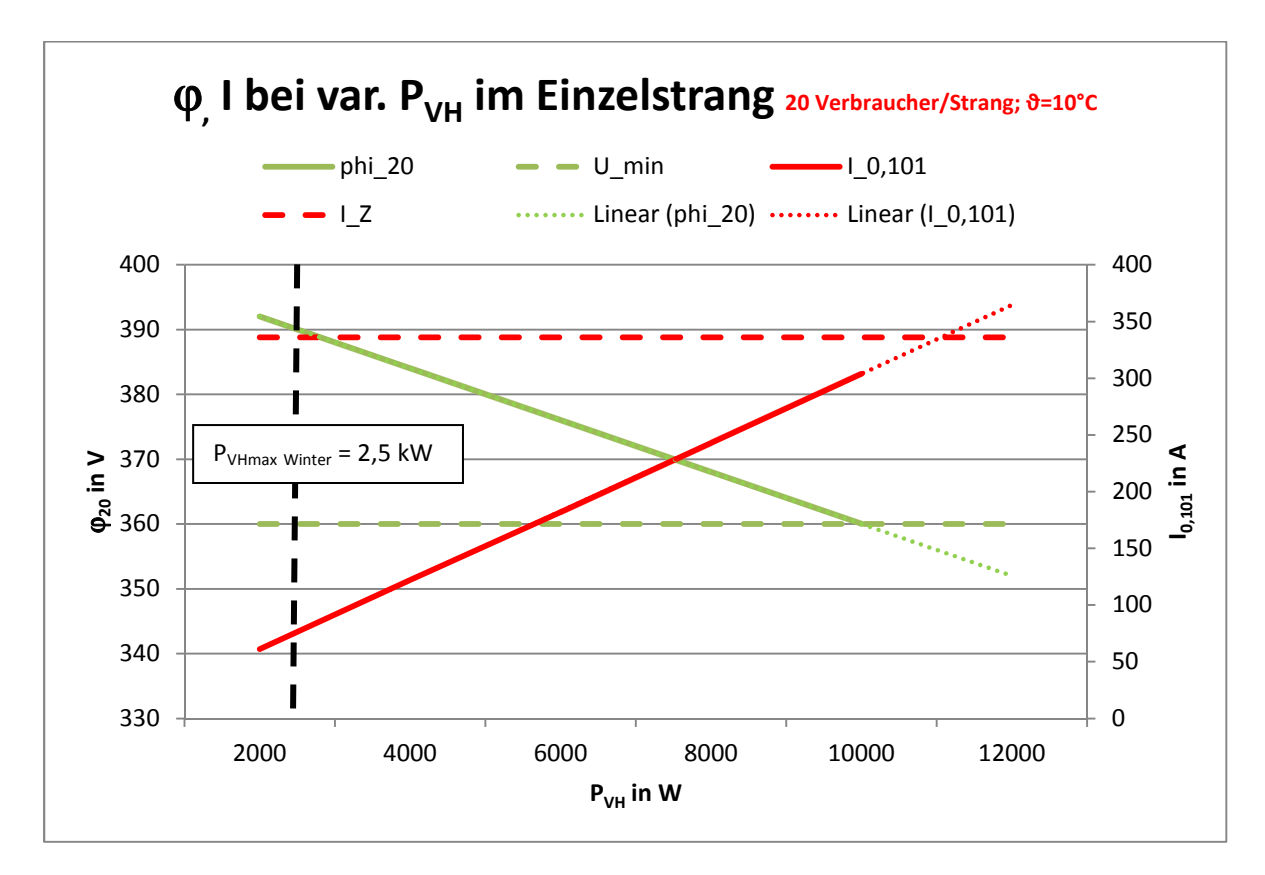

**Abbildung 5.3:** ϕ**20 und I01 bei reinem Verbrauch (Einzelstrang) (Eigene Darstellung)** 

## **5.2 Simulationsergebnis bei reiner Einspeisung**

In diesem Kapitel soll die reine Einspeisung in ein Niederspannungsnetz betrachtet werden. Dieser Fall dient der Grenzwertbetrachtung, da er realistisch quasi nicht auftreten wird. In einem vergleichbaren realen Netzwerk mit 160 angeschlossenen Haushalten ist immer mit einem gewissen Verbrauch zu rechnen. Über die Betrachtung der maximalen Einspeisung können jedoch grundsätzliche Rückschlüsse auf die Belastbarkeit eines Netzes gezogen werden.

Bei dieser Simulation handelt es sich um eine sehr ähnliche Berechnung wie in Kapitel 5.1. Der Unterschied liegt in der Stromflussrichtung und einem abweichenden cos(ϕ).

| P und $cos(\varphi)$ |            | $U_{N}(\phi_{0}) = 400 V$ |       |
|----------------------|------------|---------------------------|-------|
|                      |            |                           |       |
| $P_{VH}$             | $= 0 W$    | $cos(\varphi)_{VH}$       | $= 1$ |
| $P_{VW}$             | $= 0 W$    | $cos(\phi)_{vw}$          | $= 1$ |
| $P_E$                | = variabel | $cos(\varphi)_E$          | $= 1$ |

**Tabelle 5.1: Belastungen und Leistungsfaktoren - Simulation Einspeisung (Eigene Darstellung)** 

Da im Sommer mit erhöhter PV-Aktivität zu rechnen ist, wird die Situation für den Sommer simuliert (ϑ=15°C). Es wird ein NAYY-O 4x150 mm² Kabel berücksichtigt. Abweichend zur bisherigen Rechnung gelten die Parameter der Tabelle 3.6 und der Tabelle 5.1. Die Abstände der Anschlusspunkte werden gemäß Kapitel 2.4 gewählt.

Wie in Kapitel 5.1 wird die Berechnung für die Situation Netzwerk und die Situation Einzelstrang durchgeführt.

# Situation Netzwerk

Der zulässige Stromgrenzwert für das Kabel wird nur für ca.  $P_F$  = -2,5 kW für das gesamte Netzwerk eingehalten. Liegt beispielsweise ein Netzwerk mit einer PV-Abdeckung von 50% zu je 5 kW Anlagen vor, so könnte das Netzwerk die Einspeiseleistung knapp beherrschen. Bei einer höheren PV-Durchdringung im Netzwerk liegt jedoch eine Überlastung vor.

Des Weiteren ist in Abbildung 5.4 erkennbar, dass mit einer Reduktion der Stränge die Einspeiseleistung  $P_F$  erhöht werden kann, bis die Belastungsgrenze erreicht ist (Beispiel: Bei 3 Strängen wäre die grüne Kurve maßgeblich,  $P_E$  läge dann bei ca. -3,5 kW).

Im Netzwerk bestehen kaum Möglichkeiten durch zusätzliche Maßnahmen den Strom zu reduzieren. Die einzig mögliche Maßnahme ist das Hinzuschalten zusätzlicher Verbraucher, wie Wärmepumpen oder Energiespeicher.

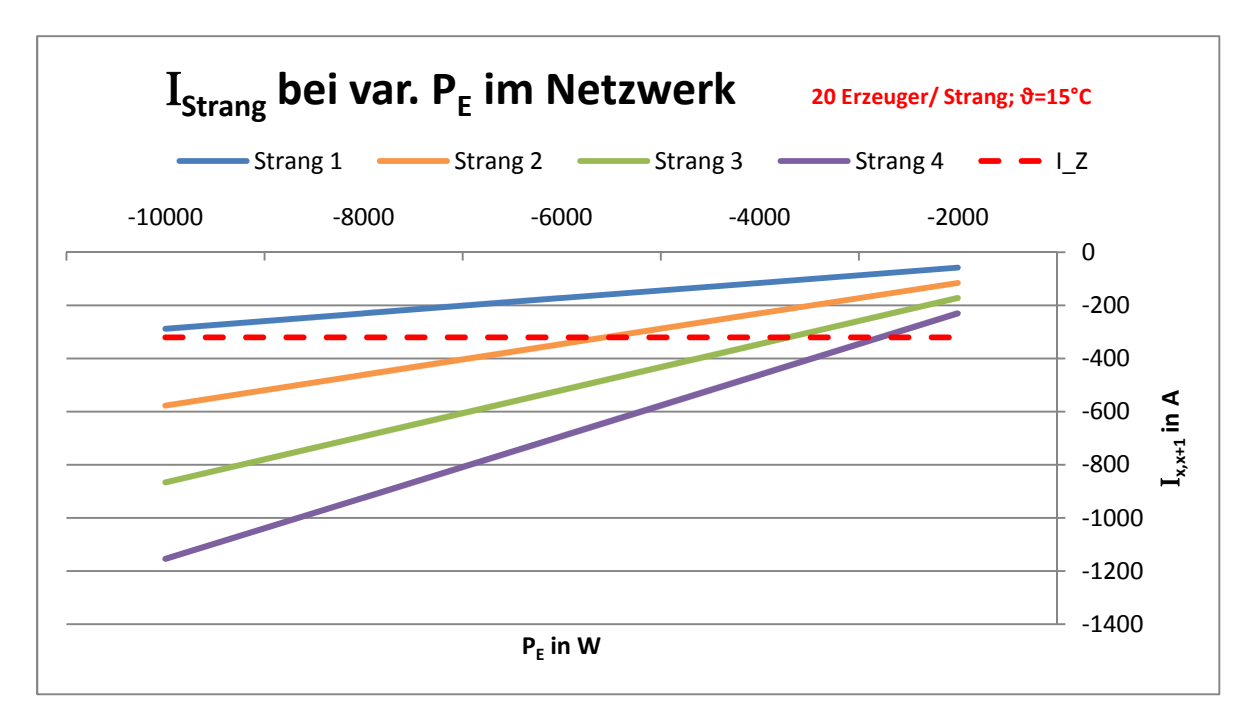

**Abbildung 5.4: IStrang bei reiner Einspeisung (Netzwerk) (Eigene Darstellung)** 

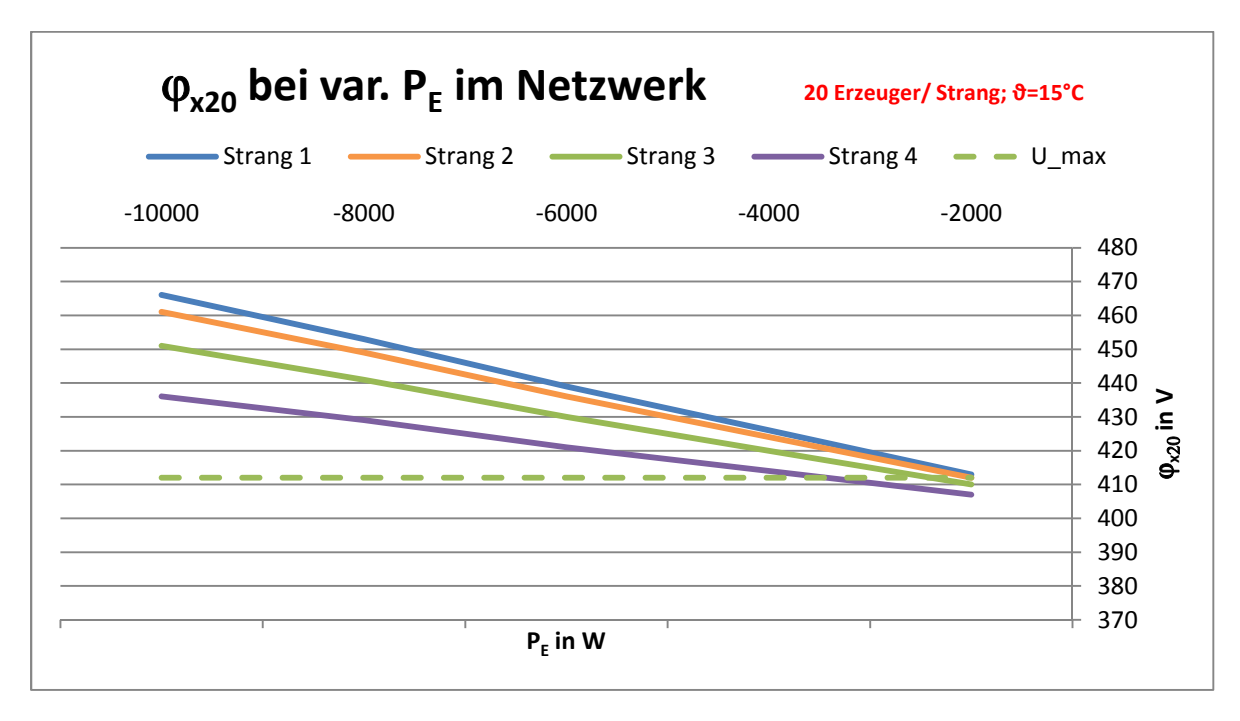

**Abbildung 5.5:** ϕ**x20 bei reiner Einspeisung (Netzwerk) (Eigene Darstellung)** 

Bei der Einspeisung muss das 3% Kriterium nach Kapitel 2.2 beachtet werden. Damit liegt die maximal zulässige Potentialanhebung bei 412 V. Im betrachteten Netzwerk lassen sich damit hinsichtlich der Spannung Einspeiseleistungen von  $P_E = -2$  kW realisieren.

Im Vergleich beider Größen ist feststellbar, dass hinsichtlich der Einspeisung die Spannung die begrenzende Größe ist.

Eine Verbesserung lässt sich durch das Minimieren der Ausgangsspannung am TRAFO erreichen. Beispielsweise kann die Spannung auf der Niederspannungsseite um 2x -2,5% (s. Kapitel 2.2) geändert werden auf 380V. Dabei bleibt U<sub>max</sub> bei 412V konstant. Mathematisch ergibt sich hierdurch ein Offset. Durch die Maßnahme lässt sich die Einspeiseleistung erhöhen. Die Ergebnisse sind in Kapitel 6.1 dargestellt.

# Situation Einzelstrang

Die Länge der Anschlussleitung zwischen TRAFO und erstem Verbraucher soll 200m betragen. Es zeigt sich bei Betrachtung der Einspeisung analog zur Betrachtung des Verbrauchs, dass die zulässige Spannung der begrenzende Faktor im Einzelstrang ist. Das 3%-Kriterium verringert deutlich die Höhe der realisierbaren Einspeiseleistung P<sub>E</sub>. Hinsichtlich der quantitativen Wertunterschiede (bzgl. Strom und Potential) im Vergleich zur Netzwerkberechnung gelten die Ausführungen nach Kapitel 5.1.

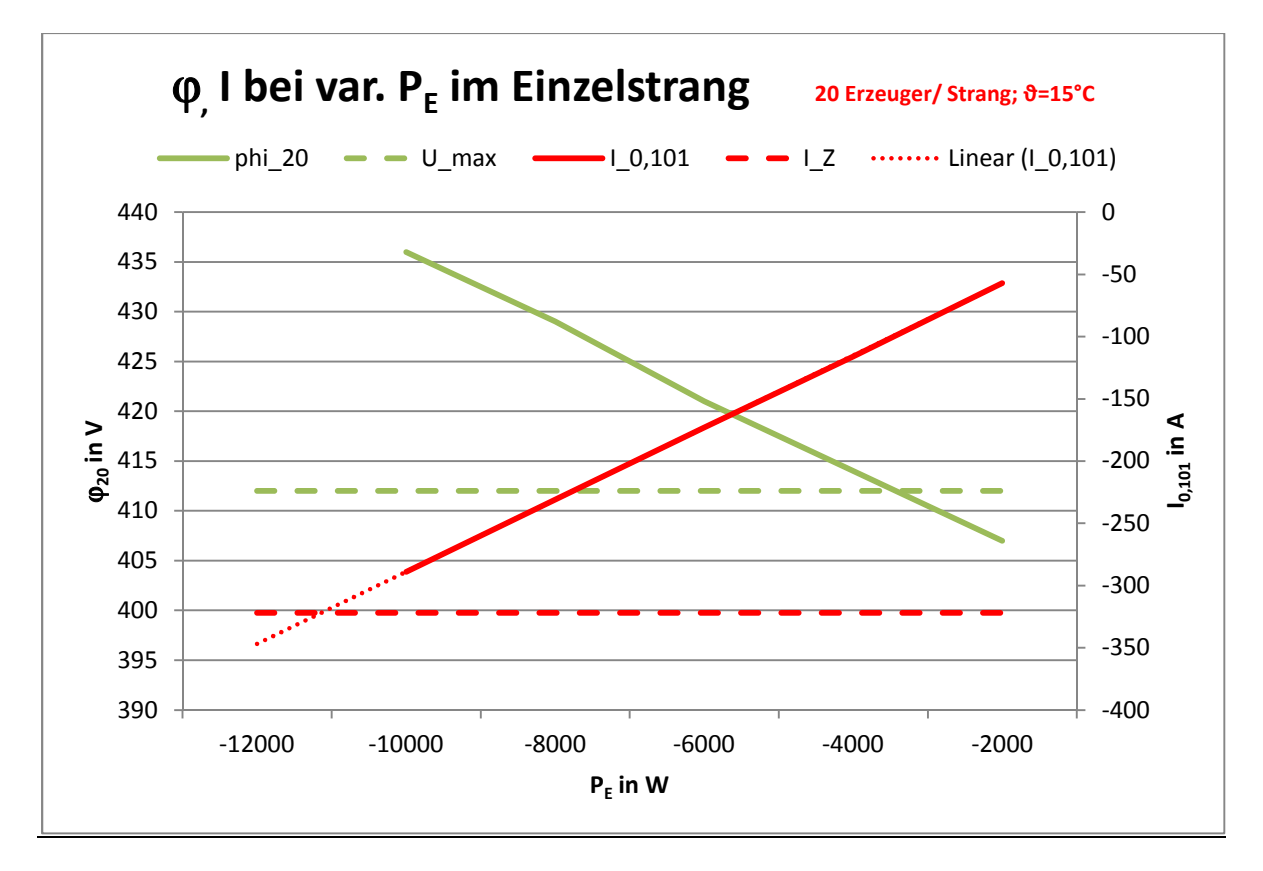

**Abbildung 5.6:** ϕ**20 und I01 bei reiner Einspeisung (Einzelstrang) (Eigene Darstellung)** 

# **5.3 Zusammenfassung der Simulationsergebnisse**

Im Kapitel 5 wurden die Grenzfälle reiner Verbrauch und reine Einspeisung in das unter Kapitel 2 vorgestellte Stromnetz (4 Stränge pro TRAFO-Seite zu je 20 Anschlussstellen) untersucht. Im Stromnetz ist die Belastbarkeit aufgrund der maximalen Strombelastbarkeit und aufgrund der zulässigen elektrischen Potentiale begrenzt. Die Belastungsgrenzen sind in Tabelle 5.2 zusammengefasst. Die benannten Werte verstehen sich pro Anschlussstelle.

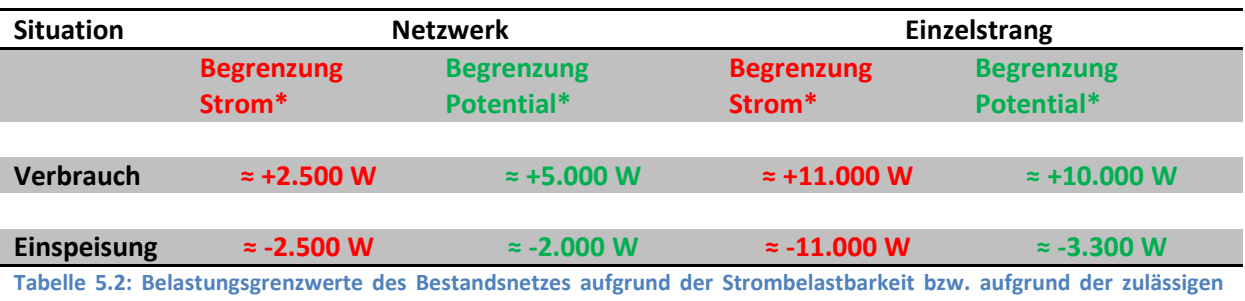

**elektrischen Potentiale (Eigene Darstellung)** 

\* die benannten Werte gelten für jede Anschlussstelle (20 je Strang, 4 Stränge pro TRAFO-Seite)

Es zeigt sich, dass im bestehenden Netzwerk ohne zusätzliche Maßnahmen geringe bis mittlere Einspeiseleistungen möglich sind. Dieses Ergebnis bestätigt die Aussagen der Energieversorger, die in der Vielzahl der kleinen Anlagen eine große Gefahr für die Netzstabilität erkennen. Real sind teilweise höhere Einspeiseleistungen als in Tabelle 5.2 möglich. Für diesen Fall werden weitere Maßnahmen untersucht, sodass auch dann die Netzstabilität sichergestellt werden kann.

Anhand der bisherigen Betrachtungen ergeben sich folgende zusätzliche Möglichkeiten um die Netzstabilität weiter zu verbessern:

- Änderung der Ausgangsspannung am TRAFO (TRAFO Offset), um so das zulässige Spannungsband besser auszunutzen (s. Kapitel 6.1)
- Hinzuschalten zusätzlicher Lasten z. B. Wärmepumpen, um so Energieüberschüsse im Netz aufzufangen und Stromspitzen auszugleichen (s. Kapitel 6.2)
- Änderung der Verschaltung von Netzwerk auf Einzelstrang, da hier nachweislich eine deutlich größere Belastung möglich ist (s. Kapitel 6.3)
- Umsetzung der Empfehlungen der VDE AR 4105: Blindleistungsbereitstellung und Lastbegrenzung der Erzeugungseinheiten (s. Kapitel 6.4)
- Erzeugungsmanagement (s. Kapitel 6.5)

# **Kapitel 6 Möglichkeiten zur Verbesserung der Netzwerkstabilität**

In diesem Kapitel werden mehrere Möglichkeiten untersucht, um die in Tabelle 5.2 genannten Belastungsgrenzen für ein Netzwerk zu erhöhen, damit die Netzstabilität gesteigert werden kann.

Hierzu zählen:

- Änderung der Ausgangsspannung am Trafo
- Hinzuschalten zusätzlicher Lasten
- Änderung der Verschaltung
- Blindleistungsbereitsstellung
- Einspeisemanagement

Alle Berechnungen werden mit dem Programm "Stromberechnung Siedlung.xlsx" durchgeführt. Die Wertetabellen sind jeweils im Anhang hinterlegt.

# **6.1 Änderung der Ausgangsspannung am TRAFO**

# **6.1.1 Technische Betrachtung**

In Kapitel 5 wurde festgestellt, dass aufgrund des 3%-Kriteriums nur eine geringe bis mittlere Einspeiseleistung möglich ist. Durch Änderung der Ausgangsspannung am TRAFO kann die mögliche P<sub>F</sub> vergrößert werden. Hierfür muss der Verteiltrafo mit einem elektronischen Stufenschalter ausgerüstet werden (ggf. ist dieser bereits vorhanden). Je nach Trafotyp kann entweder Regelungstechnik nachgerüstet werden oder der Trafo muss komplett getauscht werden.

Hintergrund für die 3% Regelung ist, dass gegenüber dem bisherigen Netz noch genügend Reserven für instabile Netzzustände bereit stehen sollen, sodass das von der IEC vorgegebene Spannungsband von ±10 % nicht überschritten wird. Teilweise werden die Netze auch mit erhöhter Spannung versorgt, um das Spannungsband am letzten Verbraucher noch einzuhalten (27 S. 10). Damit nutzt der Netzbetreiber sein Netz besser aus und kann es wirtschaftlicher betreiben. Im Fall der Netzeinspeisung kann dieser Effekt umgekehrt genutzt werden, indem am Trafo eine geringere Spannung eingestellt wird. Unter Ausnutzung der maximalen Schaltstufe von 2 x ±2,5%(s. Kapitel 2.2) kann der Spannungsanhub durch Einspeiser von 3 auf 8% erhöht werden (s. Abbildung 6.1). Die Machbarkeit muss zuvor für jedes Netz separat geprüft werden. Der zweite Effekt dieser Maßnahme ist, dass in der Verbrauchssituation das Potential am Strangende aufgrund der niedrigeren Speisespannung stärker sinkt und möglicherweise am Verbraucher eine zu geringe Spannung anliegt.

*Beispiel: Beträgt die PVH bei jeder Anschlussstelle ca. 2,5 kW ergibt sich gemäß Abbildung 5.1 ein Spannungsfall von ca. -20V im ersten Strang (*ϕ*120) . Bei einer bestehenden Absenkung der Spannung UN auf 380V betrüge das Potential demnach ca. 360V im ersten Strang (*ϕ*120). Damit wäre das ±10% Spannungskriterium gerade noch eingehalten.* 

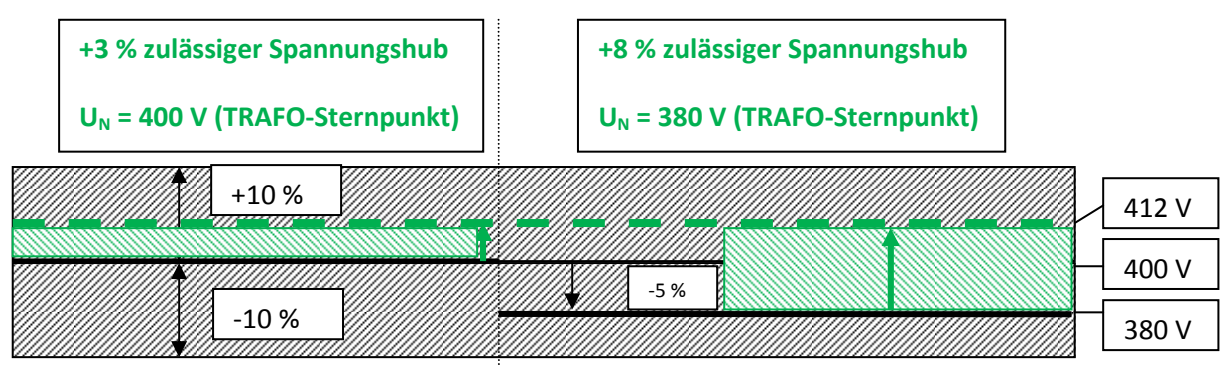

**Abbildung 6.1: Änderung des Spannungsanhubs aufgrund variabler Trafo-Ausgangsspannung (Eigene Darstellung)** 

Da im Sommer mit erhöhter PV-Aktivität zu rechnen ist, wird die Situation für den Sommer simuliert (ϑ=15°C). Es wird ein NAYY-O 4x150 mm² Kabel berücksichtigt. Wie in Kapitel 5.2 gelten die Parameter der Tabelle 3.6 und der Tabelle 5.1. Abweichend gilt für den Trafo  $U_N$  = 380 V. Die Abstände der Anschlusspunkte werden gemäß Kapitel 2.4 gewählt. Im Einzelstrang beträgt die Entfernung zwischen TRAFO und erstem Verbraucher 200m.

## **Situation Netzwerk**

Die Maßnahme hat auf die Stromberechnung nur geringe Auswirkungen. Der Vergleich zwischen Abbildung 5.4 (Stromberechnung bei Einspeisung) und Abbildung 6.2 (Stromberechnung bei Einspeisung und  $U_N$  = 380V) zeigt nur geringe Auswirkungen. Der Grund hierfür ist die identische Belastung. Geringe Abweichungen resultieren aus der verringerten  $U_N$  und den damit höheren Stromstärken.

Deutlichen Einfluss hat die Absenkung der Spannung hingegen auf die Potentiale im Netzwerk. Wie dargestellt kann das Spannungsband besser ausgenutzt werden und die Einspeiseleistungen sind größer als bei einer Nennspannung U<sub>N</sub>=400V (vgl. Abbildung 6.3 und Abbildung 5.5). Durch die Maßnahme ist im Netzwerk die Strombelastbarkeit die begrenzende Größe (Änderung zu Kapitel 5.2).

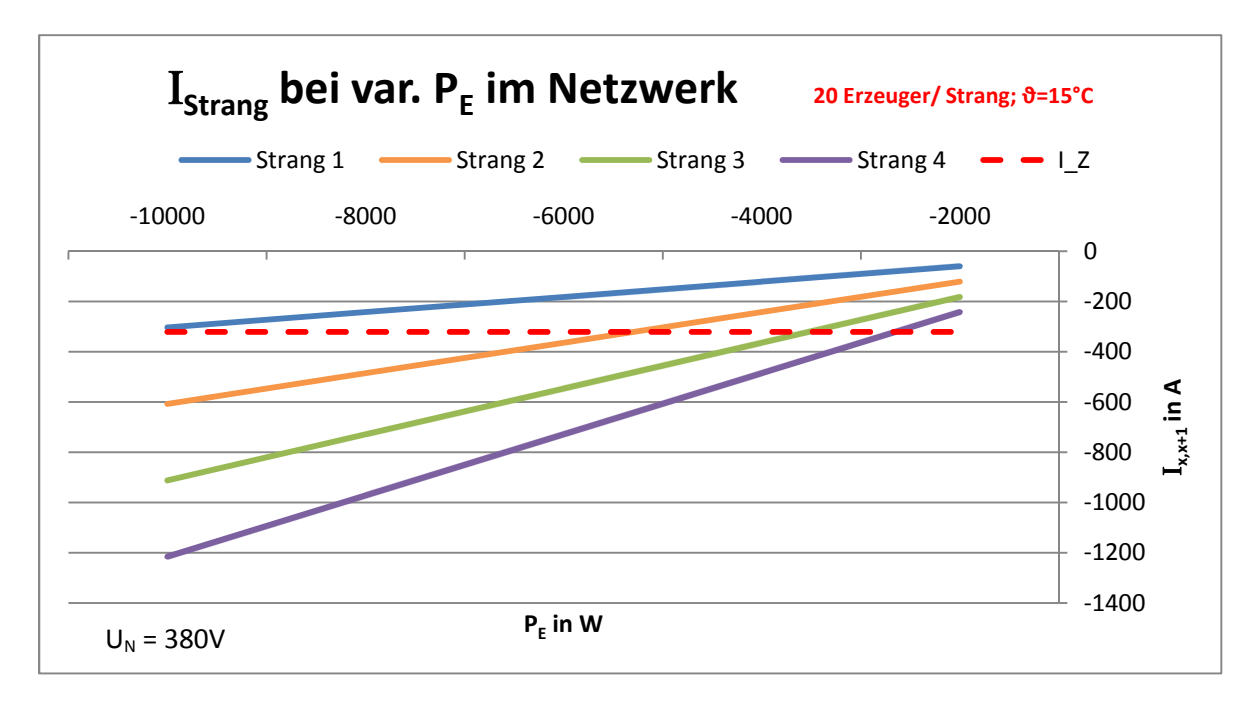

Abbildung 6.2: I<sub>Strang</sub> bei reiner Einspeisung und U<sub>N</sub>=380V (Netzwerk) (Eigene Darstellung)

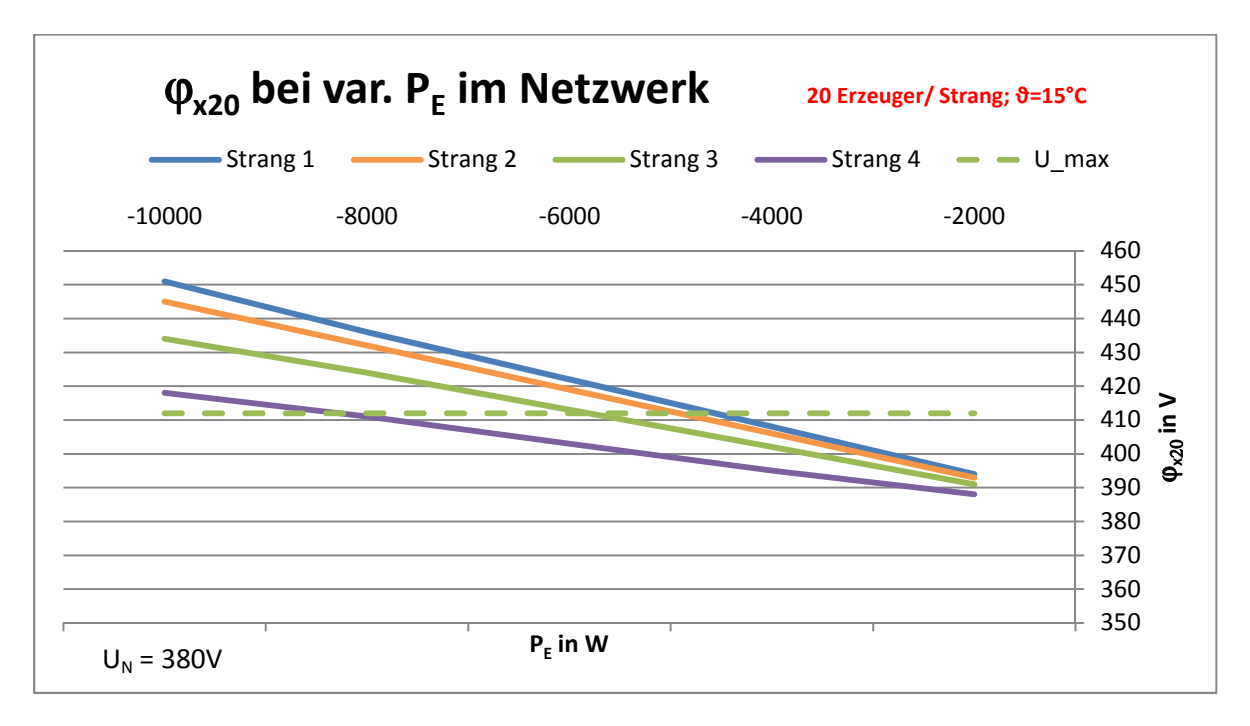

Abbildung 6.3:  $\varphi_{x20}$  bei reiner Einspeisung und U<sub>N</sub>=380V (Netzwerk) (Eigene Darstellung)

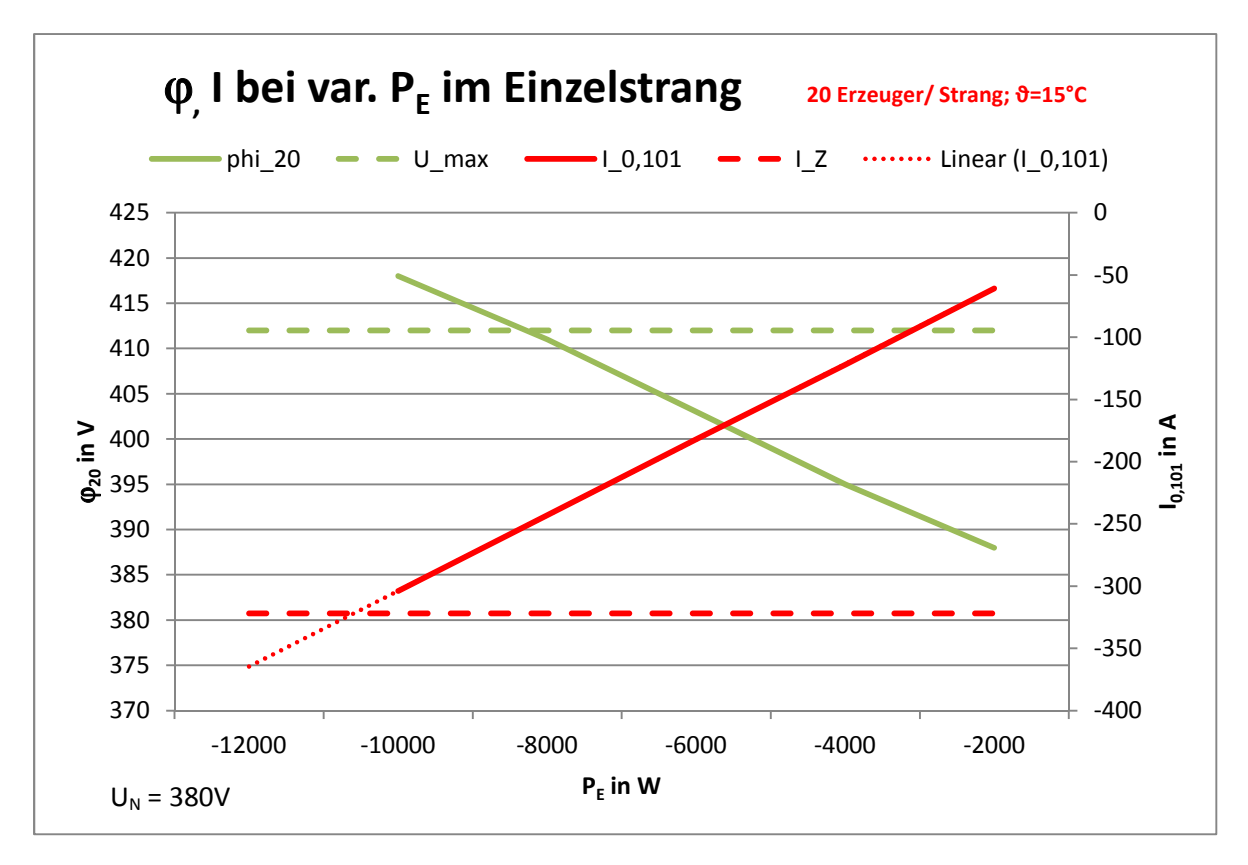

**Abbildung 6.4:** ϕ**20 und I01 bei reiner Einspeisung und UN=380V (Einzelstrang) (Eigene Darstellung)** 

Im Einzelstrang lassen sich qualitativ dieselben Effekte beobachten wie im Netzwerk. Die quantitativen Abweichungen resultieren aus der deutlich geringeren Gesamtbelastung gegenüber dem Netzwerk.

Die Spannung ist trotz Verbesserung gegenüber dem Bestandsnetzwerk (s. Kapitel 5.2) die begrenzende Größe für die Einspeiseleistung.

In Tabelle 6.1 sind die Ergebnisse aus Kapitel 6.1 übersichtlich zusammengefasst. Es zeigt sich, dass die Maßnahme "Änderung der TRAFO-Ausgangsspannung" hinsichtlich der Potentialbegrenzung deutlich höhere Einspeiseleistungen ermöglicht. Auf die Strombelastbarkeit hat die Maßnahme keine Auswirkungen.

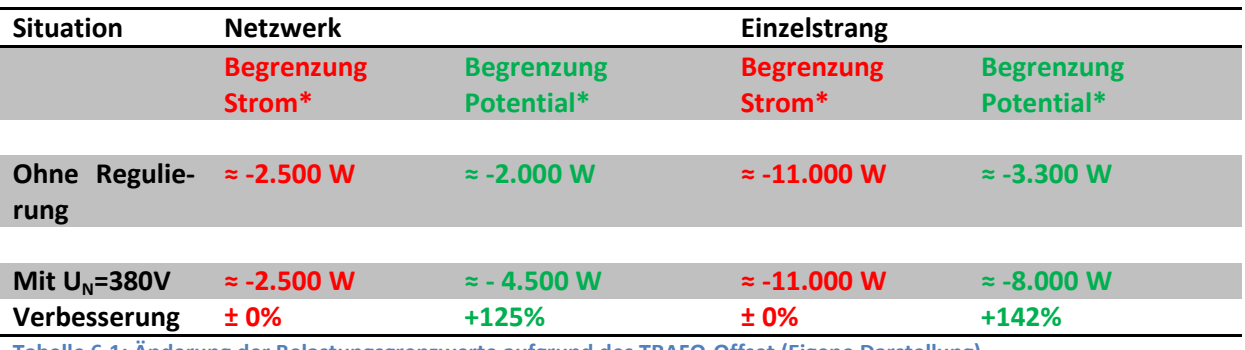

**Tabelle 6.1: Änderung der Belastungsgrenzwerte aufgrund des TRAFO-Offset (Eigene Darstellung)**

\* die benannten Werte gelten für jede Anschlussstelle (20 je Strang, 4 Stränge pro TRAFO-Seite)

#### **6.1.2 Wirtschaftliche Betrachtung**

Die Kosten der Maßnahme hängen von der vorhandenen TRAFO-Infrastruktur ab. Wenn der Stufenschalter bereits installiert ist, fallen für den Netzbetreiber keine Kosten an. Im anderen Fall muss geprüft werden, ob der Stufenschalter nachgerüstet werden kann. Unter Umständen muss der Trafo komplett getauscht werden. Die Kosten hierfür lassen sich nur schwer ermitteln. Im Internet finden sich nur wenige Angaben.

- Neubau Trafo:  $\bullet$  30.000 € (30): Preis pro Hausanschluss: 188 $\xi^{12}$
- Anpassung der Regelungstechnik:  $4.000 \, \epsilon^{13}$ ; Preis pro Hausanschluss: 25  $\epsilon$

Für den privaten Haushalt fallen bei dieser Maßnahme keine Kosten an. Aufgrund geringerer Spannung werden jedoch die Betriebsmittel im Haushalt stärker belastet (höherer Strom). Dies wirkt sich langfristig auf die Haltbarkeit der Betriebsmittel aus und verursacht damit Investitionskosten im Haushalt. Die Abschätzung dieser Kosten ist nicht Teil dieser Arbeit.

#### **6.1.3 Längsspannungsregler**

Eine weitere Möglichkeit die Spannung im Netzwerk zu beeinflussen ist der Einbau von Längsspannungsreglern. Diese werden parallel zur vorhandenen Versorgungsinfrastruktur installiert und bedürfen keiner Änderung im Trafo.

Grundsätzlich hat der Längsspannungsregler diesselbe Funktionalität wie der Stufenschalter am Trafo. Aus diesem Grund wird auf eine gesonderte Berechnung verzichtet und auf die Ergebnisse im Kapitel 6.1.1 hingewiesen.

Für Längsspannungsregler konnten keine Kostenansätze ermittelt werden. Aus diesem Grund entfällt auch die wirtschaftliche Betrachtung.

<sup>&</sup>lt;sup>12</sup> Gilt für 160 Häuser in der Siedlung

 $13$  Ansatz 10 – 15 % der Neubaukosten

Im Folgenden soll kurz Funktion und Aufbau eines Längsspannungsreglers vorgestellt werden und es sollen einige Vorteile gegenüber dem Umbau eines Trafo's dargelegt werden. Nachteilige Effekte konnten in den wenigen veröffentlichten Artikeln nicht ermittelt werden.

# Funktion und Aufbau

Der Längsspannungsregler prägt eine zusätzliche Spannung ins Netz ein (31 S. 3). "Die eigentliche Regelung der Zusatzspannung erfolgt dabei mittels eines leistungselektronischen Systems, welches parallel aus der Leitung gespeist wird und eine entsprechende Spannung in die systemseitige Wicklung des Längstransformators einprägt" (31 S. 3)

# Vorteile

Längsspannungsregler können unabhängig vom vorhandenen TRAFO parallel in die Netzinfrastruktur integriert werden. Damit ist die Möglichkeit der Einflussnahme auf Niederspannungsnetze gegeben. Gleichzeitig lassen sich teure Umrüstungen bzw. Neubauten von TRAFO's einsparen.

Der Längsspannungsregler ist flexibel einsetzbar und kann beispielsweise als Brückentechnologie fungieren, wenn bereits Netzausbauten vorgesehen, jedoch noch nicht realisiert sind (31 S. 3).

Aufgrund der Parallelschaltung sind sämtliche Bauteile nicht direkt im Lastpfad und können entsprechend geringer dimensioniert werden. Zusätzlich schützt ein Bypass die Elektronik bei Fehlern und vermeidet Verluste im Regelbetrieb (31 S. 3).

# **6.2 Hinzuschalten zusätzlicher Lasten (Einsatz von Wärmepumpen)**

# **6.2.1 Technische Betrachtung**

In Kapitel 5.3 wurde festgestellt, dass zusätzliche Lasten höhere Einspeiseleistungen ermöglichen. Es wird simuliert, welchen Beitrag Wärmepumpen bei hoher Einspeisung von PV-Strom zur Stabilisierung des Netzes leisten können.

Betrachtet werden sowohl das Netzwerk, wie auch ein Einzelstrang.

# Situation Netzwerk

Da im Sommer mit erhöhter PV-Aktivität zu rechnen ist, wird die Situation für den Sommer simuliert (ϑ=15°C). Es wird ein NAYY-O 4x150 mm² Kabel berücksichtigt. Es gelten die Parameter der Tabelle 3.6 und der Tabelle 6.2. Die Abstände der Anschlusspunkte werden gemäß Kapitel 2.4 gewählt. Im Einzelstrang beträgt die Entfernung zwischen TRAFO und erstem Verbraucher 200m.

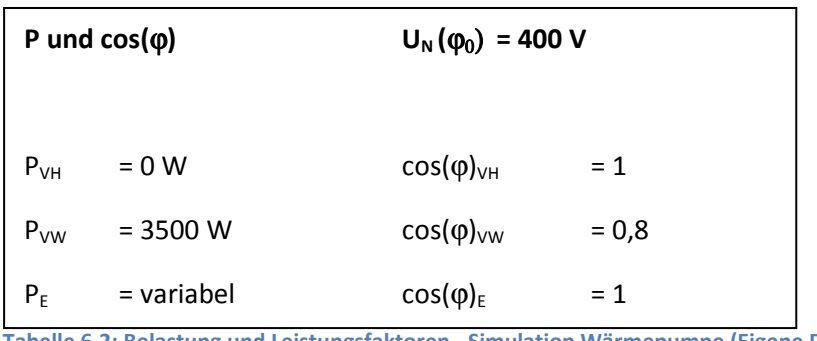

**Tabelle 6.2: Belastung und Leistungsfaktoren - Simulation Wärmepumpe (Eigene Darstellung)** 

Im Ergebnis wurden die Berechnungswerte für P<sub>E</sub> = -2000 W nicht dargestellt, da sonst P<sub>VW</sub> > P<sub>E</sub> und die Speisung der Wärmepumpe aus dem Netz erfolgen würde. In der Simulation soll die Wärmepumpe jedoch nur als zusätzlicher Abnehmer für "überschüssigen" PV-Strom betrachtet werden. Gegenstand der Diagramme ist ausschließlich die Ermittlung der Höhe der Einspeiseleistung.

In Abbildung 6.5 und Abbildung 6.6 ist erkennbar, dass aufgrund der Wärmepumpe höhere Einspeiseleistungen möglich sind im Vergleich zum Bestandsnetzwerk (Kapitel 5). Dies liegt am zusätzlichen Verbrauch der Wärmepumpe und den dadurch bedingten geringeren Strömen in den einzelnen Abschnitten. Da der Spannungsfall proportional zum Strom sinkt, ist der Anstieg der elektrischen Potentiale am Strangende abgeschwächt.

Die Belastungsgrenze liegt sowohl für das Potential, wie auch für den Strom bei ca. P<sub>E</sub> = -4000 W.

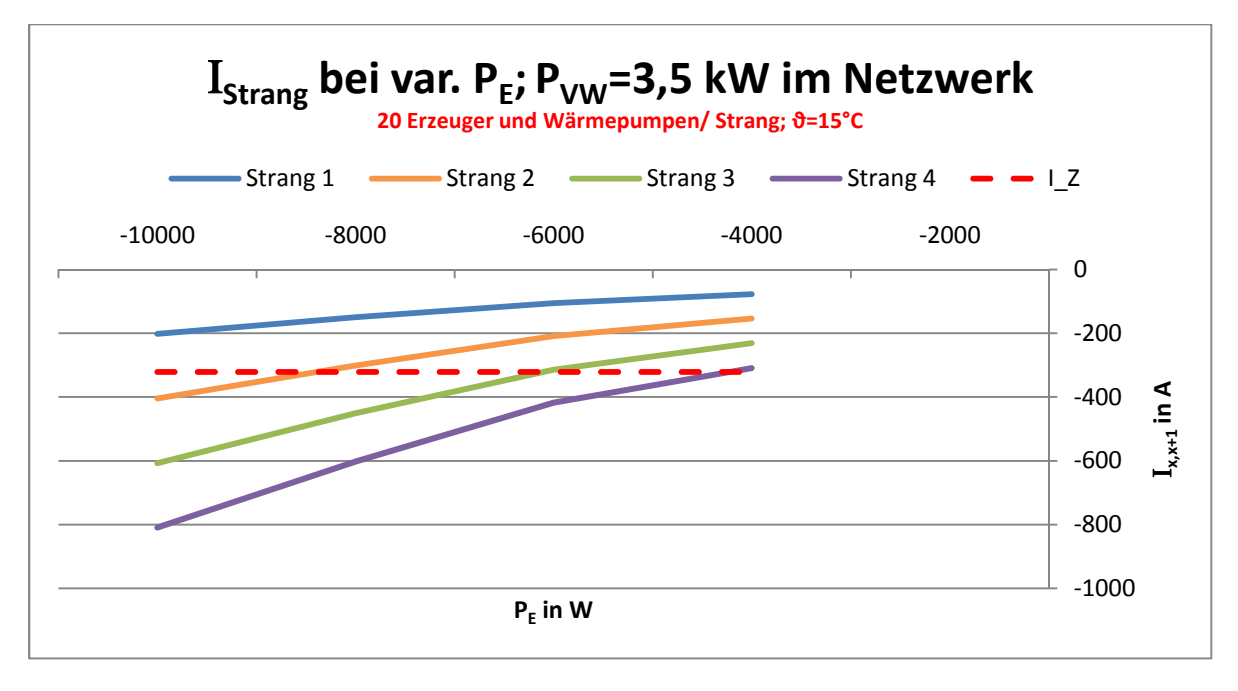

Abbildung 6.5: I<sub>strang</sub> bei var. P<sub>E</sub>; P<sub>VW</sub> = 3,5 kW (Netzwerk) (Eigene Darstellung)

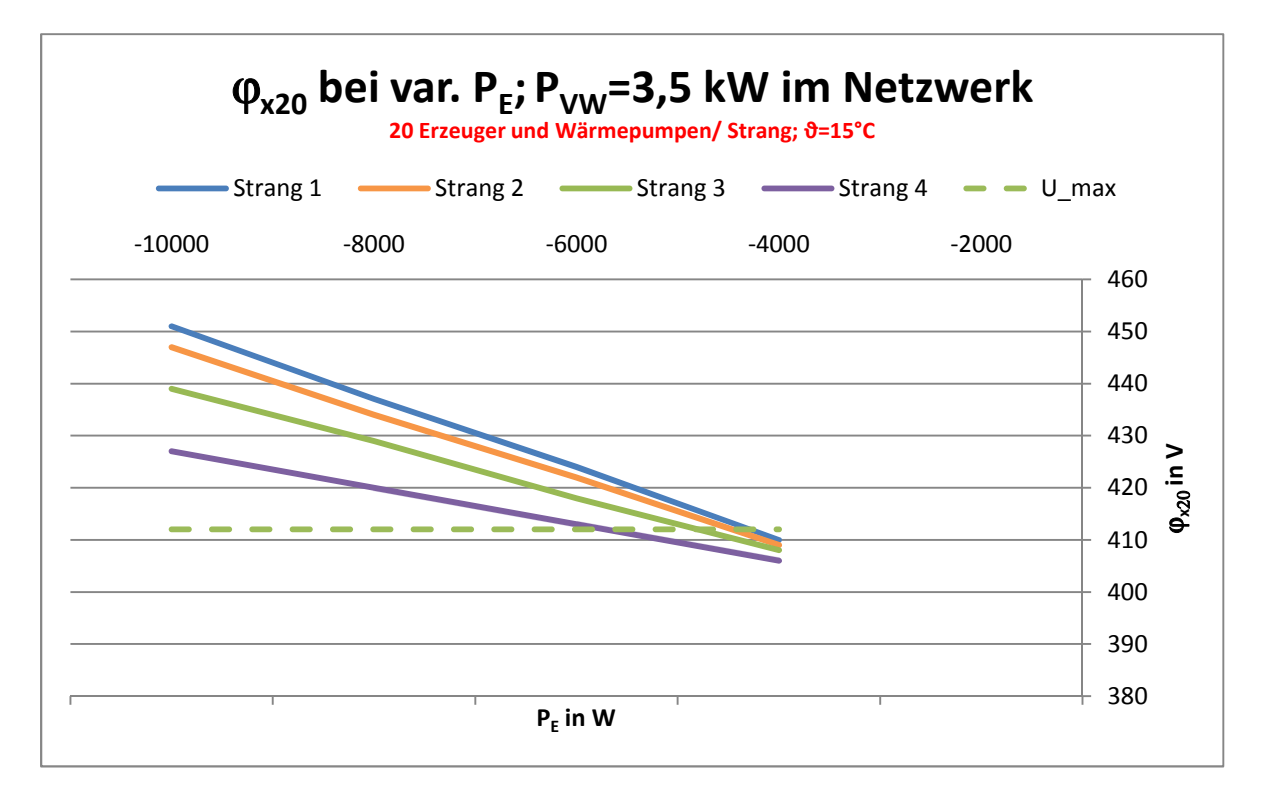

**Abbildung 6.6:** ϕ**x20 bei var. P<sup>E</sup> ; PVW = 3,5 kW (Netzwerk) (Eigene Darstellung)**

#### Situation Einzelstrang

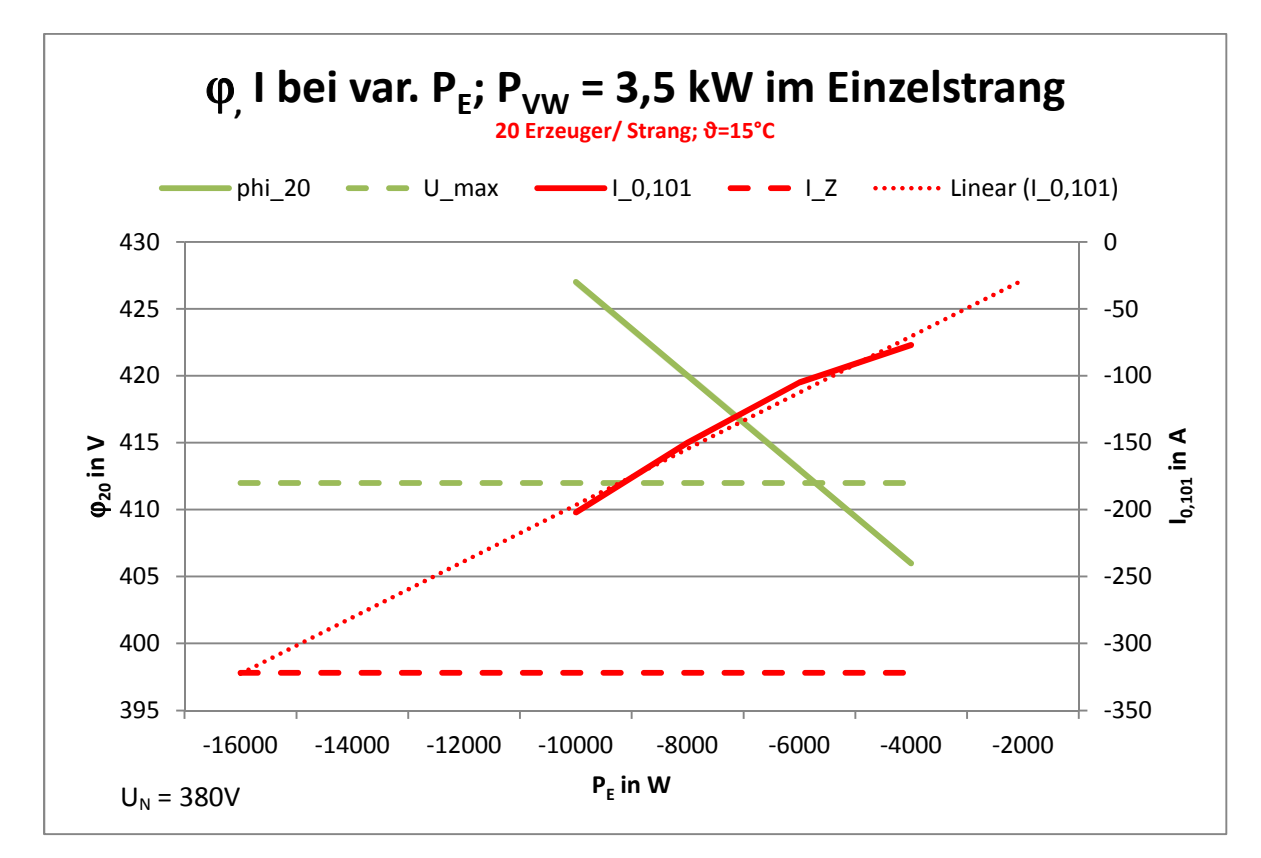

**Abbildung 6.7:** ϕ**20 und I01 bei var. P<sup>E</sup> ; PVW = 3,5 kW (Einzelstrang) (Eigene Darstellung)** 

Im Einzelstrang lassen sich qualitativ dieselben Effekte beobachten wie im Netzwerk. Die quantitativen Abweichungen resultieren aus der deutlich geringeren Gesamtbelastung gegenüber dem Netzwerk.

Die Spannung ist im Einzelstrang trotz Verbesserung gegenüber dem Bestandsnetzwerk (s. Kapitel 5.2) die begrenzende Größe für die Einspeiseleistung.

In Tabelle 6.3 sind die Ergebnisse aus Kapitel 6.2 übersichtlich zusammengefasst. Es zeigt sich, dass die Maßnahme "Hinzuschalten von Wärmepumpen" auf alle Größen einen wesentlichen Einfluss hat. Hinsichtlich der Potentialbegrenzung und hinsichtlich der Strombelastbarkeit lassen sich die möglichen Einspeiseleistungen zwischen 50% und 100% gegenüber dem Bestandsnetzwerk erhöhen.

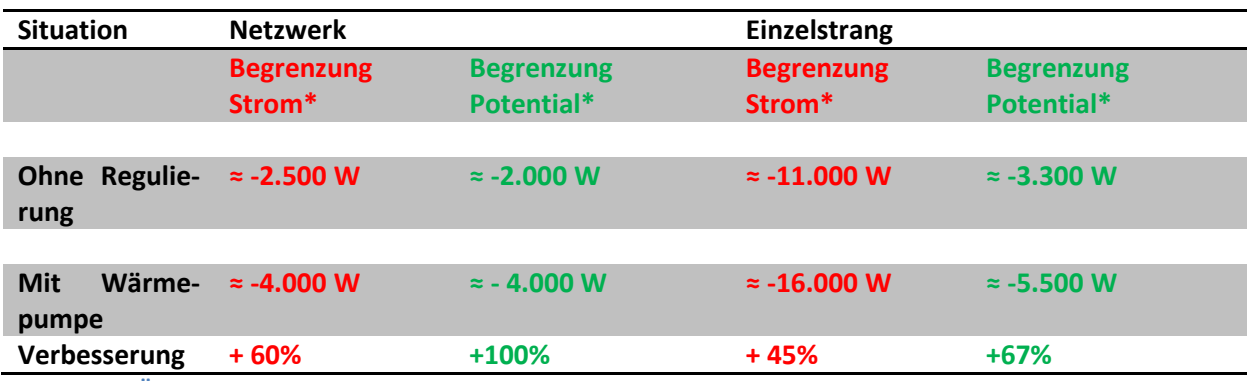

**Tabelle 6.3: Änderung der Belastungsgrenzwerte aufgrund Wärmepumpeneinsatz (Eigene Darstellung)**

\* die benannten Werte gelten für jede Anschlussstelle (20 je Strang, 4 Stränge pro TRAFO-Seite)

## **6.2.2 Wirtschaftliche Betrachtung**

Die Kosten für eine Wärmepumpe werden zu 10.000€ angesetzt (32). Die Kosten teilen sich wie folgt auf:

- Netzbetreiber: 0 €
- Privathaushalt: 10.000 € (bei einer Abschreibung über 15 Jahre ergeben sich jährliche Kosten von ca. 667 €)

Für den Privathaushalt ergeben sich mit Einsatz einer Wärmepumpe weitere Synergien für die Heizkosten. Damit steigt der Anreiz für die teure Investition.

# **6.3 Änderung der Verschaltung von Netzwerk auf Einzelstrang**

#### **6.3.1 Technische Betrachtung**

Es hat sich gezeigt, dass Einzelstränge mehr Verbrauchs- und Einspeiseleistung ermöglichen als Netzwerke. Eine Möglichkeit zur Verbesserung der Netzwerkstabilität stellt die Umstellung auf Einzelstränge dar.

In Kapitel 5 wurde gezeigt, dass im Bestandsnetz (Situation Einzelstrang) bereits geringe bis mittlere Einspeiseleistungen realisierbar sind (s. Tabelle 5.2). Für Netzwerke mit geringer PV-Durchdringung können ggf. auch geringer dimensionierte Kabel ausreichend sein. In der Simulation werden unter Berücksichtigung eines möglichen Einsparpotentials die Kabeltypen NAYY-O 4x95 mm², 4x120 mm² und 4x150 mm² untersucht. Dabei werden die Abstände zwischen Trafo und erstem Verbraucher im Hinblick auf geringverzweigte Netzstrukturen zwischen 100m und 200m variiert und es werden die Auswirkungen auf den Strom I<sub>strang1,2</sub> und das Potential  $\varphi_{120}$  am Strangende untersucht.

Das IdE Kassel hat anhand eines Tools zur Abschätzung der PV-Einspeisung erarbeitet, dass im Zeitraum März bis September die höchsten Einspeiseleistungen erreicht werden. Aus diesem Grund wird die Situation für den Sommer simuliert (θ=15°C). Gemäß den Kabeltypen gelten entsprechend die Eingangswerte der Tabelle 3.3 (NAYY-O 4x95), der Tabelle 3.4 (NAYY-O 4x120), Tabelle 3.6 (NAYY-O 4x150).

Für die Last gelten die Kennwerte der Tabelle 3.8 (Verbrauch) und der Tabelle 5.1 (Einspeisung).

Die Abstände der Anschlusspunkte werden gemäß Kapitel 2.4 gewählt.

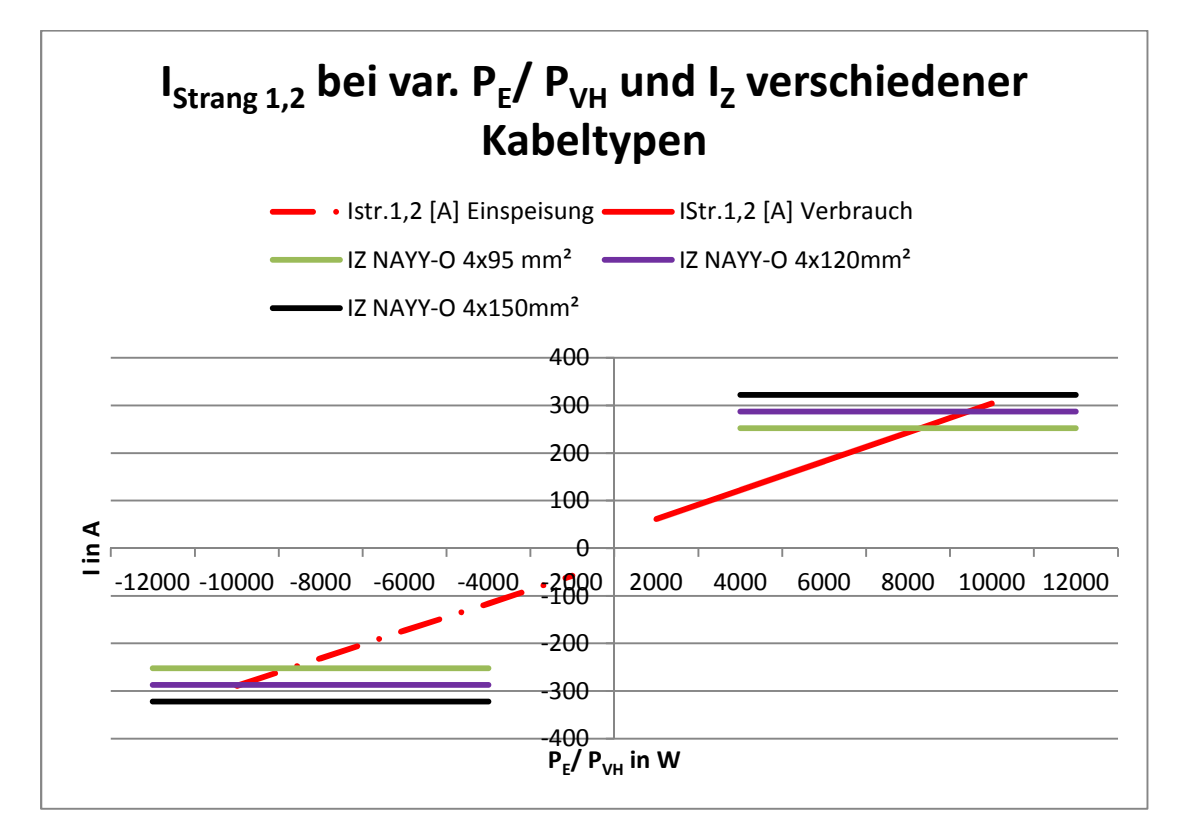

**Abbildung 6.8: Berechnung I01 im Einzelstrang bei var. Kabelquerschnitten und var. Abständen (Eigene Darstellung)** 

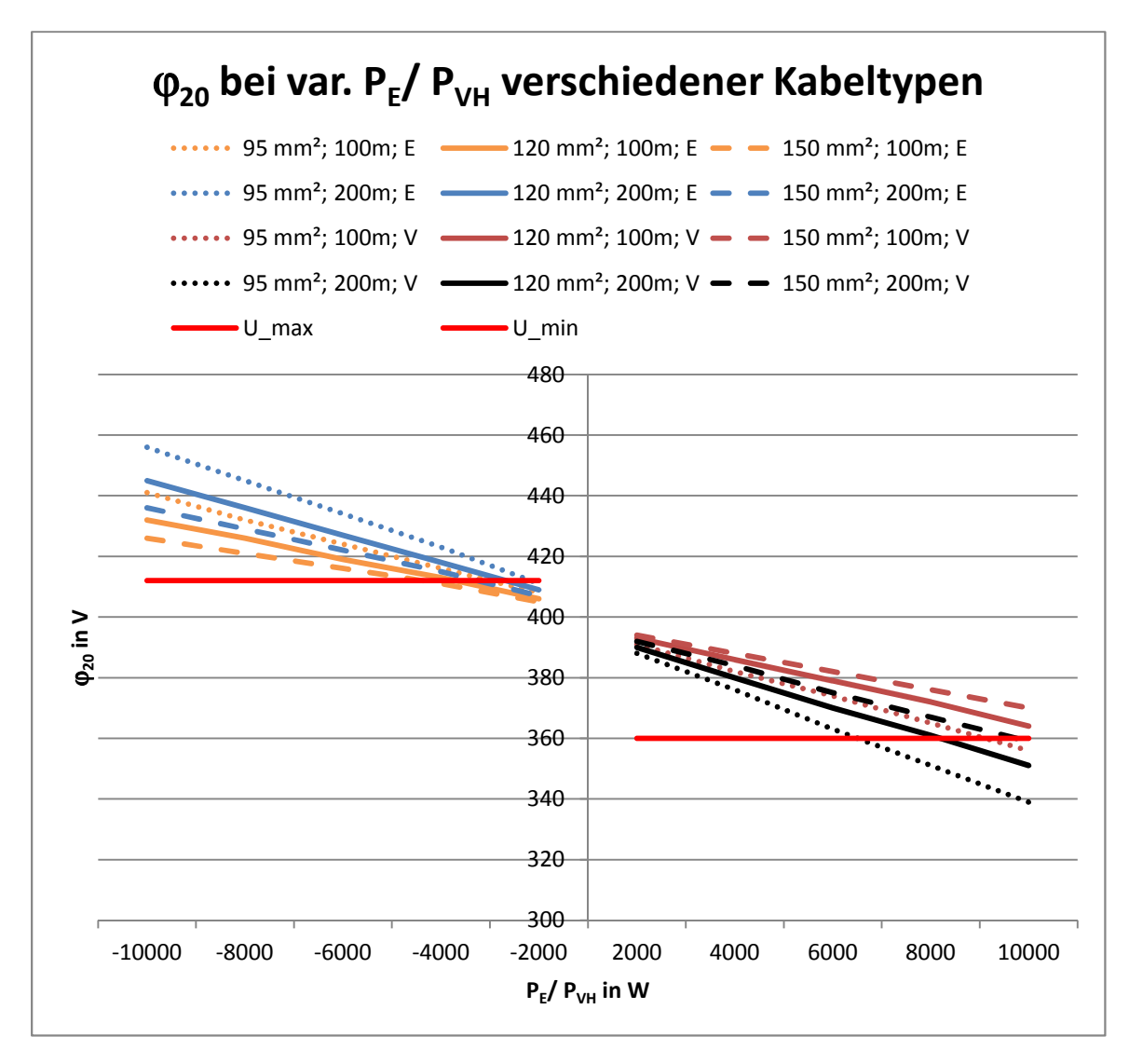

**Abbildung 6.9: Berechnung** ϕ**20 im Einzelstrang bei var. Kabelquerschnitten und var. Abständen (Eigene Darstellung)** 

Es zeigt sich, dass in jeder Konfiguration P<sub>VH</sub>  $\geq$  6 kW gilt (s. Abbildung 6.8, Abbildung 6.9), damit ist das P<sub>VH,max</sub> von 2,5 kW realisierbar. Die Umstellung auf Einzelstrangverlegung ermöglicht sowohl hinsichtlich des Stroms wie auch des Potentials höhere Einspeiseleistungen.

Im Hinblick auf den Verbrauch können bisherige Netzstrukturen (mit NAYY-O 4x150 mm²) in der Einzelstrangkonzeption durch NAYY-O 4x95 mm² Kabel ersetzt werden. Dies ermöglicht ebenfalls eine Einspeisung von ca. 2,5 kW. Die maximal angenommene Einspeisung von ca. 6 kW wird dadurch nicht erreicht, jedoch lassen sich damit Netze mit geringer PV-Durchdringung bedienen. Abhängig von der zu erwartenden PV-Einspeisung kann der Querschnitt zwischen 95 mm<sup>2</sup> und 150 mm<sup>2</sup> variieren.

Mit einem NAYY 4x150 mm² Kabel lässt sich in der Einzelstrangkonzeption im Vergleich zum Netzwerk die doppelte Einspeiseleistung erzielen. Der begrenzende Faktor ist das Potential. Hintergrund ist die Einhaltung des 3%-Kriteriums.

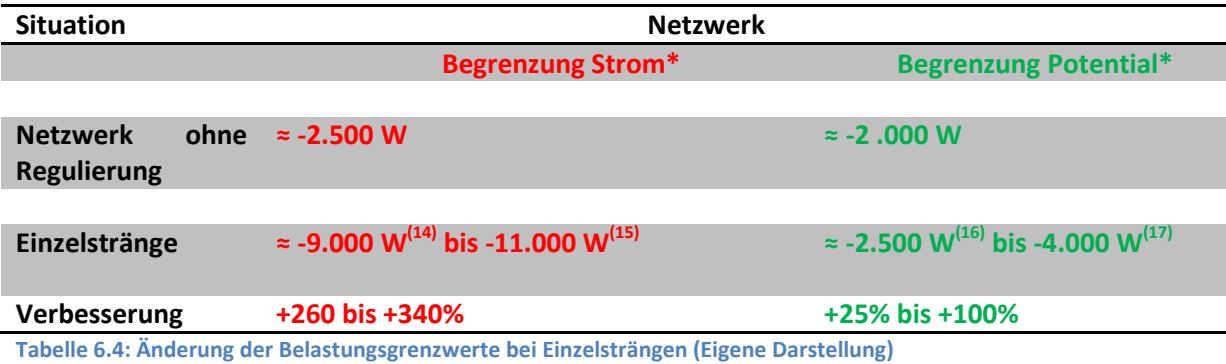

\* die benannten Werte gelten für jede Anschlussstelle (20 je Strang, 4 Stränge pro TRAFO-Seite)

#### **6.3.2 Wirtschaftliche Betrachtung**

Die Kosten bestimmen sich aus den Kosten für das neue Kabel und aus den Verlegekosten. Die Kosten gehen zu 100% zu Lasten des Netzbetreibers (Eine spätere eventuelle Umwidmung auf die Grundstückseigentümer bleibt hierbei unbetrachtet.).

Die Kabelkosten errechnen sich aus dem Rohkabelpreis und dem Wert des benötigten Aluminiums. Anhand von Datenblättern lässt sich die Aluminiumzahl und der Rohkabelpreis ermitteln. Multipliziert man die Aluminiumzahl mit dem Rohstoffwert ergibt sich der Aluminiumpreis für das entsprechende Kabel.

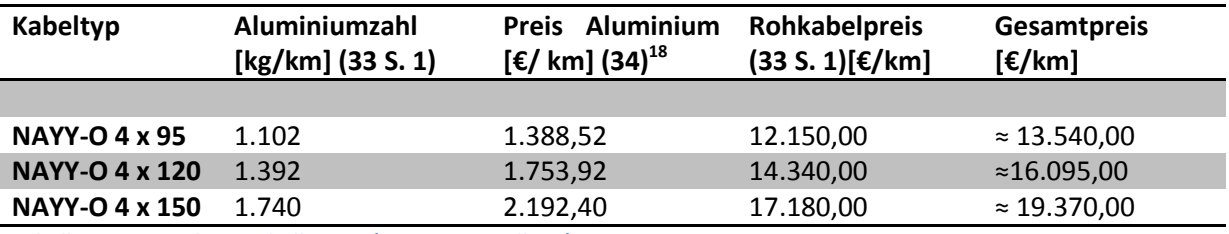

**Tabelle 6.5: Ermittlung Kabelkosten (Eigene Darstellung)** 

Die Berechnung in Kapitel 6.3.1 hat gezeigt, dass eine Einzelstrangverschaltung grundsätzlich höhere Einspeiseleistungen ermöglicht, als eine Netzwerkverschaltung. Abhängig der zu erwartenden Einspeiseleitung kann der Querschnitt variiiert werden.

Nachfolgend werden grob die Baukosten (am Beispiel für ein NAYY 4x95 mm² Kabel) für Änderung von einer Netzwerk- auf eine Einzelstrang-Verschaltung berechnet. Hierbei sind besondere bauliche Änderungen und Ausfallkosten während des Baus nicht berücksichtigt.

Die Länge der Kabelstränge ergibt sich aus Kapitel 2.4.

l

<sup>&</sup>lt;sup>14</sup> Bei NAYY-O 4x95mm<sup>2</sup>

<sup>&</sup>lt;sup>15</sup> Bei NAYY-O 4x150 mm<sup>2</sup>

<sup>&</sup>lt;sup>16</sup> Bei NAYY-O 4x95mm<sup>2</sup>

<sup>&</sup>lt;sup>17</sup> Bei NAYY-O 4x150 mm<sup>2</sup>

<sup>&</sup>lt;sup>18</sup> Der Wert des Aluminiums am Abruftag (28.03.2014) beträgt 1,26 €/ kg.

In der Netzwerkverschaltung liegt ein Kabel in jedem Strang (8 Stränge à 20 x 15m) und zusätzlich ein Hauptstrang (8 x 50m). Im Gesamten sind 2.800 m Kabel verlegt.

In der Einzelstrangverschaltung wird jeder Strang separat an den TRAFO angeschlossen. Gemäß Tabelle 6.6 ergeben sich je Trafohälfte 1700m und für alle Stränge 3400m angeschlossene Kabel.

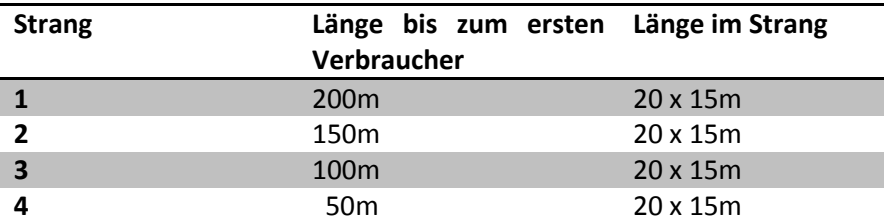

**Tabelle 6.6: Längenermittlung im Einzelstrang (Eigene Darstellung)** 

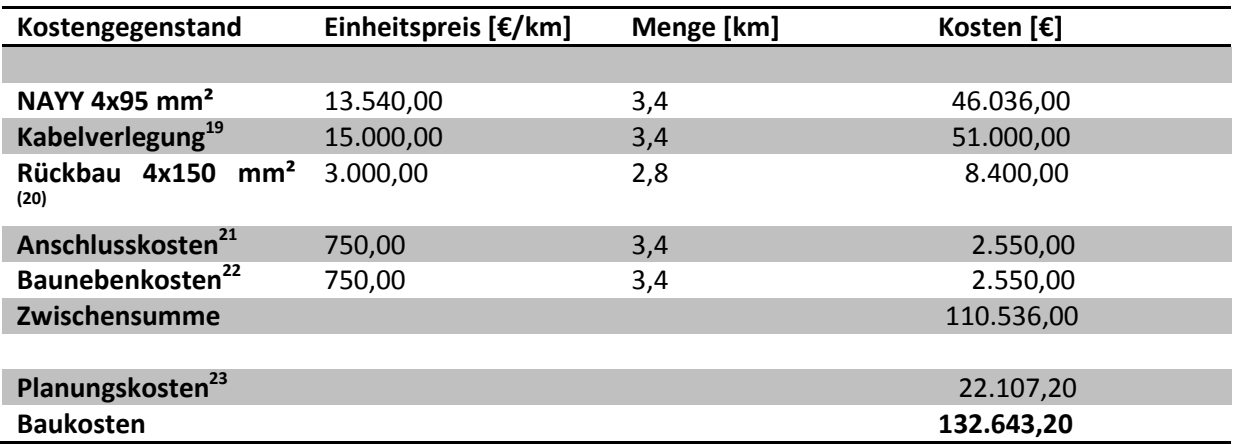

**Tabelle 6.7: Grobberechnung der Baukosten für die Errichtung von Einzelsträngen (Eigene Darstellung)** 

In Tabelle 6.8 wurden analog zu Tabelle 6.7 die Baukosten für die anderen Kabeltypen errechnet.

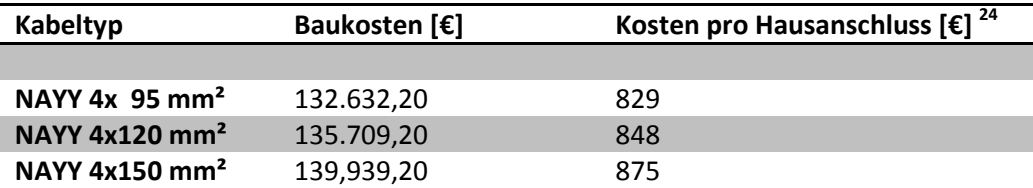

**Tabelle 6.8: Vergleich der Kosten für unterschiedliche Kabeltypen (Eigene Darstellung)** 

Es zeigt sich, dass für die Baukosten die Wahl des Kabeltyps kaum Bedeutung hat. Die Preise pro Hausanschluss variieren zwischen 830 € und 875 €.

<sup>&</sup>lt;sup>19</sup> Beinhaltet Aufbaggern, Kabel einziehen, Verfüllen und Versiegeln – im Internet werden hierfür ca. 15-20 €/m angegeben

<sup>&</sup>lt;sup>20</sup> Wird zu 20% der Verlegekosten geschätzt

<sup>&</sup>lt;sup>21</sup> Wird zu 5% der Verlegekosten gechätzt

<sup>22</sup> Beinhaltet (Versicherung, Baustelleneinrichtung, Sicherungskosten); wird zu 5% der Verlegekosten geschätzt

<sup>23</sup> Wird zu 20% der Zwischensumme geschätzt

<sup>&</sup>lt;sup>24</sup> Gilt für 160 Haushalte in der Siedlung

# **6.4 Blindleistungsbereitstellung**

### **6.4.1 Technische Betrachtung**

Der Bezug von Blindleistung reduziert das Potential am Netzanschlusspunkt. Der genaue Zusammenhang ist im Anhang zu Kapitel 6.4 erläutert (s. auch Abbildung 14.5). Der Anhub des Potentials ist demnach abhängig vom Phasenwinkel  $\varphi_E$  der PV-Anlage, der angeschlossenen Leistung und den Netzparametern am Verknüpfungsort.

In der Literatur wird oft folgender Zusammenhang zur Abschätzung der Potentialanhebung angegeben:

$$
\Delta u_{aV} = \frac{S_{Amax} \cdot \cos(\psi_{kA} + \varphi_E)}{S_{kA}}
$$
 [6.1] (35 S. 2)

∆uaV beschreibt dabei die prozentuale Spannungsänderung am Verknüpfungspunkt gegenüber dem Trafo-Sternpunkt (bei Einspeisung max. 3% zulässig). Der Term im Zähler entspricht dabei der installierten Wirkleistung am Anschlusspunkt. Diese kann maximal so groß werden wie die Kurzschlussleistung am Anschlusspunkt (S<sub>kA</sub>). Der Wert ψ beschreibt die netzseitige Verschiebung zwischen Spannung und Strom aufgrund der Leitungsreaktanz. In den Berechnungen mit dem Simulationsprogramm ist dieser Wert bei der Berechnung des Spannungsfalls durch den Resistanz- und Reaktanzbelag indirekt berücksichtigt.

Die Werte für ψ und S<sub>kA</sub> am Anschlusspunkt sind abhängig vom Trafo, vom Abstand zwischen Trafo und Einspeiser und vom vorgelagerten Mittelspannungsnetz. Die wesentlichen zu berücksichtigenden Werte sind in Abbildung 6.10 dargestellt.

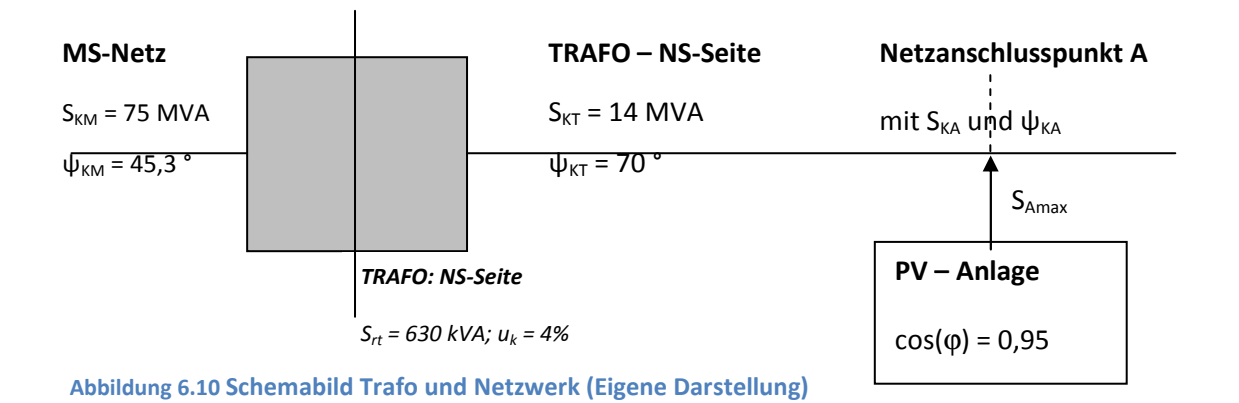

#### Prozentuale Spannungsanhebung ∆u<sub>aV</sub>

Gemäß Kapitel 2.2 ist die prozentuale Spannungsanhebung bei Einspeisung zu 3% festgelegt.

#### TRAFO

Wesentliche Trafokennwerte sind die Nennscheinleistung (S<sub>rT</sub>) und die Kurzschlussspannung (u<sub>K</sub>).

Ausgehend von der betrachteten Netzsituation ergibt sich die Trafogröße<sup>25</sup>:

$$
\text{Einspeisung:} \quad \text{Trafogröße} = 8 \text{Stränge} * 20 \frac{\text{Verbraucker}}{\text{Strang}} * 5 \frac{kVA}{\text{Verbraucker}} = 800 \text{ kVA}
$$
\n
$$
\text{Verbrauch:} \quad \text{Trafogröße} = 8 \text{Stränge} * 20 \frac{\text{Verbraucker}}{\text{Strang}} * 2.5 \frac{kVA}{\text{Verbraucker}} = 400 \text{ kVA}
$$

Maßgeblich ist die Situation "Verbrauch", da das Netz hierauf optimiert ist. Entsprechend den typischen Trafogrößen und einer sicheren Betriebsführung wird ein Trafo mit 630 kVA Nennscheinleistung (S<sub>rT</sub>) gewählt (die nächstniedere Größe zu 400 kVA gewährleistet keine sichere Betriebsführung, da Überlastsituationen nicht beherrscht werden können). Die Kurzschlussspannung (uk) wird zu 4% gewählt.

#### Kurzschlussscheinleistung und Netzimpedanzwinkel

Der Trafo und das vorgelagerte Mittelspannungsnetz bestimmen im Wesentlichen die Kurzschlussscheinleistung S<sub>KT</sub> und den Netzimpedanzwinkel  $\psi_{KT}$  im Niederspannungsnetz (4 S. 2).

In einer Studie des Fraunhofer Instituts (4) wurden Mittelspannungsnetze mit  $S_{KM} = 50$ , 75 und 300 MVA untersucht. Beispielhaft wird hier ein  $S_{KM}$  = 75 MVA Mittelspannungsnetz gewählt (Netzimpedanzwinkel  $\psi_{KM} = 45.3^{\circ}$ ).

Mit den ermittelten Werten ergeben sich gemäß den Ergebnissen der Studie folgende Werte für den gewählten 630 kVA Trafo (Niederspannungsseite):

- Kurzschlussscheinleistung:  $S_{KT} = 14$  MVA (4 S. 3)
- Netzimpedanzwinkel:  $\psi_{\text{KT}} = 70$  ° (4 S. 3)

Die Werte variieren stark, je weiter der Netzanschlusspunkt vom Trafo-Sternpunkt entfernt liegt. Mit steigender Entfernung nehmen die Kurzschlussscheinleistung und der Impedanzwinkel ab. Für das hier verwendete Kabel NAYY 4 x150 mm² soll beispielhaft der entfernteste Netzverknüpfungspunkt im Strang 1 (4 x 50m + 20x 15m = 500m) betrachtet werden. Es ergeben sich folgende Werte:

- Kurzschlussscheinleistung:  $S_{KA} = 1.5$  MVA (4 S. 4)
- Netzimpedanzwinkel:  $\psi_{KA} = 26 \degree (4 \text{ S. 4})$

<sup>&</sup>lt;sup>25</sup> 5 kVA für die Einspeiseleistung wurden in Anlehnung an Kapitel 2.8 gewählt

Es zeigt sich, dass sich beide Werte stark verringern. Damit sinkt gemäß [6.1] auch die am Verknüpfungspunkt anschließbare Scheinleistung.

# $Cos(\varphi)$

Gemäß Kapitel 2.8 gilt für cos(ϕ) ein Wert von 0,95 induktiv. Damit ist ϕ zu ca. 18° festgelegt.

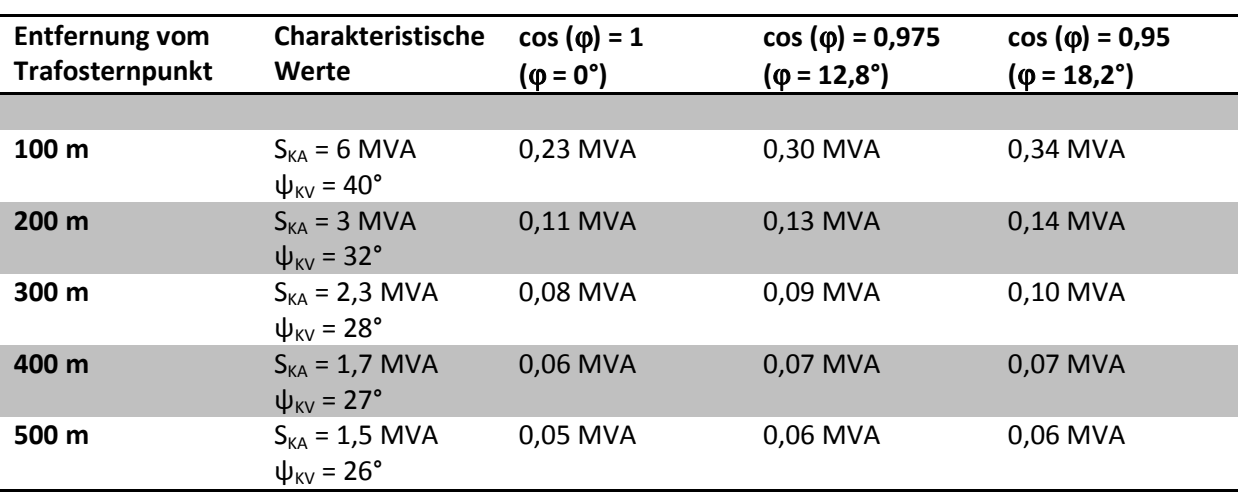

Berechnung von  $S_{A max}$  mit [6.1]

**Tabelle 6.9: Berechnung von SAmax abhängig von der Trafoentfernung und dem Phasenwinkel** ϕ **(Eigene Darstellung)** 

Es ist erkennbar, dass mit steigendem Blindleistungsbezug je Netzanschlusspunkt eine höhere Einspeiseleistung realisierbar ist.

Die stark abweichenden Eingangsfaktoren S<sub>KA</sub> und  $\psi_{KV}$  für die korrekte Berücksichtigung der Blindleistung sind nicht im Excel-Programm implementiert. Aus diesem Grund werden die weiteren Betrachtungen anhand der Netzwerkskizze (Abbildung 2.1) und der Formel [6.1] durchgeführt.

Die bisherige Betrachtung gilt für eine einzelne Anlage im Netz. Wie bereits dargestellt tragen alle Anlagen im Netz zur Spannungsanhebung bei. Die maximale prozentuale Spanungsänderung von 3% gilt für das gesamte Netz.

Im Folgenden wird zunächst ein Einzelstrang mit 20 Verbrauchern und anschließend das gesamte Netz berechnet. Hierbei wird die maximale Phasenverschiebung an der PV-Anlage von 18,2° berücksichtigt. Es werden jeweils die einzelnen Beiträge zum Spannungshub berechnet und gemäß dem Superpositionsverfahren aufaddiert.

Zur Abschätzung wird im Netzwerk der erste Strang berechnet. Dieser ist am kritischsten, da er am weitesten vom Trafo entfernt liegt. Zur Komplexitätsreduktion wird nicht jede Anlage allein berechnet, sondern die Anlagen werden je nach Entfernung in Gruppen zusammengefasst. Für die Rechnung werden 7 Anlagen in einer Entfernung von 300m, 7 Anlagen in einer Entfernung von 400m und 6 Anlagen in einer Entfernung von 500m zum Trafo berücksichtigt (vgl. Abbildung 6.12). Die Kennwerte ψ und S<sub>kA</sub> werden (4) entnommen.

## Berechnung Einzelstrang

Die Berechnungsmethodik ist in der nachfolgenden Formel [6.2] implementiert. S<sub>Amax</sub> ist hierbei eine variable Eingangsgröße, die in MVA in die Berechnung eingeht. In Tabelle 6.10 wurde abhängig vom gewählten cos(φ) die entsprechende Wirkleistung in W berechnet.

$$
\Delta u_{aV} = \frac{\tau * S_{Amax} * \cos(\psi_{kA_{300m}} + \varphi_{E})}{S_{kA_{300m}}} + \frac{\tau * S_{Amax} * \cos(\psi_{kA_{400m}} + \varphi_{E})}{S_{kA_{400m}}} + \frac{6 * S_{Amax} * \cos(\psi_{kA_{500m}} + \varphi_{E})}{S_{kA_{500m}}}
$$
 [6.2]  
\n
$$
\Delta u_{aV} = \frac{\tau * S_{Amax} * \cos(28^\circ + 18^\circ)}{2,3 \text{ W/A}} + \frac{\tau * S_{Amax} * \cos(27^\circ + 18^\circ)}{1,7 \text{ W/A}} + \frac{6 * S_{Amax} * \cos(26^\circ + 18^\circ)}{1,5 \text{ W/A}}
$$

Für cos( $\varphi$ ) = 1 gilt:

 $\Delta u_{aV} = \frac{7 * S_{Amax} * \cos(28^{\circ})}{2.3 \, MVA}$  $\frac{max*cos(28^{\circ})}{max(28^{\circ})} + \frac{7*S_{Amax}*cos(27^{\circ})}{1,7 MVA}$  $\frac{max*cos(27^{\circ})}{1,7\,MVA} + \frac{6*S_{Amax}*cos(26^{\circ})}{1,5\,MVA}$  $\frac{max*cos(2\theta)}{1.5\,MVA}$ 

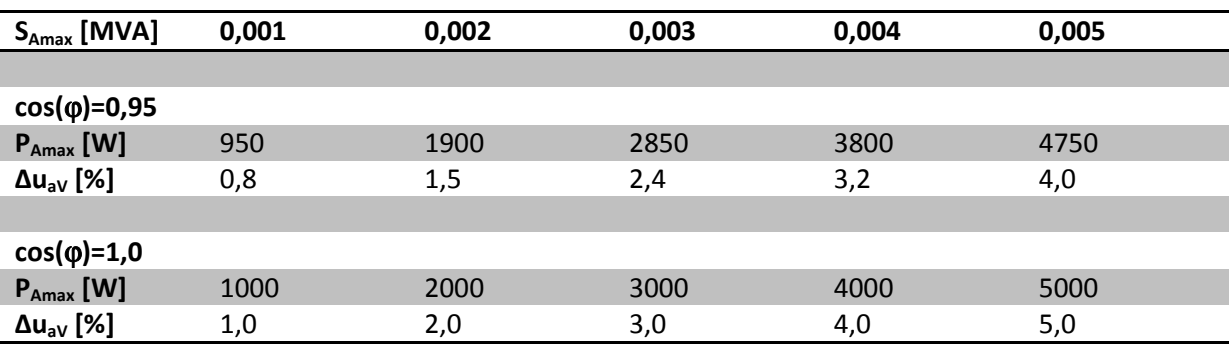

**Tabelle 6.10: Berechnung von PEmax bei Bezug von Blindleistung im Einzelstrang (Eigene Darstellung)** 

Die Berechnung erfolgt im Gegensatz zu den anderen Kapiteln mit einer anderen Methodik. Aus diesem Grund werden die Ergebnisse des Kapitels 6.4 nur qualitativ und nicht quantitativ zu den anderen Ergebnissen verglichen. In Tabelle 6.10 ist erkennbar, dass bei einem cos(φ)=1 unter Einhaltung des 3%-Kriteriums je Anschlussstelle ca. 3000 W eingespeist werden können. Dies entspricht ungefähr dem Wert aus Tabelle 5.2.

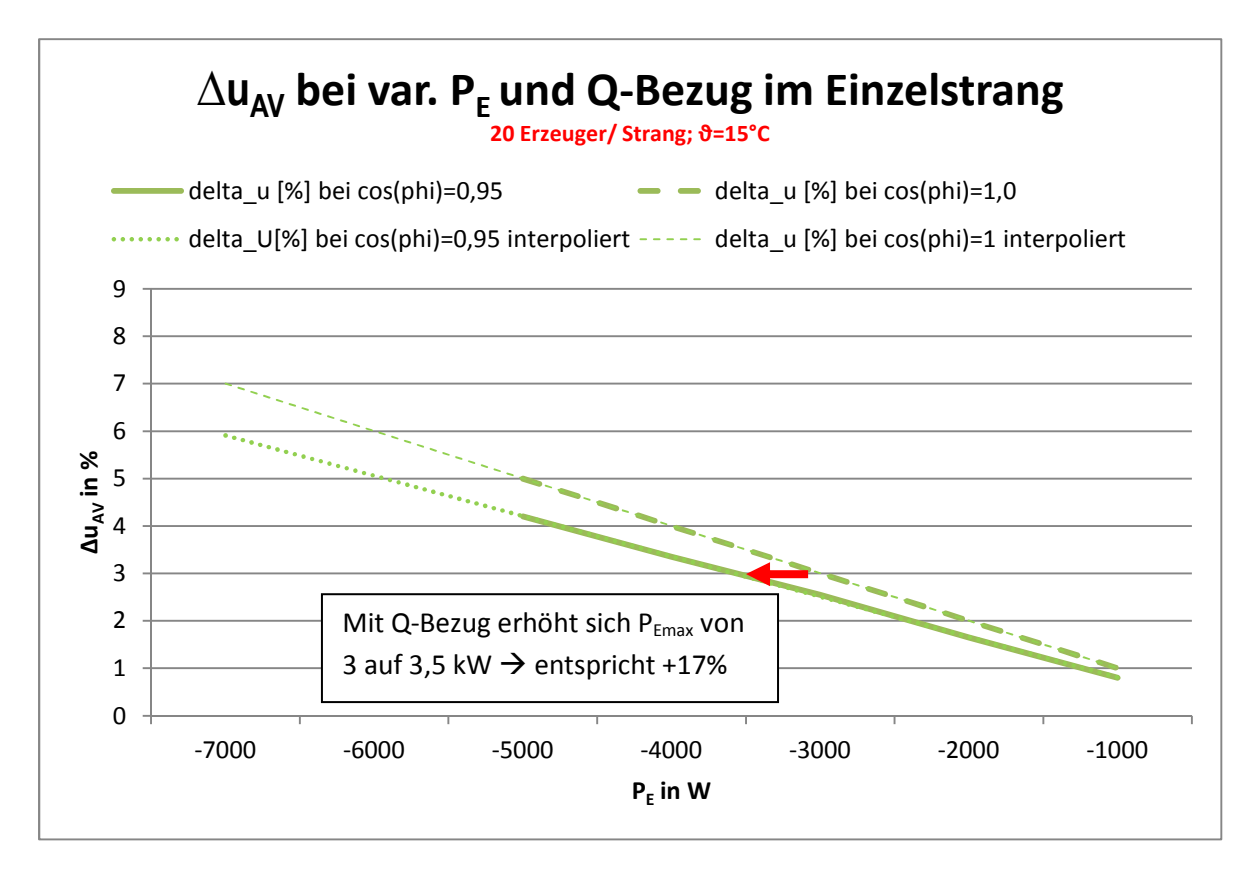

**6.11: PEmax bei Bezug von Blindleistung im Einzelstrang (Eigene Darstellung)** 

#### Berechnung Netzwerk

Aufgrund der Komplexität der Rechnung wird nur die letzte Anschlussstelle im Strang 1 berechnet (schlechtester Punkt). Die Berechnung im Netzwerk erfolgt analog zum Einzelstrang. Im Netzwerk müssen zusätzlich die Belastungen, die aus den anderen Strängen resultieren, berücksichtigt werden. Entsprechend erhöhen sich auch die Potentiale.

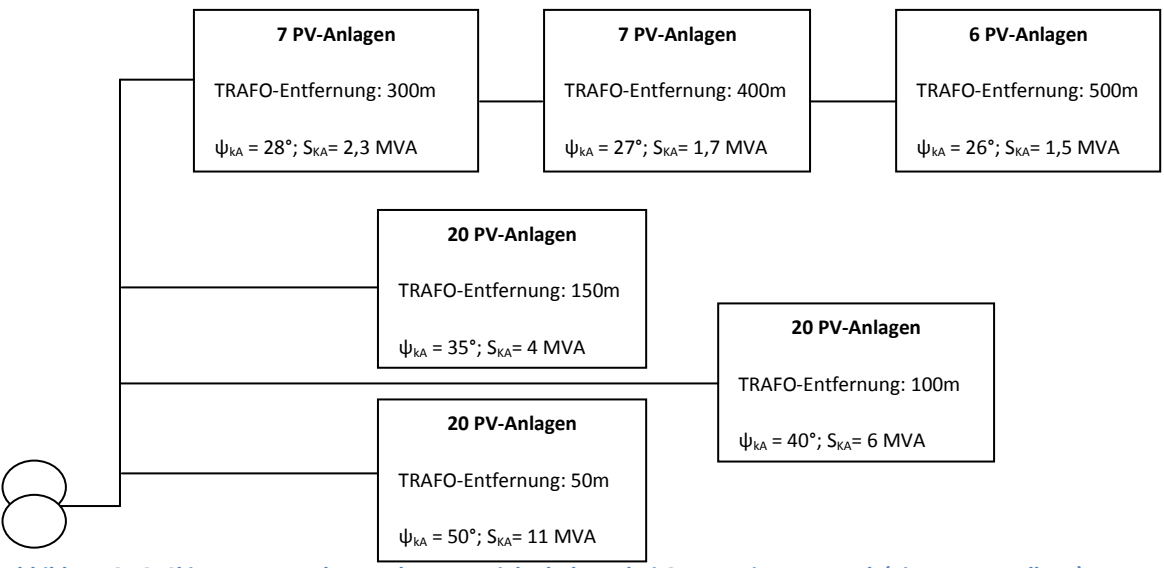

**Abbildung 6.12: Skizze zur Berechnung der Potentialanhebung bei Q-Bezug im Netzwerk (Eigene Darstellung)** 

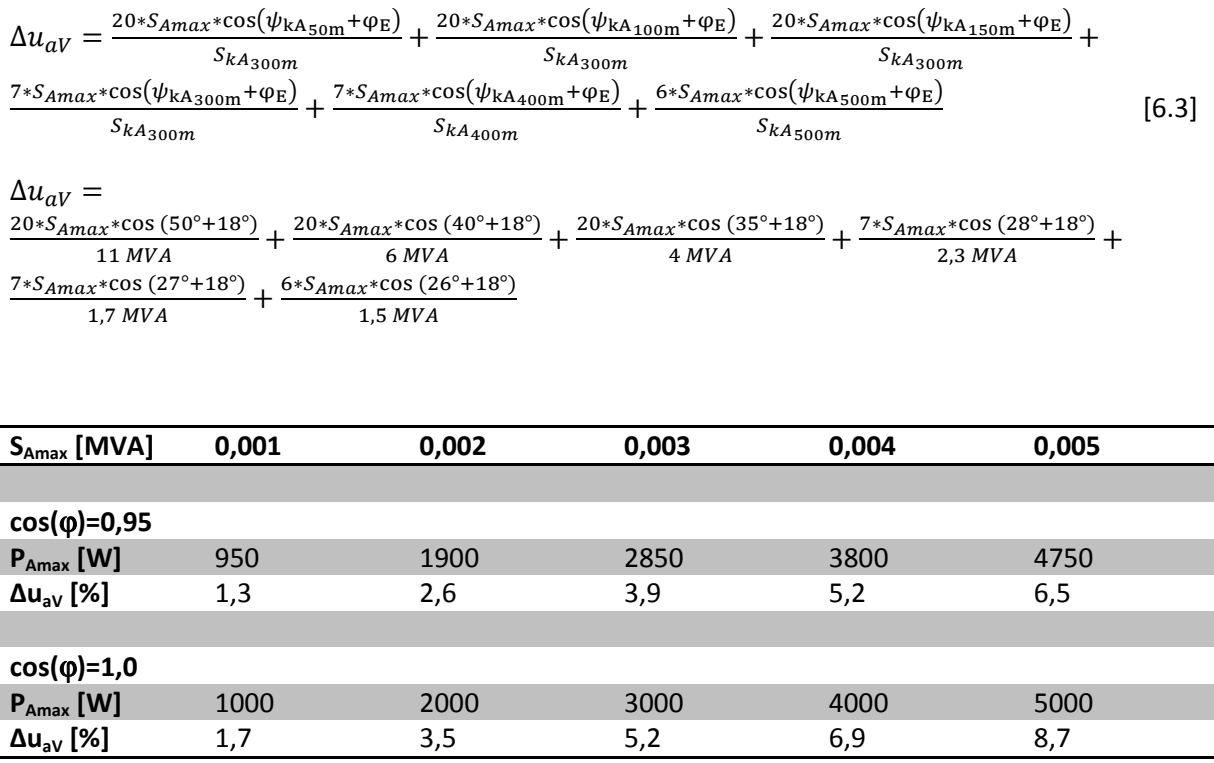

**Tabelle 6.11: Berechnung von PEmax bei Bezug von Blindleistung im Netzwerk (Eigene Darstellung)** 

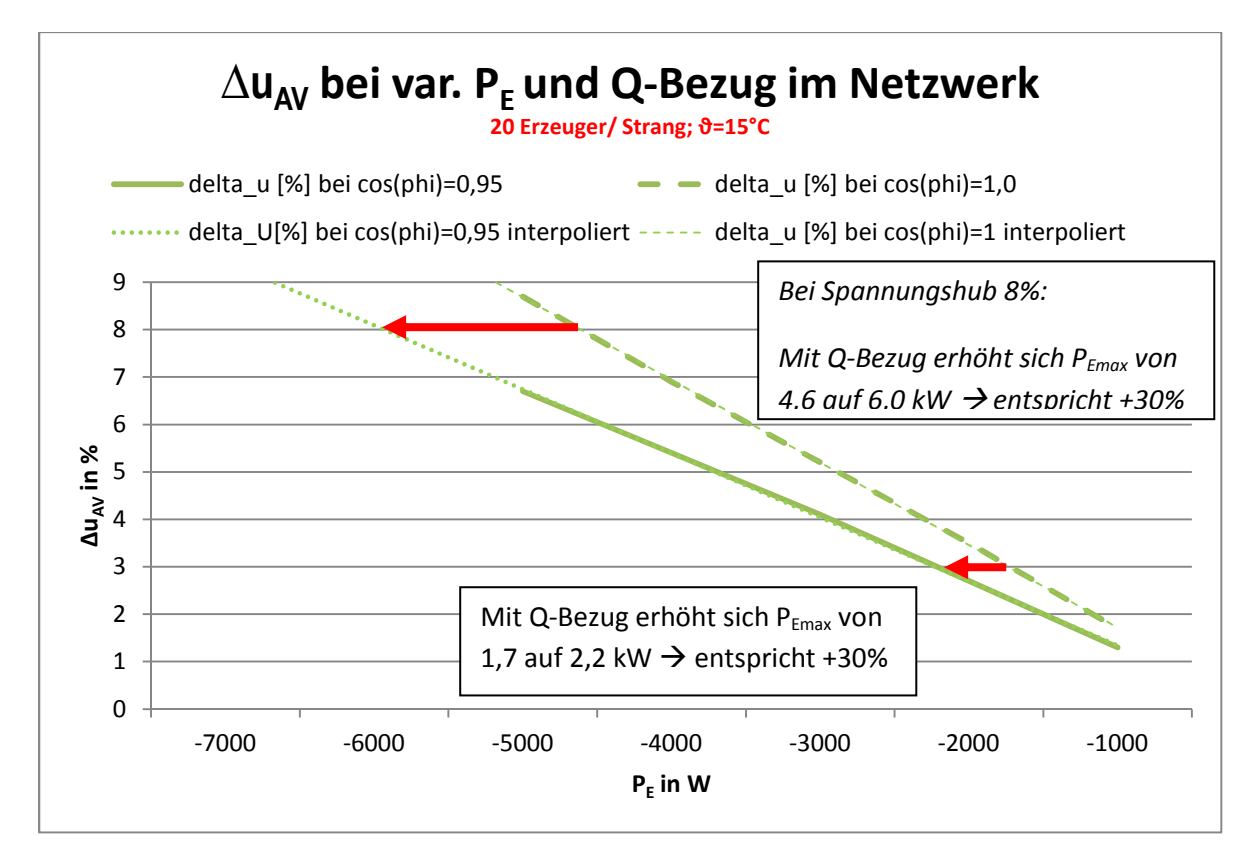

**Abbildung 6.13: PEmax bei Bezug von Blindleistung im Netzwerk (dargestellt: ∆u von Strang 1) (Eigene Darstellung)** 

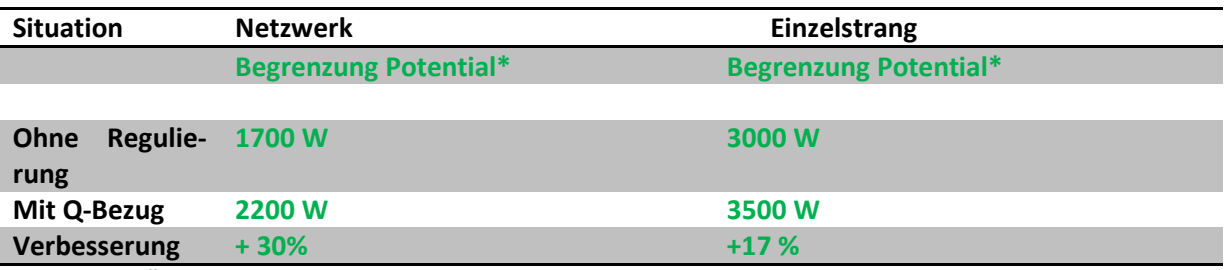

**Tabelle 6.12: Änderung der Belastungsgrenzwerte aufgrund von Blindleistungsbezug (Eigene Darstellung)**

Es wurde gezeigt, dass Blindleistungsbezug positiv auf die maximale Einspeiseleistung wirkt. Im Netzwerk ist die mögliche Erhöhung der Einspeisung zu ca. 30% besonders deutlich. Es zeigt sich jedoch auch, dass der Bezug von Blindleistung nicht die ermittelte Einspeisung von 6,3 kWp ermöglicht.

Eine mögliche Abhilfe kann hier die Kombination aus Blindleistungsbezug und Änderung der TRAFO-Spannung bieten. Bei Absenkung der Spannung auf 380 V darf gemäß Abbildung 6.1 der zulässige Spannungshub 8% betragen. Wie in den Abbildung 6.11 und Abbildung 6.13 zu erkennen lassen sich dadurch erhebliche Verbesserungen erzielen. Im Einzelstrang sind an jeder Anschlussstelle Einspeiseleistungen über 7 kW möglich. Im Netzwerk kann mit einem cos( $\phi$ )=0,95 ca. eine P<sub>E</sub> von 6 kW erreicht werden.

In einer Studie des Fraunhofer IWES Instituts (s. (35)) wurde ebenfalls die Bedeutung von Blindleistungsbezug auf ein Niederspannungsnetz mit PV-Anlagen betrachtet. Das betrachtete Netz ist von vergleichbarer Größe allerdings ist weniger PV-Leistung installiert. In der Studie hat sich gezeigt, dass aufgrund des Blindleistungsbezuges zwei Effekte auftreten:

- Der Gradient des Spannungsanstieges sinkt mit wachsendem Blindleistungsbezug
- Das absolute Potential sinkt mit steigendem Blindleistungsbezug

Der Autor der Studie kommt zum Ergebnis, dass im Niederspannungsnetz die Wahl eines  $cos(\phi)$  = 0,95 das absolute Potential am wirksamstes "nach unten" verschiebt. Ein cos(φ) = 0,9 verschiebt das Potential zu stark nach unten. Weiterhin wurde die Auswirkung eines proportional zur Spannung steigenden/ fallenden cos(ϕ) Faktors bewertet, der allerdings hinsichtlich des ausgenutztes Spannungsbands keine Vorteile gegenüber einem fixen cos(ϕ) von 0,95 bringt.

## **6.4.2 Wirtschaftliche Betrachtung**

Für die Nutzung von Blindleistung müssen grundsätzlich keine zusätzlichen Anlagen im Netz und beim Erzeuger installiert werden.

Der Nutzung von Blindleistung bringt wirtschaftlich gesehen aber folgende Nachteile mit sich (3 S. 5):

- Zusätzliche Investition durch Überdimensionierung des Wechselrichters
- Zusätzliche Verluste verursacht durch Blindstrom

In einer Studie des Fraunhofer Instituts werden die Kosten für den Netzbetreiber angegeben (3 S. 6):

- 0,05€/ kWh -> Leitungsverluste (Wirkleistungsverluste durch Bezug induktiver Leistung)
- 0,05€/ kWh -> TRAFO-Verluste (Wirkleistungsverluste durch erhöhten Blindstrom)

Für den Eigentümer der PV-Anlage werden folgende Kosten angegeben (3 S. 6):

- 350 €/ kVA -> Zusätzliche Investition durch Überdimensionierung des Wechselrichters
- 0,4 €/ kWh -> Wechselrichterverluste durch Blindstrom
- 0,4 €/ kWh -> Opportunitätskosten (Reduktion der Wirkleistungseinspeisung bei gleichzeitiger Blindleistungseinspeisung, wenn Wechselrichter unterdimensioniert)

Wie bereits in Kapitel 2.8 dargestellt speisen die PV-Anlagen grundsätzlich mit einem cos(φ)=1 ein, sprich sie beziehen keine Blindleistung. Gemäß Kapitel 7.1 können im realen Netzwerk auch bei maximaler Einspeisung pro Anschlussstelle die Grenzwerte eingehalten werden. Zusätzliche Netzstabilisierung z. B. durch Blindleistung ist in der Regel nicht erforderlich. Es wird angenommen, dass über das Jahr gesehen für ca. ein Zehntel der Zeit Blindleistung bezogen wird, um besondere Netzsituationen zu beherrschen.

Die Energieagentur Nordrhein-Westfalen gibt für Solarmodule in Südausrichtung einen durchschnittlichen Jahresertrag von ca. 900 kWh/ kWp an (36). Für die festgelegte installierte Leistung gilt P $_F$  = 6,3 kWp je Haus (s. Kapitel 2.8)

Für die Berechnung der Blindleistungskosten ergibt sich eine maßgebliche Energie von:

$$
W = P_E * Jahre \\ \\ \n\text{servertrag} * 0,1 = 6,3 \text{ kWp} * 900 \frac{\text{kWh}}{\text{kWp} * y} * 0,1 \approx 570 \frac{\text{kWh}}{y}
$$

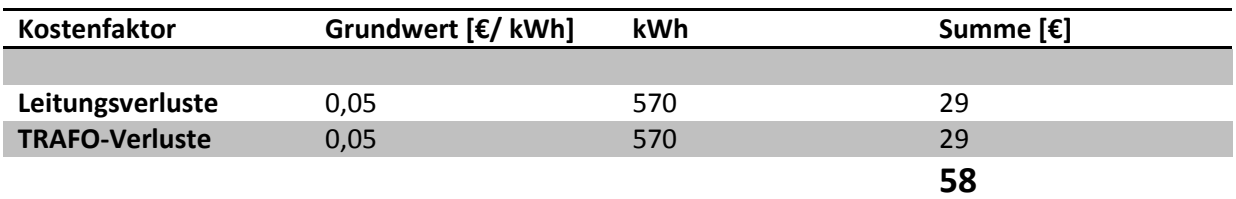

**Tabelle 6.13: jährliche Kosten durch Blindleistung für den Netzbetreiber je PV-Anlage (Eigene Darstellung)** 

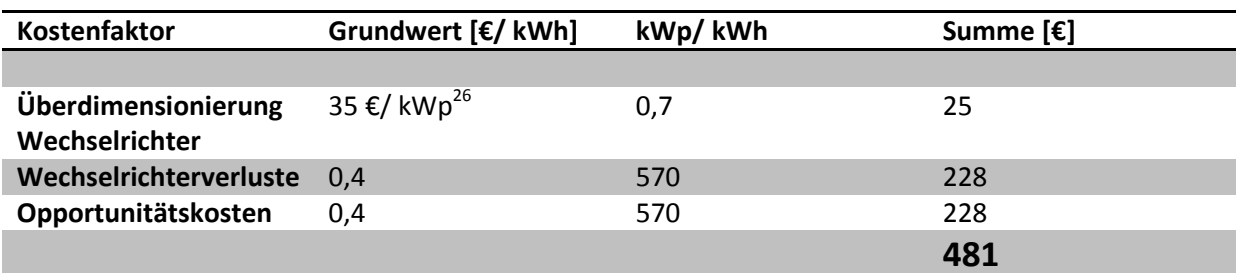

**Tabelle 6.14: jährliche Kosten durch Blindleistung für den Eigentümer der PV-Anlage (Eigene Darstellung)**

## **6.5 Einspeisemanagement**

#### **6.5.1 Technische Betrachtung**

In Kapitel 5.2 wurde dargestellt, dass im Bestandsnetzwerk nur geringe bis mittlere Einspeiseleistungen möglich sind. Die in Kapitel 2.8 definierte installierte Leistung von P<sub>E</sub> = 6,3 kWp lässt sich damit nicht für jeden Haushalt integrieren.

Werden Veränderungen am bestehenden Netzwerk nicht gewünscht oder sind diese nicht möglich, so gibt es neben den dargestellten Methoden im Kapitel die Möglichkeit des Einspeisemanagements. Das bedeutet, die installierte Leistung wird auf einen pauschalen Wert reduziert. Hierzu existieren folgende Möglichkeiten bzw. Festlegungen:

- Automatische Reduktion der P<sub>E</sub> aufgrund einer Kennlinie abhängig von der Frequenz (s. Abbildung 2.5)
- Voreingestellte Reduktion der  $P_F$  auf 70% der installierten Leistung (s. Kapitel 4.2)
- Ferngesteuerte Lastbeschränkung auf 60%, 30% oder 0% der installierten Leistung (s. Kapitel 4.3)

#### Reduktion der P $E$  abhängig von der Frequenz

 $\overline{\phantom{a}}$ 

Bei einem Überhang des Leistungsangebots gegenüber der Nachfrage steigt im Netz die Frequenz. Die Kennlinie (Abbildung 2.5) soll sicherstellen, dass mit steigender Frequenz die Einspeiseleistung zurückgefahren wird, sodass keine weitere Instabilität im Netz entsteht. Diese Maßnahme dient somit der Stabilisierung in einem eigentlich ausreichend dimensionierten Netzwerk bei Auftreten besonderer Belastungssituationen.

Die Maßnahme kann hier nicht für das Lastmanagement im Sinne einer Netzauslegung herangezogen werden.

<sup>&</sup>lt;sup>26</sup> Die Kosten pro kWp betragen 350; der Wechselrichter wird über 10 Jahre betrieben; die Überdimensionierung ergibt sich aus 6,3 kWp/ 0,95 ≈ 6,7 kWp -> Überdimensionierung bei ca. 0,7 kWp, wenn ein 7 kW Wechselrichter eingesetzt wird

## Reduktion auf prozentuale Festwerte

Für das Lastmanagement im Sinne einer Netzdimensionierung dient die voreingestellte dauerhafte Reduktion auf einen Festwert. Dieser liegt gesetzlich bei 70% (wenn diese Option durch den Anlagenbetreiber gewählt wird). Der Netzbetreiber kann per Fernsteuerung die  $P_F$  weiter beschränken. Der Eingriff per Fernsteuerung stellt eine Methode dar um das Netz bei besonderen Lastsituationen zu stabilisieren (ähnlich wie die Reduktion der  $P_E$  als Funktion der Frequenz). Im Sinn einer Netzdimensionierung ist es jedoch denkbar, dass zur Anbindung der PV-Anlagen Einspeisegrenzwerte < 70% vorgegeben werden.

Im Folgenden wird dargestellt (s. Tabelle 6.15), welche Leistungen  $P_F$  sich aufgrund der Reduktion ergeben.

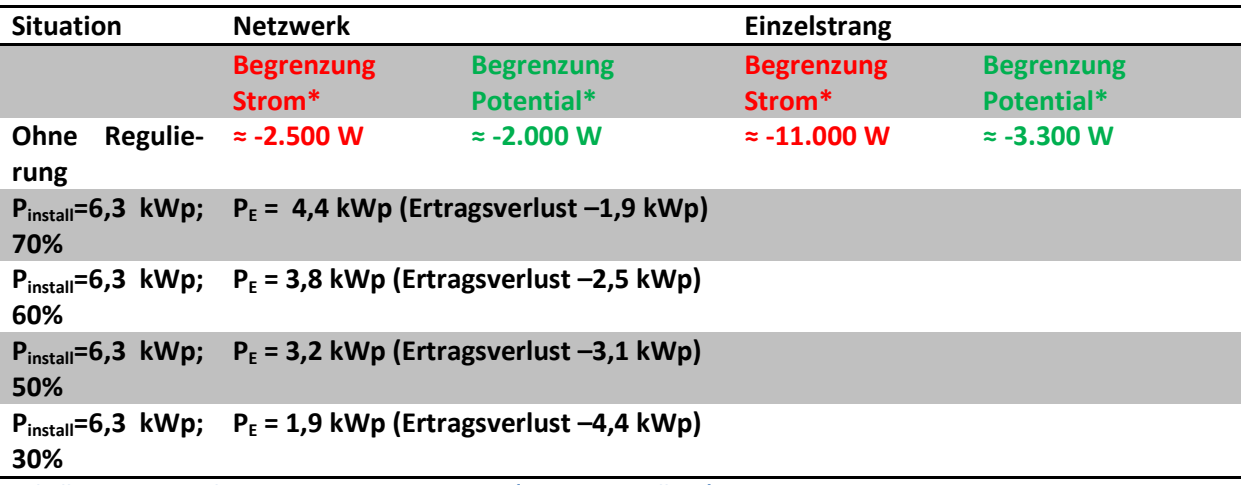

**Tabelle 6.15: Auswirkungen von Lastmanagement (Eigene Darstellung)** 

\* die benannten Werte gelten für jede Anschlussstelle (20 je Strang, 4 Stränge pro TRAFO-Seite)

## Situation Netzwerk

Es zeigt sich, dass nur für eine dauerhafte Reduktion auf 30% an jeder Anlage in der Siedlung (bei einer PV-Durchdringung von 100%) die Grenzwerte eingehalten werden können. Dadurch ergibt sich ein großer Minderertrag (s. Kapitel 7.5.2). Im Bestandsnetzwerk ist die dauerhafte Reduzierung auf 70% nicht ausreichend, um die Belastungsgrenzwerte einzuhalten. Weiterhin gilt, je kleiner die PV-Durchdringung im Netz umso höher kann die Festwertbegrenzung gewählt werden. Ist im Netz nur jedes zweite Haus mit einer PV-Anlage ausgestattet (doppelte Leistung bei halb so vielen Haushalten entspricht derselben Last wie zuvor), so ist eine Reduktion auf 60% möglich und der Minderertrag fällt geringer aus. Die Auswirkung auf die Wirtschaftlichkeit der Maßnahme ist in Kapitel 7.5.2 dargestellt.

#### Situation Einzelstrang

Im Einzelstrang liegt der Grenzwert aufgrund der geringeren Belastung etwas höher als im Netzwerk (3.300 W). Bei einer PV-Durchdringung von 100% liegt die Begrenzung für jede Anlage bei ca. 50%. Bei einer PV-Durchdringung von 50% muss gar keine Einschränkung der Einspeiseleistung mehr erfolgen.

#### **6.5.2 Wirtschaftliche Betrachtung**

Die Reduktion der Wirkleistung verursacht zunächst keine Investitionskosten, abgesehen von Modulen für Fernzugriffe oder Arbeitskosten für die Einstellung einer dauerhaften Leistungsreduktion. Der Großteil der Kosten fällt versteckt aufgrund der Ertragseinbußen an. Damit belasten die Kosten zu 100% den Eigentümer der Solaranlage.

Im Folgenden werden die Ertragseinbußen für jedes Haus berechnet, wenn die Leistung  $P_F$  um 1 kWp reduziert wird. Der Verlust soll für ein Jahr berechnet werden. Als Verrechnungssatz sollen gelten 12,88 ct/kWh (37). Gemäß EEG 2012 ist bis Oktober 2014 noch eine geringe Degression vorgesehen, die für diese Abschätzung nicht berücksichtigt wird.

Gemäß Kapitel 6.4.2 gilt ein durchschnittlicher Jahresertrag von 900 kWh/ kWp.

$$
Verlust = \frac{Errrag}{kWp * Jahr} * 12,88 \frac{ct}{kWh} = 900 \frac{kWh}{kWp * y * Haus} * 12,88 \frac{ct}{kWh} \approx 116 \frac{\epsilon}{kWp * y * Haus}
$$

Die hier vorgestellten Maßnahmen, dienen einer Anpassung von Bestandsnetzwerken. Es ist damit zu rechnen, dass mittel- bis langfristig die Netze ausgebaut werden und somit die Einspeisesituation grundsätzlich verbessert wird. Berücksichtigt man für obiges Szenario eine Dauer von 15 Jahren, so ergibt sich pro Haus und kWp ein Verlust von ca. 1.740,00 €. In Abbildung 6.14 sind die Ertragsverluste für ein Haus über 15 Jahre für Leistungsreduktionen zwischen 1 und 6 kW angegeben.

Würde die Reduktion der Einspeiseleistung als alleinige Maßnahme zur Netzstabilisierung umgesetzt, so kämen auf die Eigentümer der Solaranlagen immer hohe Kosten zu. Bei Betrachtung von Tabelle 6.15 zeigt sich, dass eine Permanentreduktion auf 30% über den betrachteten Zeitraum zu übermäßigen Ertragseinbußen führt (4,4 kW entspricht ca. -7.500 €). Im günstigsten Fall (Reduktion auf 70%) sind Ertragseinbußen von ca. 3000 € zu erwarten. Im Vergleich erwirtschaftet eine solche Anlage bei gleichen Eingangsbedigungen<sup>27</sup> ca. 14.600 €. Ohne genauere Rechnung kann man feststellen, dass durch die Ertragseinbußen eine positive Rentabilität der Gesamtmaßnahme nicht mehr gegeben ist und in diesem Fall die Errichtung der Anlage nicht lohnen würde.

Eine Reduktion der Einspeiseleistung kann nur als zusätzliche, temporäre Maßnahme in Betracht gezogen werden um Lastspitzen auszugleichen, da andernfalls die Wirtschaftlichkeit nicht gegeben ist.

<sup>&</sup>lt;sup>27</sup> 20 Jahre Laufzeit; P<sub>F</sub>=6,3 kWp; 900 kWh/(kWp\*y); Vergütungssatz 12,88 ct/ kWh

Das Szenario Eigenverbrauch wird in dieser Arbeit nicht betrachtet. Hierdurch kann Solarenergie, die nicht eingespeist werden kann, trotzdem genutzt werden.

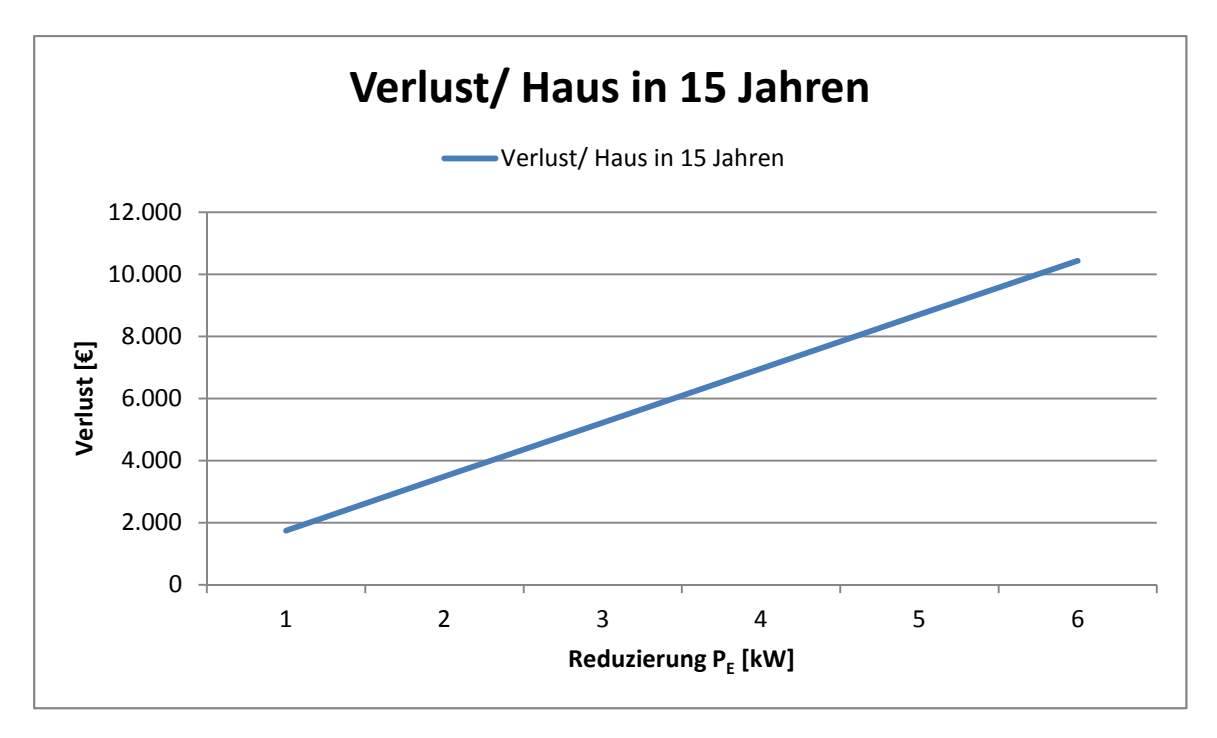

**Abbildung 6.14: Ertragsverlust je Haus in 15 Jahren (Eigene Darstellung)** 

# **6.6 Weitere Möglichkeiten**

Weitere Möglichkeiten der Netzwerkoptimierung stellen der Einsatz von elektrischen Speichersystemen und die Vernetzung im Demand Side Management dar.

Elektrische Speicher bieten die Möglichkeit überschüssige Energie zu speichern, entweder dezentral in jedem Haushalt oder zentral für mehrere Haushalte. Damit führen sie zu einer Entlastung des Netzes.

Demand Side Management erfordert die Vernetzung aller Kleinerzeuger in der Siedlung, sodass auftretende Lastspitzen (P<sub>VH</sub>) durch die in der Siedlung verfügbaren Einspeisekapazitäten gedeckt werden können. Der Bezug elektrischer Energie aus dem vorgelagerten Netz wird damit reduziert und das Stromnetz wird insgesamt weniger stark belastet.

Die vorgestellten Varianten werden in dieser Arbeit nicht näher betrachtet. Hier wird auf bereits vorhandene Studienergebnisse verwiesen:

Energiespeicher: Siehe z. B. "Netzregelung durch Energiespeicher im Niederspannungsnetz"; Power Engineering Saar – Institut für Elektrische Energiesysteme; Mai 2012 (38)

Demand Side Management: Siehe z. B. Veröffentlichungen des "Center for Demand Side Integration"; HAW Hamburg; Dipl. Ing Hans Schäfers (39)

## **6.7 Zusammenfassung**

Es wurden verschiedene Möglichkeiten vorgestellt, die Belastbarkeit von Stromnetzen weiter zu verbessern. In diesem Kapitel werden die wesentlichen Ergebnisse zusammengefasst und die Kosten bewertet.

#### Situation Netzwerk

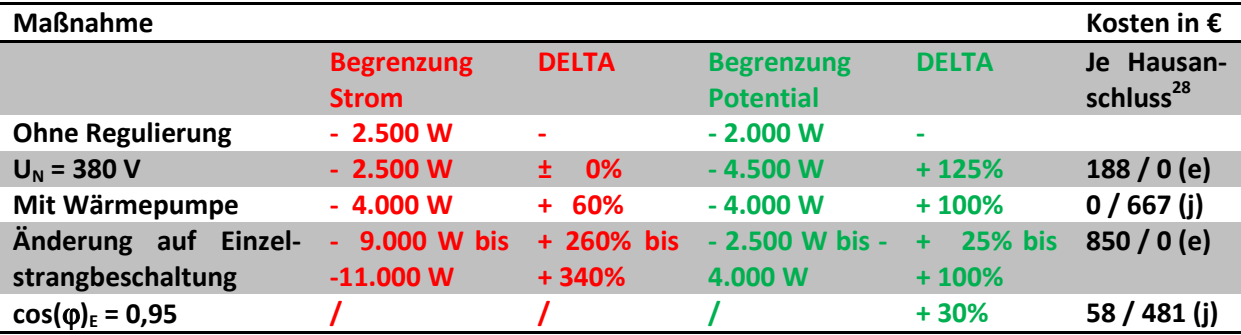

**Tabelle 6.16: Ergebnisübersicht zum Vergleich verschiedener Möglichkeiten zur Netzwerkstabilisierung (Situation Netzwerk) (Eigene Darstellung)** 

#### Situation Einzelstrang

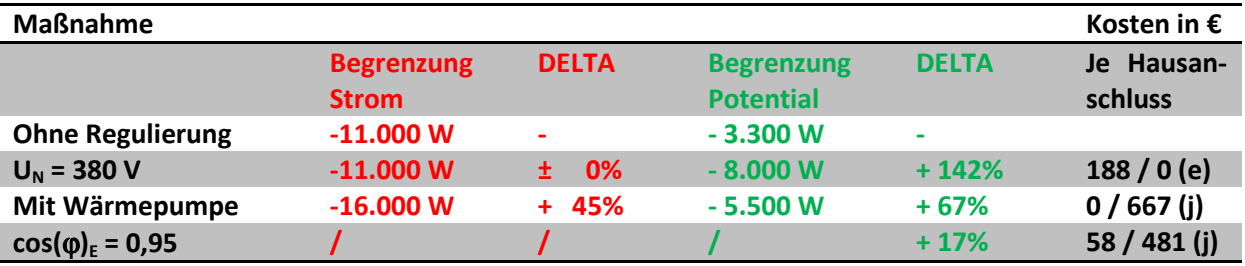

**Tabelle 6.17: Ergebnisübersicht zum Vergleich verschiedener Möglichkeiten zur Netzwerkstabilisierung (Situation Einzelstrang) (Eigene Darstellung)**

Das Einspeisemanagement findet in Tabelle 6.16 und Tabelle 6.17 keine Berücksichtigung, da hierdurch lediglich die Einspeisung gedrosselt wird, ohne im Netzwerk mehr Einspeiseleistung zu ermöglichen. Die Kosten hängen stark von der Drosselung der Leistung ab.

In einer gemeinsamen Studie (40) der SMA, des Fraunhofer IWES, des KDEE (Universität Kassel), der Schneider Elektrotechnik GmbH und der E.ON Mitte AG zur Spannungsregelung im Verteilnetz wurden ebenfalls verschiedene Möglichkeiten der Spannungsregelung in Niederspannungsnetzen in Bezug auf die Erhöhung der Aufnahmekapazität verglichen. Folgende Szenarien wurden untersucht:

<sup>&</sup>lt;sup>28</sup> Kostendarstellung: Kosten Netzbetreiber/ Kosten Privathaushalt; (j) = jährliche Kosten; (e) = einmalige Kosten

- Heutiger Status
- Einsatz von Blindleistungsregelung (cos(ϕ) = 0,9)
- Permanente Reduktion von  $P_E$  auf 70% der installierten Leistung
- Änderung der Ausgangsspannung am Trafo (-10 %)
- Einsatz von Längsspannungsreglern
- Kombination aus Blindleistungsregelung (cos(φ) = 0,9) und Änderung der Trafo-Ausgangsspannung (-10%)

In der Studie wurde ein Netzwerk mit vielen Verknüpfungspunkten und hoher Verästelung untersucht, wobei an jedem Ast wenige Einspeiser angeschlossen sind (maximal 3).

Mit den Maßnahmen "Änderung der Ausgangsspannung am Trafo" und "Kombination aus Blindleistungsregelung und Änderung der Trafo-Ausgangsspannung" konnte die Aufnahmefähigkeit für PV-Leistung im bestehenden Netzwerk ca. um den Faktor 2,5 erhöht werden (40 S. 5). Der alleinige Einsatz eines Längsspannungsreglers ermöglichte eine Steigerung gegenüber dem Bestandsnetzwerk um den Faktor 2,3. Die übrigen Maßnahmen erreichen Erhöhungen der Aufnahmefähigkeit zwischen 10% und 50% (40 S. 5).

# **Kapitel 7 Spezifische Netzsituationen**

# **7.1 Realistisches Netz**

Im Kapitel 6 wurden Grenzzustände betrachtet. In diesem Abschnitt soll eine realistische Netzsituation betrachtet und die Netzstabilität bewertet werden.

Die Eingangsspannung (Unterspannungsseite am Trafo) wird zu 400 V gewählt. Im Netzwerk liegt immer eine Grundlast an. Gemäß Tabelle 2.1 wird P<sub>VH</sub> zu 500 W gewählt. Es ist nicht davon auszugehen, dass jeder Haushalt eine PV-Anlage bzw. eine Wärmepumpe besitzt. Für die Rechnung wird davon ausgegangen, dass jeder dritte Haushalt mit einer Wärmepumpe und jeder zweite Haushalt mit einer PV-Anlage ausgestattet ist. Gemäß Kapitel 2.7 und 2.8 ergeben sich damit die Eingangswerte  $P_{VW}$  = 1133 W und  $P_{F}$  = 3150 W. Es wird ein NAYY 4x150 mm<sup>2</sup> Kabel bei 15°C berechnet (Tabelle 3.6).

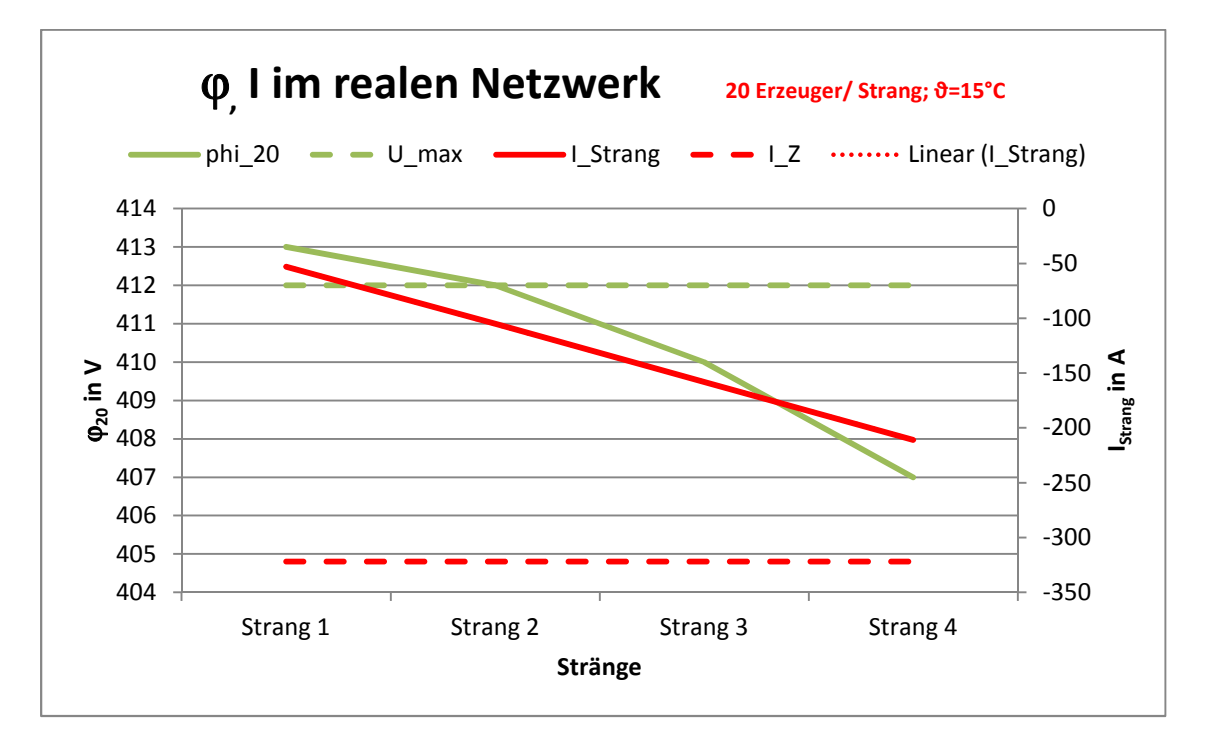

**Abbildung 7.1:** ϕ**, I im realen Netzwerk (Eigene Darstellung)** 

Es zeigt sich, dass bei der gegebenen Belastung die Grenzwerte nahezu alle eingehalten werden. Es sind keine Maßnahmen zur Verbesserung der Netzwerkstabilität erforderlich.

# **7.2 Neubau einer Solarsiedlung**

Bei einer Neuanlage von Siedlungen ist vorher zu klären, ob besondere Maßnahmen hinsichtlich Nutzung Erneuerbarer Energieträger berücksichtigt werden müssen. In diesem Fall kann die Netzinfrastruktur bereits während der Erschließung des Baugebietes entsprechend errichtet werden. Spätere aufwendige Umbauarbeiten entfallen damit.

Über die Abschätzung der maximal zu erwartenden Lastflüsse aufgrund einer Vielzahl von hochleistungsfähigen PV-Anlagen kann das Netz ausgelegt werden. Im Folgenden wird abgeschätzt, wie viel
Leistung von der Sonne auf ein Haus eingestrahlt wird. Anschließend wird ermittelt, welche PV-Leistung auf einem Dach maximal installiert werden kann. Aus beiden Werten wird der Grenzwert für die Auslegung des Stromnetzes bestimmt.

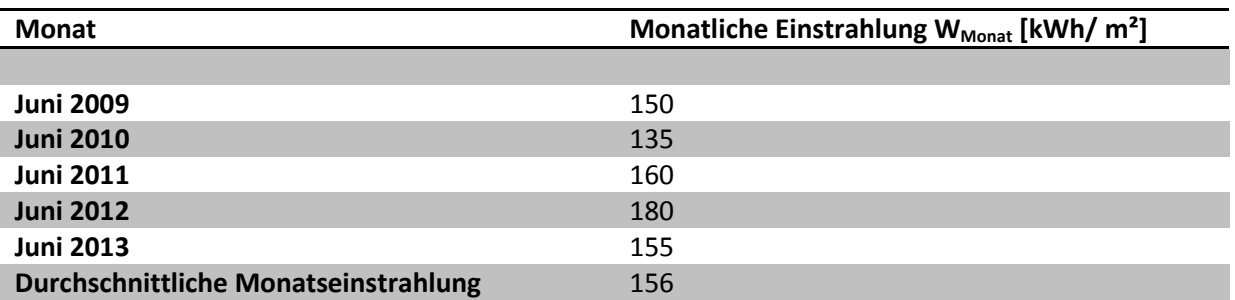

**Tabelle 7.1: monatliche Einstrahlung im Monat Juni über 5 Jahre für die Region westliches Mitteldeutschland (41)** 

$$
W = W_{Monat} * A_{Dach} * n_{Häuser}
$$
 [8.1]

$$
W = 156 \frac{kWh}{m^2} * 67 \frac{m^2}{Geb\ddot{a}ude} * 160 \text{ Geb\ddot{a}ude} \approx 1672 \text{ MWh}
$$

$$
P_E = \frac{W}{n_{Tage}*t_{Tag}*n_{Gebäude}}
$$

$$
P_E = \frac{1672 \text{ MWh}}{30 \text{ Tag}e * 16 \frac{\text{h}}{Tag * Geb \text{a}ude} * 160 \text{ Geb} \text{a}ude} \approx 22 \text{ kW}
$$

Zum Vergleich: mittlere Einstrahlung im Jahr

$$
W = 1000 \frac{kWh}{m^2} * 67 \frac{m^2}{Geb\text{a}ude} * 160 \text{ Geb}\text{a}ude \approx 10.720 \text{ MWh}
$$
\n
$$
P_E = \frac{10720 \text{ MWh}}{365 \text{ Tag}e * 12 \frac{h}{Tag \cdot Geb\text{a}ude} * 160 \text{ Geb}\text{a}ude} \approx 15 \text{ kW}
$$

Das Ergebnis stellt einen großen Widerspruch zum Ergebnis aus Kapitel 2.8 dar. Hintergrund ist, dass mit der heutigen Technik nur ein bestimmter Teil der Einstrahlungsenergie über PV-Module in Strom umgewandelt werden kann. Somit stellt die Leistungsfähigkeit der PV-Module die eigentliche Begrenzung dar.

Geht man von hochwertigen Modulen mit einer Leistung von 350 Wp aus, so ergibt sich mit [2.5] eine maximal installierte Leistung  $P_E$  von ca. 15 kW/ Haushalt.

Mit diesem Wert wird das neue Netzwerk nun dimensioniert bzw. es werden die notwendigen Maßnahmen erörtert, um die Einspeisung zu gewährleisten.

Die zu erwartenden Einspeiseleistungen sind in einer Netzwerkverschaltung nicht mehr beherrschbar (vgl. Abbildung 5.4). Aus diesem Grund wird nur die Methode der Einzelstrangverschaltung untersucht. Der Abstand zwischem dem TRAFO und dem ersten Verbraucher soll dabei 250m betragen. Aufgrund der bisherigen Ergebnisse wird auch ein NAYY 4 x240 mm² Kabel bei 15°C untersucht. Es gelten die Eingangswerte der Tabelle 3.6 und Tabelle 3.7.

Gemäß Kapitel 6.3 sind bei einer Neuverlegung im Vergleich zu einem NAYY 4x150 mm² Kabel lediglich Mehrkosten für das Kabel zu erwarten.

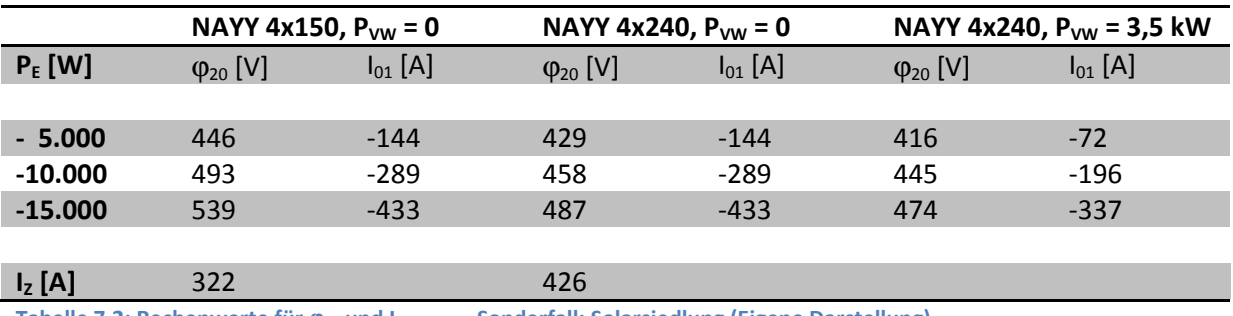

**Tabelle 7.2: Rechenwerte für** ϕ**20 und IStrang0,1 - Sonderfall: Solarsiedlung (Eigene Darstellung)**

In allen betrachteten Fällen ist analog zu Kapitel 5.2 die Spannung das begrenzende Kriterium. Ohne Änderungen an der Netzinfrastruktur können abhängig vom Kabeltyp zwischen 2,5 und 5,0 kW/ Haushalt eingespeist werden.

Um die Situation zu verbessern wäre eine Verringerung der Spannung analog Kapitel 6.1 erforderlich.

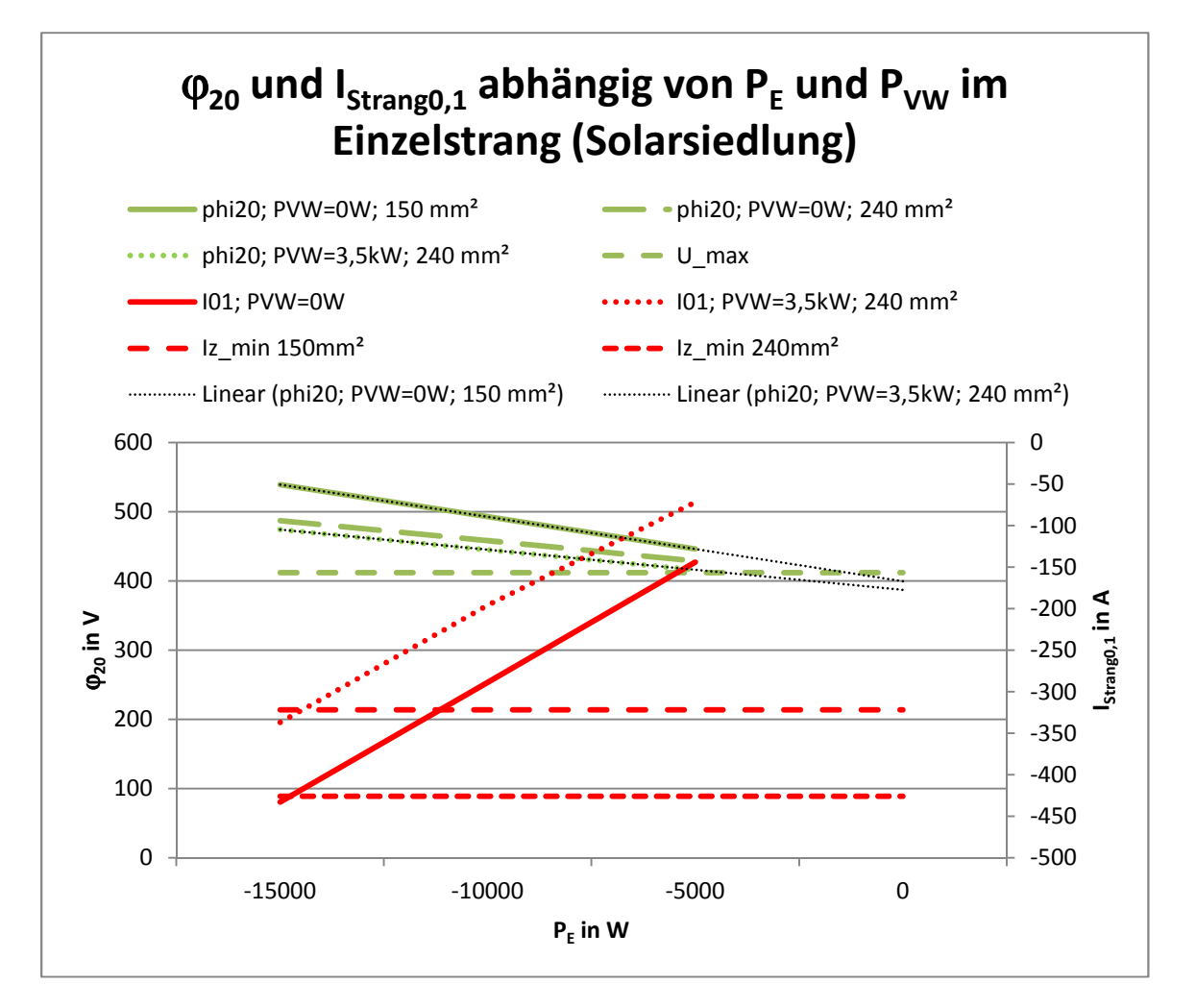

Abbildung 7.2: I<sub>Strang0,1</sub> und φ<sub>20</sub> im Einzelstrang abhängig von P<sub>VW</sub> und vom Kabelquerschnitt (Solarsiedlung) (Eigene Dar**stellung)** 

## **Kapitel 8 Fazit**

Die Zunahme von Einspeisekapazitäten durch Erneuerbare Energien stellt für die Niederspannungsnetze ein wachsendes Problem dar. In der Master-Thesis wurden die auftretenden Effekte und Maßnahmen zur Verbesserung der Stabilität erörtert. Stellvertretend wurde im Niederspannungsbereich die Einspeisung durch PV-Anlagen betrachtet.

Es wurde ein Excel-basiertes Berechnungsmodell zur Bestimmung der Belastungsgrenzwerte eines Netzwerks erarbeitet. Die maßgeblichen Kriterien hierbei sind die maximale Strombelastbarkeit und die erlaubten Potentialabweichungen gegenüber 400V. Es wurden jeweils getrennte Rechnungen für ein Netzwerk bestehend aus 160 Haushalten und für einen Einzelstrang mit 20 Hausanschlusspunkten durchgeführt.

Zunächst wurde der Istzustand berechnet. Die begrenzende Größe im Netzwerk im Fall "Verbrauch" ist der Strom. Die Belastungsgrenze je Hausanschlusspunkt liegt bei ca. 2,5 kW. Dies entspricht der maximal zu erwartenden Verbrauchslast (s. Kapitel 2.6 ). Hier zeigt sich, dass die Netzwerke aktuell verbrauchsoptimiert ausgebaut sind.

Bei der Einspeisung stellt sowohl im Netzwerk, wie auch im Einzelstrang die maximale Potentialanhebung die begrenzende Größe dar. Im Fall Einspeisung darf sich das Potential maximal um +3% gegenüber dem unbeeinflussten Zustand ändern. Die Einspeiselast ist bei reiner Einspeisung, d. h. P $_{VH}$  = 0, im bestehenden Netzwerk auf 2 kW und im Einzelstrang auf 3,3 kW beschränkt.

Im realen Netzwerk gilt immer  $P_{VH} > 0$ . Aufgrund der hohen Investitionskosten und sinkender Einspeisevergütung ist nicht davon auszugehen, dass sich jeder Haushalt eine PV-Anlage installiert. Durch beide Effekte erhöht sich die anschließbare Leistung für die verbleibenden PV-Anlagen. Werden zusätzlich noch Wärmepumpen (Annahme ein Drittel aller Haushalte) als zusätzliche Verbraucher berücksichtigt, so lassen sich für die übrigen Anschlusspunkte mit PV-Anlage die gemäß Kapitel 2.8 ca. 6 kW PV-Leistung installieren und das Netzwerk hält trotzdem die Belastungsgrenzwerte ein. Statt der Wärmepumpen könnten auch Energiespeicher eingesetzt werden. Die überschüssige Energie wird über den Niederspannungstrafo in das Mittelspannungsnetz gespeist.

Es zeigt sich, dass im realen Netzwerk ohne Änderungen an der Netzinfrastruktur mit der heutigen Technologie grundsätzlich die aufgrund der Dachflächen und der Modulleistungsdichte maximal zulässige PV-Leistung realisiert werden kann. Bei abweichenden Faktoren, wie beispielsweise überdurchschnittlicher PV-Durchdringung in der Wohnsiedlung, kaum zusätzlicher Verbraucher zur Abnahme der PV-Energie, schlechterer Netzinfrastruktur (geringere Kabelquerschnitte, mehr Hausanschlussanstellen/ Strang) oder besonderer Netzsituationen ( $P_{VH} \rightarrow 0$  und  $P_F \rightarrow M$ aximum) werden jedoch die Belastungsgrenzwerte für das Netzwerk und den Einzelstrang überschritten. Der Effekt kann sich künftig weiter verstärken, wenn z. B. die Leistungsdichte der Module wächst oder das Anreizsystem für die PV-Installation geändert wird. In allen genannten Fällen sind weitere Maßnahmen zur Verbesserung der Netzwerkstabilität erforderlich.

Es wurden folgende Möglichkeiten untersucht:

- Änderung der Ausgangsspannung am Trafo
- Hinzuschalten zusätzlicher Lasten (Wärmepumpen)
- Änderung der Verschaltung auf Einzelstrang
- Blindleistungsbereitstellung
- Lastmanagement

Es zeigt sich, dass insbesondere hinsichtlich der Potentialanhebung deutliche Verbesserungen hinsichtlich der einspeisbaren P<sub>E</sub> möglich sind. Eine sehr kostengünsige und effektive Maßnahme ist die Absenkung der Spannung am Transformator. Bei hoher Einspeisung bringen Wechselrichter mit Blindleistungsbezug zusätzliche Vorteile. Teurere, jedoch ähnlich effektive Maßnahmen sind der Einsatz von Wärmepumpen und die Änderung der Netzwerkstruktur auf Einzelstrangbeschaltung. Im Durchschnitt lassen sich durch die vorgestellten Maßnahmen die möglichen Einspeiseleistungen in etwa verdoppeln.

Hinsichtlich der Strombelastbarkeit können nur zusätzliche Verbraucher bzw. strukturelle Änderungen am Netzwerk effektiv zu einer Erhöhung der  $P_E$  beitragen. Beide Maßnahmen sind jedoch auch kostenintensiv. Vorteilhaft ist, dass sich diese Maßnahmen sowohl positiv auf die Strombelastbarkeit wie auch positiv auf die Potentialanhebung auswirken und sie somit einen doppelten Nutzen haben.

# **Kapitel 9 Verzeichnis der Größen, Einheiten und Abkürzungen**

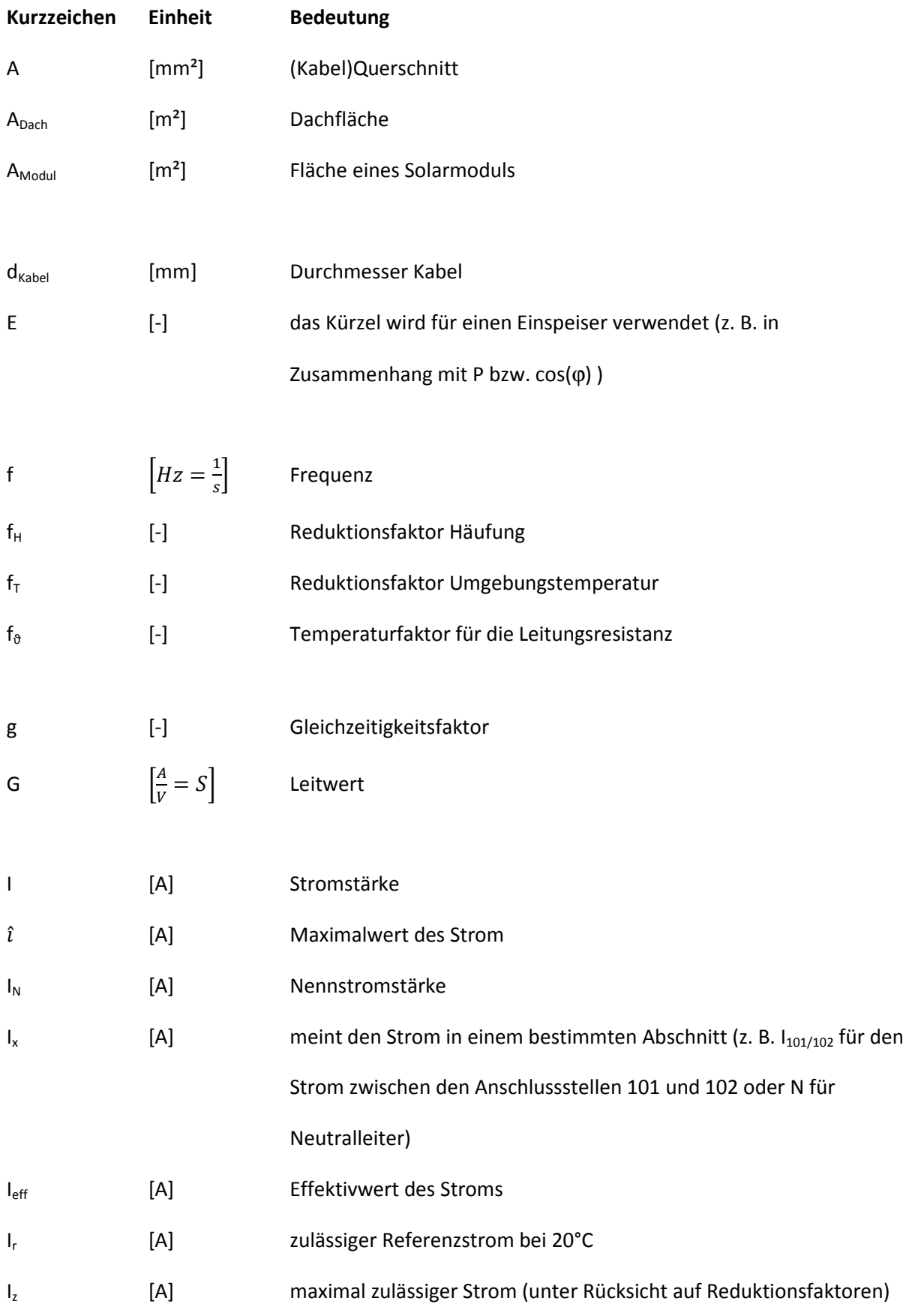

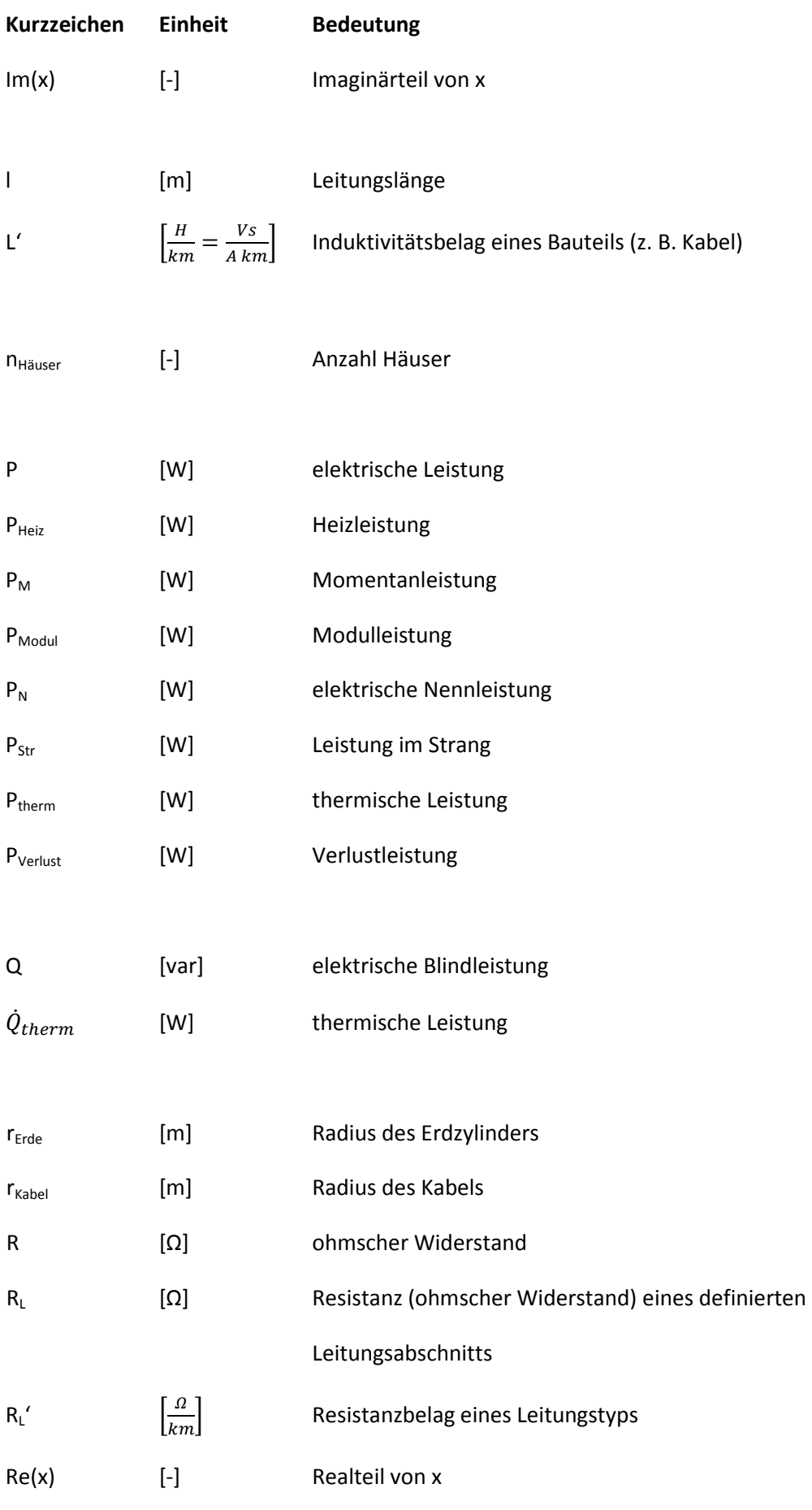

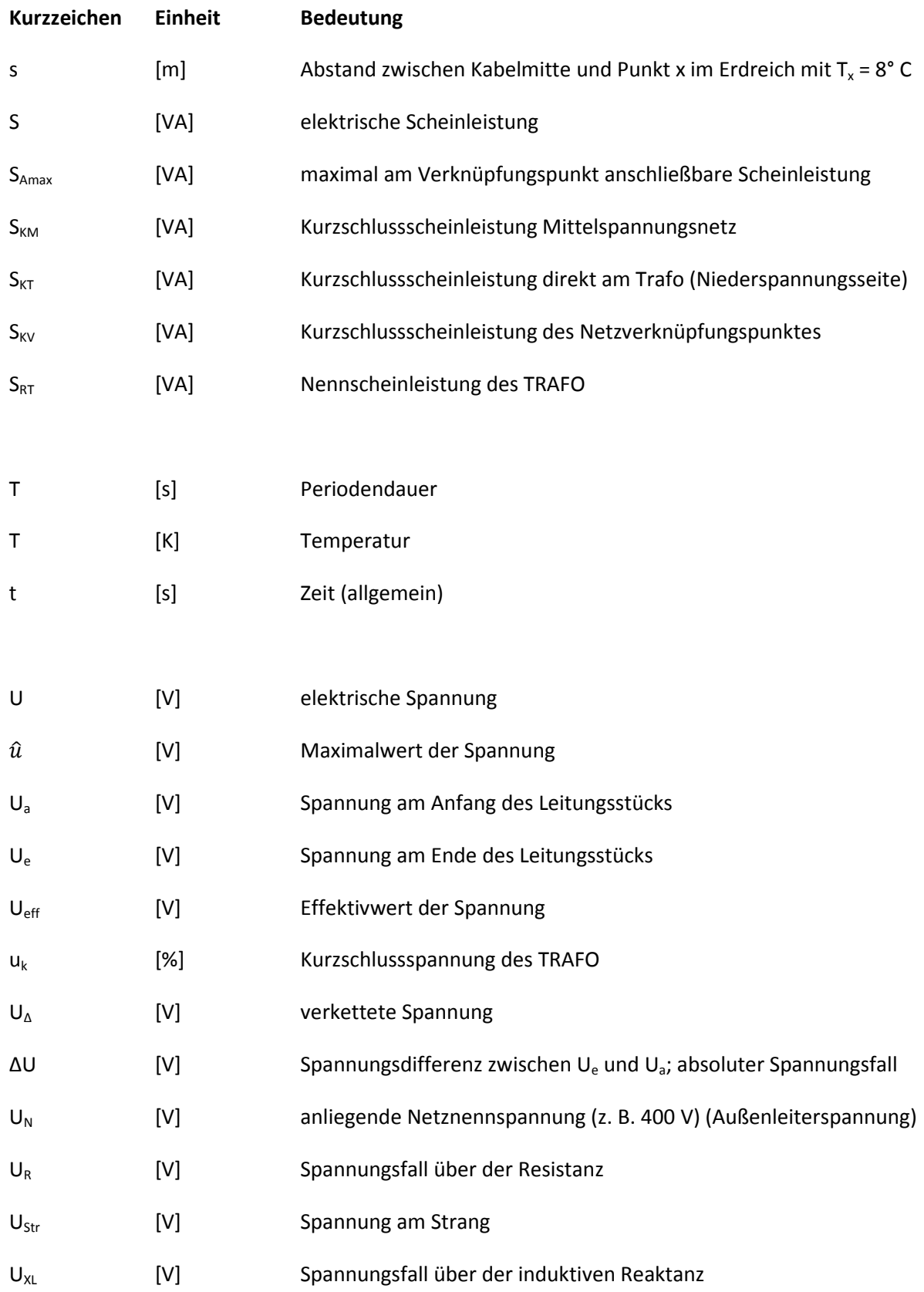

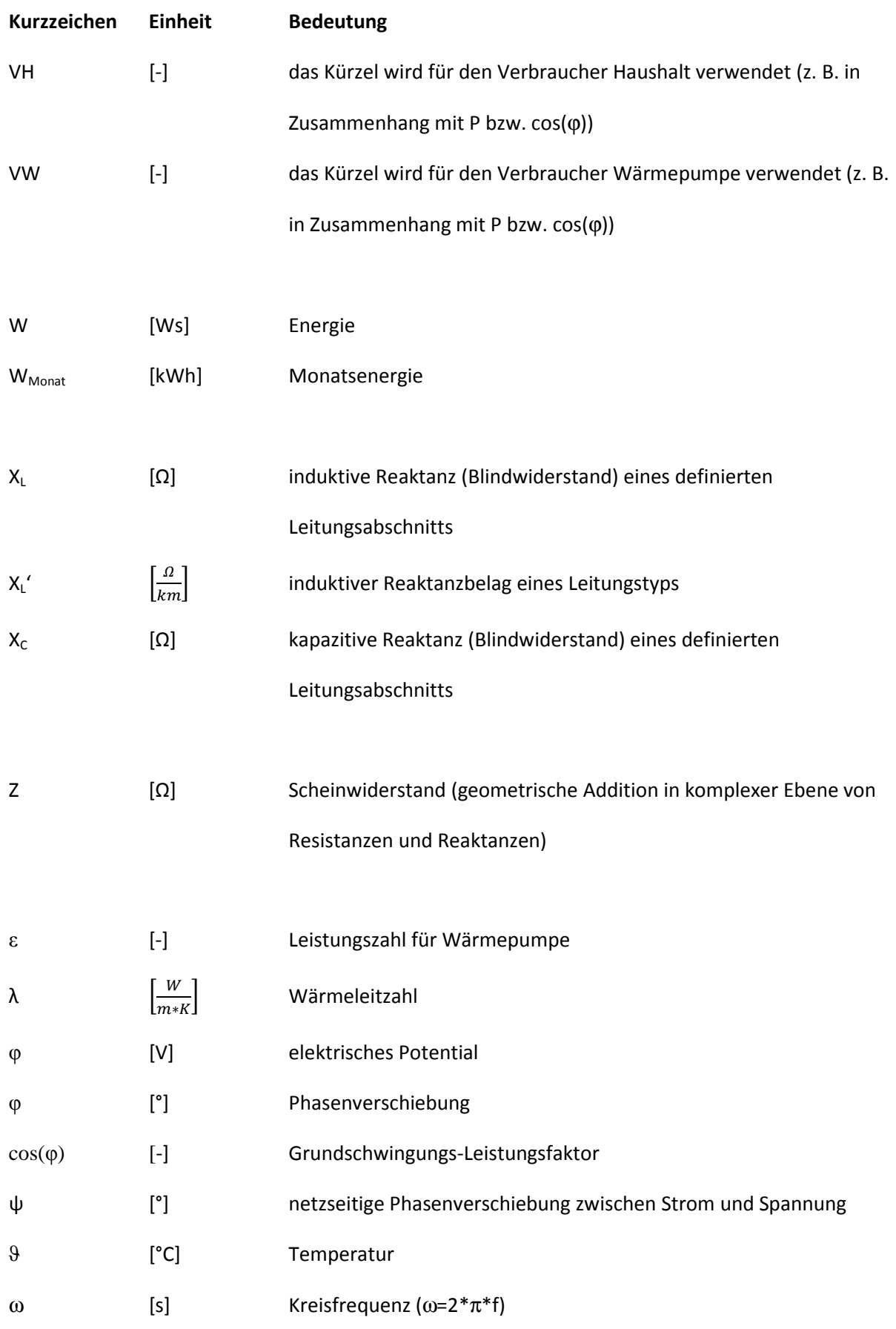

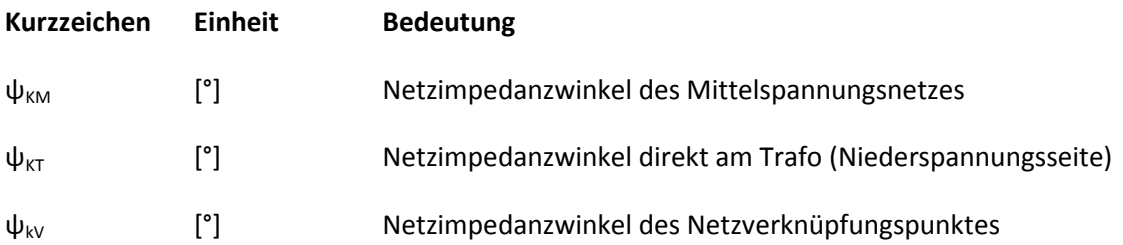

### Abkürzungen

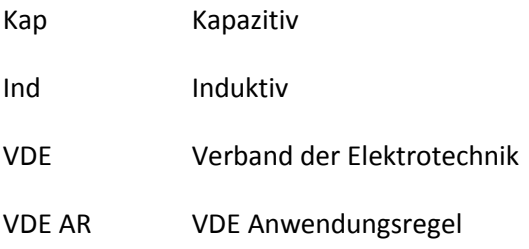

# **Kapitel 10 Formelverzeichnis**

$$
\dot{Q}_{therm} = A_{Kabel} * \frac{\lambda_{Erde}}{s} * (T_2 - T_1)
$$
\n
$$
\tag{2.1}
$$

$$
s = \frac{A_{Kabel} * \lambda_{Erde} * \Delta T}{R * I^2}
$$
 [2.2]

$$
\varepsilon = \frac{P_{geothermisch}}{P_{elektrisch}}
$$
 [2.3]

$$
P_{Heiz} = P_{geothermisch} + P_{elektrisch}
$$
 [2.4]

$$
P_E = \frac{A_{Dach}}{A_{Modul}} * P_{Modul}
$$
 [2.5]

$$
S = U_{eff} * I_{eff}
$$
 [3.1]

$$
\cos \varphi = \frac{P}{S} \tag{3.2}
$$

$$
P = U_{eff} * I_{eff} * \cos \varphi
$$
 [3.3]

$$
I_{L1} + I_{L2} + I_{L3} = I_N \tag{3.4}
$$

$$
U_{Str} = \frac{U_N}{\sqrt{3}} \text{ mit } U_N = \text{Au} \text{Senleiterspannung} \tag{3.5}
$$

$$
P_{Str} = \frac{U_N}{\sqrt{3}} * I_{eff} * \cos \varphi
$$
 [3.6]

$$
P_{ges} = \sqrt{3} * U_N * I_{eff} * \cos \varphi
$$
 [3.7]

$$
I_{eff} = |I_{eff}| * (\cos(\varphi_x) + j * \sin(\varphi_x))
$$
\n[3.8]

$$
Re(I_{eff}) = |I_{eff}| * cos(\varphi)
$$
 [3.9]

$$
Im(I_{eff}) = |I_{eff}| * sin(\varphi)
$$
 [3.10]

$$
I_{0;\,xx1} = \sum_{xx1}^{n} I_{VHn} + \sum_{xx1}^{n} I_{VWh} + \sum_{xx1}^{n} I_{En}
$$
 [3.11]

$$
I_{xx1;xx2} = I_{0;xx1} - I_{VH\,xx1} - I_{VW\,xx1} - I_{E\,xx1}
$$
\n[3.12]

$$
I_{n-1, n} = I_{n-2, n-1} - I_{VH n-1} - I_{VW n-1} - I_{En-1}
$$
 [3.13]

$$
|I_x| = \sqrt{(Re(I_x))^2 + (Im(I_x))^2}
$$
 [3.14]

$$
für Re(I_x) > 0, Im(I_x) > 0 \rightarrow \varphi = \arctan\left(\frac{Im(I_x)}{Re(I_x)}\right)
$$
 [3.15]

$$
für Re(I_x) > 0, Im(I_x) < 0 \rightarrow \varphi = \arctan\left(\frac{Im(I_x)}{Re(I_x)}\right) + 2\pi
$$
 [3.16]

$$
für Re(I_x) < 0, Im(I_x) = beliefing \rightarrow \varphi = \arctan\left(\frac{Im(I_x)}{Re(I_x)}\right) + \pi
$$
\n<sup>[3.17]</sup>

$$
I_Z = I_r * f_H * f_T \tag{3.18}
$$

$$
I_x < I_z \tag{3.19}
$$

$$
f_{\vartheta} = 1 + 0.004 \frac{1}{c} * (\vartheta - 20^{\circ})
$$
 [3.20]

$$
\Delta U_{RL} = I_B * R_L * \cos(\varphi) \tag{3.21}
$$

$$
\Delta U_{XL} = I_B * X_L * \sin(\varphi) \tag{3.22}
$$

$$
\Delta U = I_B * (R_L \cos \varphi + X_L \sin \varphi) \tag{3.23}
$$

$$
\Delta U = -I_B * \sqrt{3} * l * (R'_L * f_\vartheta * \cos \varphi + X'_L * \sin \varphi)
$$
 [3.24]

$$
\Delta P = 20 \times P_M \times \frac{50,2 \, Hz - f}{50 \, Hz} \tag{3.25}
$$

$$
\Delta u_{aV} = \frac{S_{Amax} \cdot \cos(\psi_{kA} + \varphi_E)}{S_{kA}}
$$
 [6.1]

$$
\Delta u_{aV} = \frac{\tau \cdot s_{Amax} \cdot \cos(\psi_{kA_{300m}} + \varphi_{E})}{s_{kA_{300m}}} + \frac{\tau \cdot s_{Amax} \cdot \cos(\psi_{kA_{400m}} + \varphi_{E})}{s_{kA_{400m}}} + \frac{\sigma \cdot s_{Amax} \cdot \cos(\psi_{kA_{500m}} + \varphi_{E})}{s_{kA_{500m}}}
$$
 [6.2]

$$
\Delta u_{aV} = \frac{20 * S_{Amax} * \cos(\psi_{kA_{50m}} + \varphi_{E})}{S_{kA_{300m}}} + \frac{20 * S_{Amax} * \cos(\psi_{kA_{100m}} + \varphi_{E})}{S_{kA_{300m}}} + \frac{20 * S_{Amax} * \cos(\psi_{kA_{150m}} + \varphi_{E})}{S_{kA_{300m}}} + \frac{7 * S_{Amax} * \cos(\psi_{kA_{300m}} + \varphi_{E})}{S_{kA_{300m}}} + \frac{7 * S_{Amax} * \cos(\psi_{kA_{400m}} + \varphi_{E})}{S_{kA_{400m}}} + \frac{6 * S_{Amax} * \cos(\psi_{kA_{500m}} + \varphi_{E})}{S_{kA_{500m}}}
$$
(6.3)

 $W = W_{Monat} * A_{Dach} * n_{Häuser}$  [8.1]

# **Kapitel 11 Abbildungsverzeichnis**

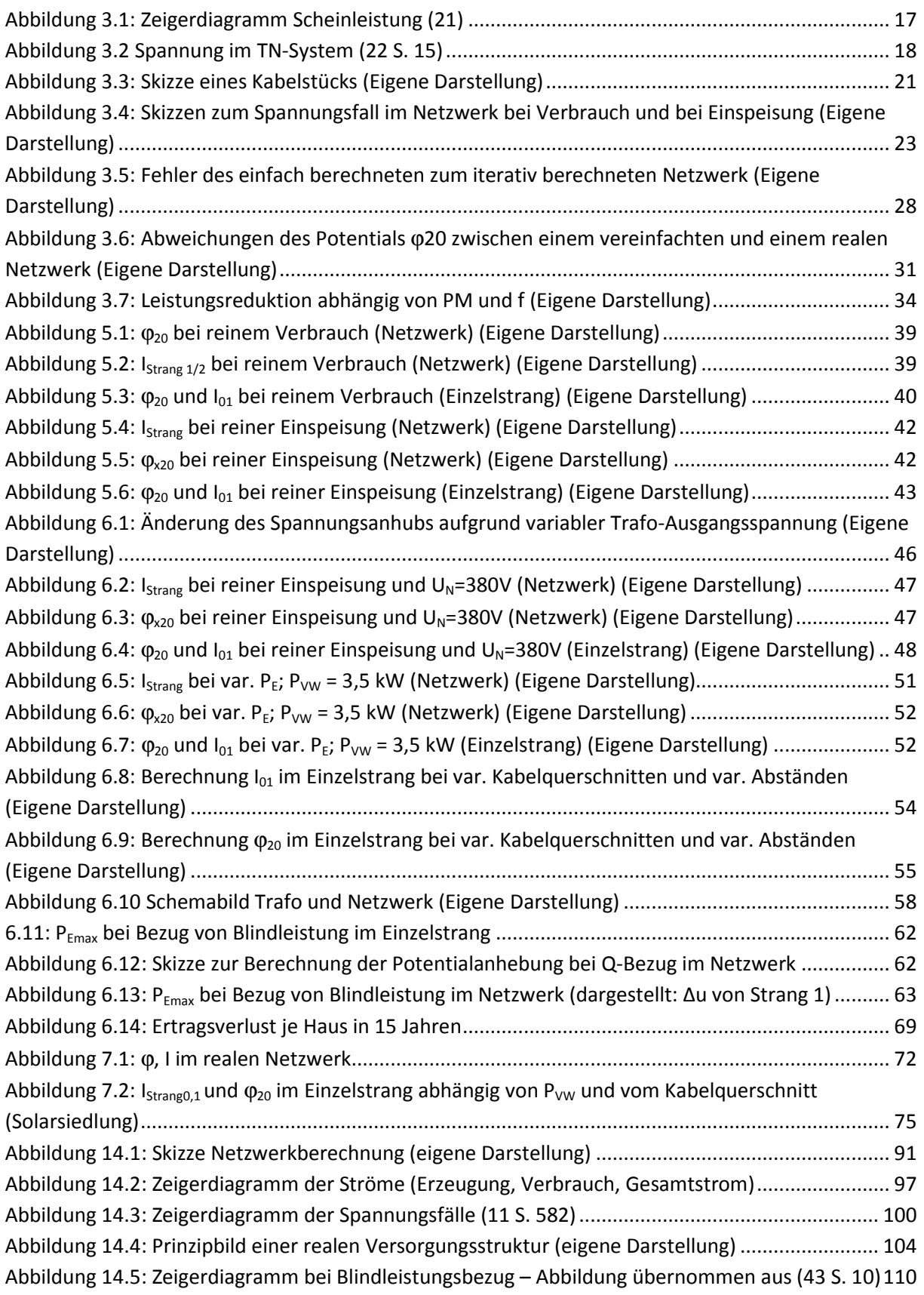

# **Kapitel 12 Tabellenverzeichnis**

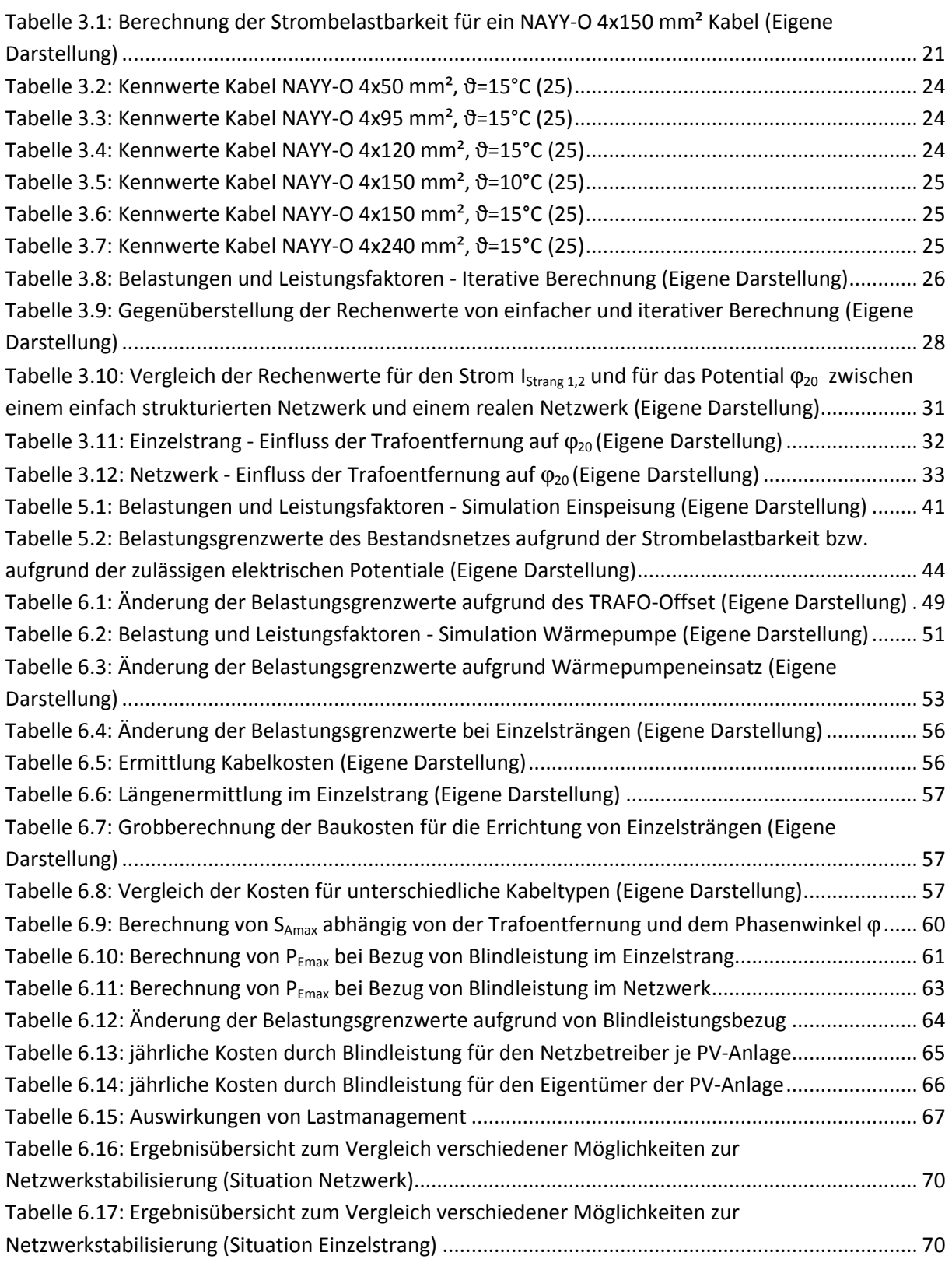

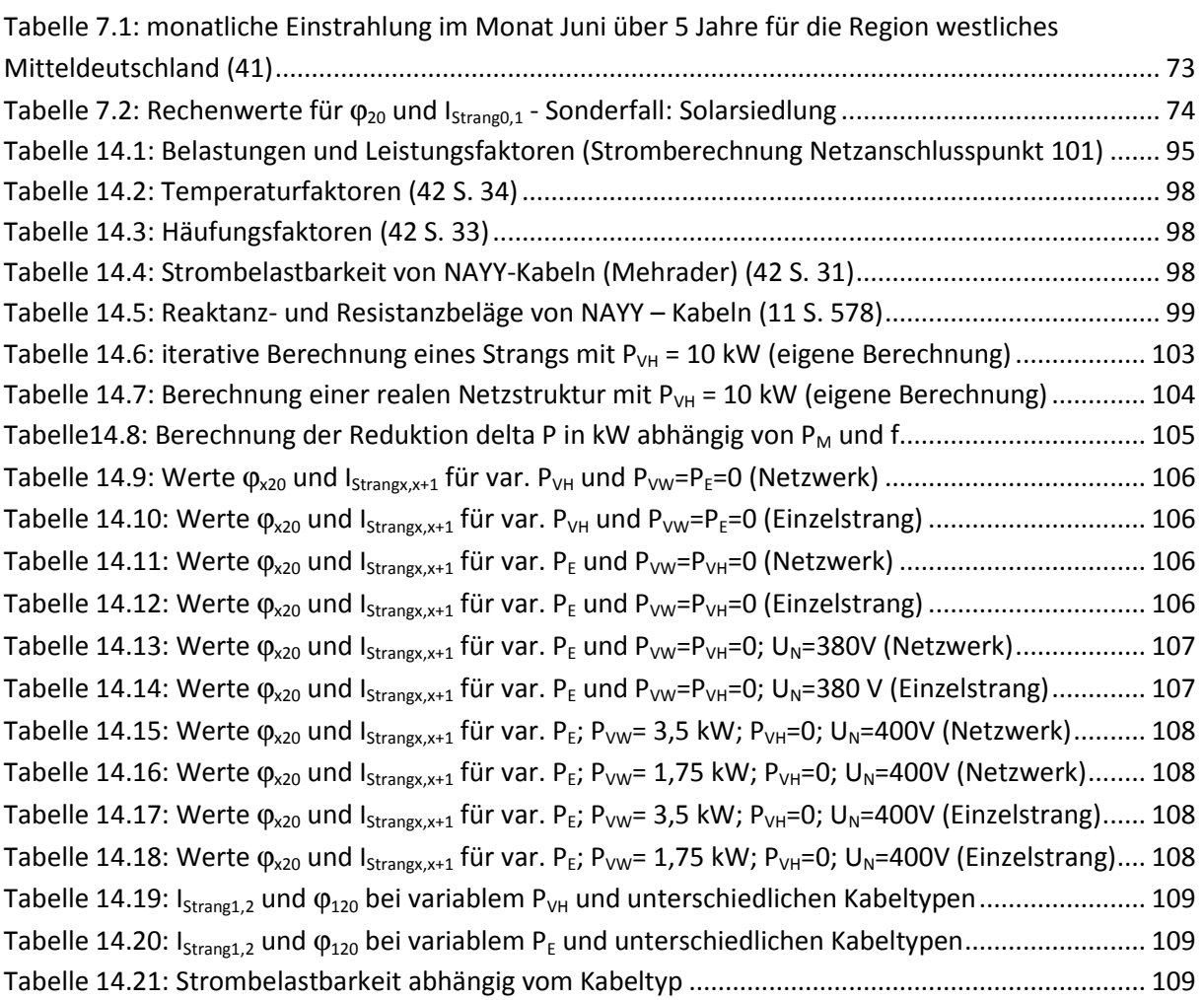

# **Kapitel 13 Literaturverzeichnis**

1. **IdE Kassel.** Masterplan Landkreis Osnabrück. [Online] o. J. [Zitat vom: 17. 02 2014.] http://www.ide-kassel.de/projekte/projekt/masterplan-landkreis-osnabrueck/.

2. —. Wärme & Strom Regionale Synergien. [Online] o. J. [Zitat vom: 17. 02 2014.] http://www.idekassel.de/projekte/projekt/waerme-strom-regionale-synergien/.

3. **Fraunhofer, IWES.** *Wirtschaftlich optimierte Blindleistungsbereitstellung durch Photovoltaikanlagen in Niederspannungsnetzen.* Kassel : s.n., o.J.

4. **Fraunhofer IWES, SMA, DERlab e.V.** *Möglichkeiten der aktiven Spannungsregelung im Niederpsannungsnetz zur Erhöhung der Aufnahmefähigkeit für Photovoltaik-Anlagen.* Kassel, Niestetal : s.n., o. J.

5. **Mitte, EON.** *E-Mail: Beantwortung von Fragen zur Netztopologie.* o. O. : s.n., 2013.

6. *Protokoll 3. Besprechung Master-Arbeit.* **Hertwig, Björn.** Kassel : s.n., 2013.

7. **Baumann, Michael und H.-J.L.** *Wärmepumpen - Heizen mit Umweltenergie.* Karlsruhe : Solarpraxis AG, 4.Auflage, 2007.

8. **Prof. Dr.-Ing. Holger Watter, Dipl. Ing. Michael Berens.** Vorlesungsskript Solarthermische Anlagen. o. O. : s.n., 2012.

9. **HELUKABEL.** Erdkabel NAYY. [Online] o. J. [Zitat vom: 28. 04 2014.] http://www.helukabel.de/opc/workarea/suppliers/STD/documents/pdf/ks/1KS\_32301\_de.pdf.

10. **Schweizer, Anton.** Wärmeleitfähigkeit. [Online] 7. 11 2013. [Zitat vom: 26. 02 2014.] http://www.schweizer-fn.de/stoff/wleit\_sonstiges/wleit\_sonstiges.php.

11. **Pistora, Gunter.** *Berechnung von Kurzschlussströmen und Spannungsfällen - VDE Schriftenreihe 118.* Berlin : VDE Verlag, 2009.

12. **Wikipedia.** Hausanschluss. [Online] 03. 03 2014. [Zitat vom: 28. 04 2014.] http://de.wikipedia.org/wiki/Hausanschluss.

13. **ENBW.** Strom und Gastarife. [Online] o. J. [Zitat vom: 1. 12 2013.] http://www.enbw.com/privatkunden/index.html.

14. **Jörg Bothe, Björn Hertwig, Peter Jörg Steinert.** *Technische und wirtschaftliche Machbarkeit der Versorgung eines Neubaugebietes mit Erneuerbaren Energien.* Lüchow : s.n., Juni 2013.

15. **Bayrisches Staatsministerium für Umwelt, Gesundheit und Verbraucherschutz.** *Oberflächennahe Geothermie.* München : s.n., 2005.

16. **Autorangabe, ohne.** Planung und Dimensionierung von Wärmepumpen. [Online] o. J. [Zitat vom: 01. 05 2014.] http://www.heinze.de/media/63668/pdf/11856901px595x842.pdf.

17. **Dimplex.** Technische Daten WI 10 TU. [Online] 01. 05 2014. [Zitat vom: 01. 05 2014.] http://www.dimplex.de/pdf/de/produktattribute/produkt\_1727022\_extern\_egd.pdf.

18. **Vaillant.** *Wärmepumpen.* o. O. : s.n., o. J.

19. **Koch Gebäudetechnik GmbH.** Solarmodule. [Online] o. J. [Zitat vom: 01. 05 2014.] http://www.solaranlagen-shop.eu.

20. **SMA.** *Die neue VDE Anwendungsregel 4105.* Niestetal : s.n., 2011.

21. **Wikipedia.** Blindleistungs-Zeigerdiagramm. [Online] 15. 09 2013. [Zitat vom: 21. 03 2014.] http://de.wikipedia.org/wiki/Datei:Blindleistung-Zeigerdiagramm.png.

22. **Koeppen, Prof. Dr.-Ing. Joachim.** *Skript zum Brückenkurs: Elektrotechnik, Wechselstromkreise.*  Hamburg : s.n., 2011.

23. **Papula, Lothar.** *Mathematik für Ingenieure und Naturwissenschaftler Band 2.* o. O. : Vieweg, 2001.

24. **Kalsen-Friese, Marcell.** *Leitungsberechnung Version 3.2.* o. O. : s.n., 2012.

25. **Hertwig, Björn.** *Stromberechnung Siedlung.* [Excel-Berechnung] Karlsruhe : s.n., 2014.

26. **HAW Hamburg, Akademie für Erneuerbare Energien.** *Vorlesungsskript Versorgungsnetze - Teil Stromnetze.* Hamburg : s.n., 2013.

27. **SMA, Dr.-Ing Bernd Engel.** *Netzanschlussbedingungen für PV-Anlagen in Deutschland.* Berlin : s.n., 2010.

28. **Juris GmbH.** Verordnung über Allgemeine Bedingungen für den Netzanschluss und dessen Nutzung für die Elektrizitätsversorgung in Niederspannung (Niederspannungsanschlussverordnung - NAV). [Online] 2006. [Zitat vom: 13. 09 2013.] http://www.gesetze-iminternet.de/bundesrecht/nav/gesamt.pdf.

29. **SMA.** *PV Netzintegration.* Niestetal : s.n., 2012.

30. **Photovoltaikforum.** Forum. [Online] o.J. [Zitat vom: 29. 03 2014.] www.photovoltaikforum.com.

31. **KDEE, SMA.** *Dezentrale Spannungsregelung in intelligenten Niederspannungsnetzen - Leistungselektronische Komponenten zur Erhöhung der Aufnahmefähigkeit für erneuerbare Erzeugungseinheiten.* Kassel, Niestetal : s.n., 2011.

32. **Stiftung Warentest.** Wärmepumpen: So können Hausbesitzer sparen. [Online] 08. 06 2007. [Zitat vom: 12. 05 2014.] http://www.test.de/Waermepumpen-So-koennen-Hausbesitzer-sparen-1538660-  $0/$ .

33. **HELUKABEL.** NAYY Erdkabel (Katalogseite). [Online] o. J. [Zitat vom: 14. 05 2014.] http://www.helukabel.de/opc/workarea/suppliers/STD/documents/pdf/ks/1KS\_32301\_de.pdf.

34. **finanzen.net.** Aluminium Kurse und Preise. [Online] o. J. [Zitat vom: 28. 03 2014.] http://www.finanzen.net/rohstoffe/aluminiumpreis/euro.

35. **Fraunhofer IWES, SMA Solar Technology.** *Erhöhung der Aufnahmefähigkeit von Verteilnetzen.*  Kassel, Niestetal : s.n., o. J.

36. **Energie Agentur NRW.** Online-Rechner Photovoltaik. [Online] [Zitat vom: 11. 05 2014.] http://www.energieagentur.nrw.de/photovoltaik/themen/online-rechner-photovoltaik-15111.asp.

37. **BSW Solar.** EEG Vergütungssätze im Überblick. [Online] o. J. [Zitat vom: 11. 05 2014.] http://www.solarwirtschaft.de/fileadmin/media/pdf/eeg\_verg\_uebers.pdf.

38. **Prof. Dr.-Ing Michael Igel, Prof. Dr.-Ing. Stefan Winternheimer, M. Sc. Günterl Löwen.** *Netzregelung durch Energiespeicher im Niederspannungsnetz.* Saarbrücken : s.n., 2012.

39. **HAW Hamburg.** Competence Center für Erneuerbare Energien und Energieeffizienz. [Online] [Zitat vom: 12. 05 2014.] http://www.haw-hamburg.de/cc4e/c4dsi/veroeffentlichungen.html.

40. **SMA, Fraunhofer IWES, KDEE, E.ON Mitte AG, Schneider Elektrotechnik GmbH.** *Voltage control in active, intelligent distribution networks.* Kassel, Niestetal, Offenburg : s.n., o. J.

41. **Solarserver.** Das Internetportal zur Sonnenenergie. [Online] Heindl Server GmbH, o. J. [Zitat vom: 29. 03 2014.] http://www.solarserver.de/wissen/lexikon/s/sonneneinstrahlung.html.

42. **HELUKABEL.** *Technische Information.* o. O. : s.n., o. J.

43. **SMA, Drl.-Ing. Karel de Brabandere.** *Dezentrale Netzstützung durch PV Wechselrichter im NS Netz.* Goslar : s.n., 2009.

44. **Hertwig, Björn.** *Iterative Berechnung.* Karlsruhe : s.n., 2014.

## **Kapitel 14 Anhang**

### **Anhang zu Kapitel 3.1: Rechenbeispiel Stromberechnung mit Verbrauchern VH101, VH102 und VH103**

#### Netzwerk und Eingangsdaten

Im Folgenden sollen beispielhaft drei Verbraucher in einem Strang berechnet werden. Folgende Eingangswerte sollen gelten:

- $P_{VH101} = 10$  kW
- $P_{VH102} = 7$  kW
- $P_{VH103} = 12$  kW
- $cos(\varphi)_{VH101-103} = 0.9$  ( $\varphi_{101-103} = 25.84^{\circ}$ ) (Achtung: hier ist der Phasenverschiebungswinkel gemeint; der Wert φ<sub>νH</sub> in der Skizze beschreibt das elektrische Potential)

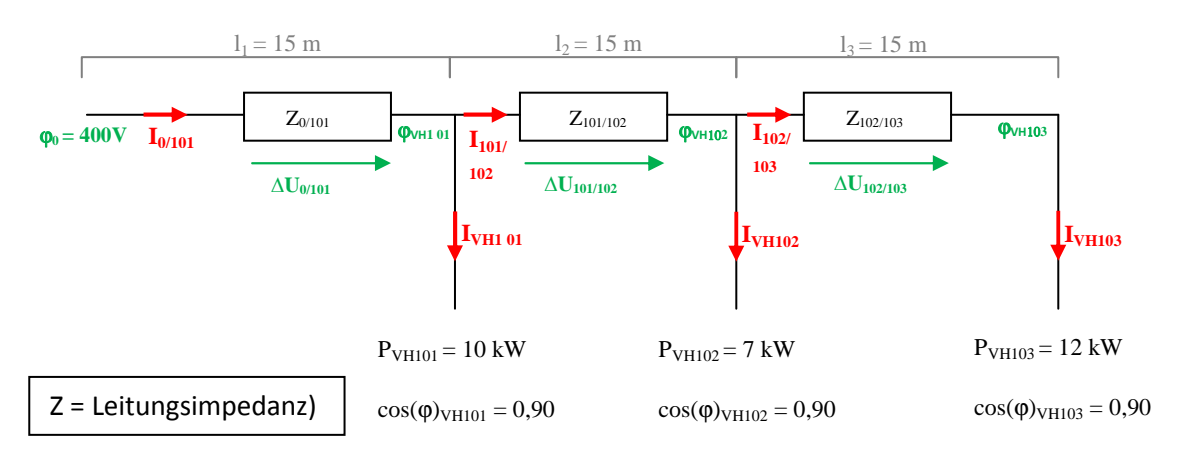

**Abbildung 14.1: Skizze Netzwerkberechnung (eigene Darstellung)** 

#### Berechnung der Verbraucherströme

Zunächst ist es erforderlich die Verbraucherströme I<sub>VH101</sub>, I<sub>VH102</sub> und I<sub>VH103</sub> zu ermitteln und in komplexer Form darzustellen.

Die Beträge der einzelnen Verbraucherströme lassen sich über [3.7] ermitteln. Aus Verständnisgründen wird die in der Realität reduzierte Spannung, die an den einzelnen Verbrauchern anliegt, nicht berücksichtigt (überall sollen 400V anliegen).

$$
|I_{VH_{101}}| = \frac{P_{VH101}}{\sqrt{3} \cdot U_{101} \cdot \cos(\varphi_{101})} = \frac{10 \text{ kW}}{\sqrt{3} \cdot 400 V \cdot \cos(25,84^\circ)} = 16,04 \text{ A}
$$
  

$$
|I_{VH_{102}}| = \frac{P_{VH102}}{\sqrt{3} \cdot U_{102} \cdot \cos(\varphi_{102})} = \frac{7 \text{ kW}}{\sqrt{3} \cdot 400 V \cdot \cos(25,84^\circ)} = 11,23 \text{ A}
$$
  

$$
|I_{VH_{103}}| = \frac{P_{VH103}}{\sqrt{3} \cdot U_{103} \cdot \cos(\varphi_{103})} = \frac{12 \text{ kW}}{\sqrt{3} \cdot 400 V \cdot \cos(25,84^\circ)} = 19,25 \text{ A}
$$

Anschließend erfolgt mit [3.9] und [3.10] die Umwandlung in die kartesische Form:

$$
Re(I_{VH_{101}}) = |I_{VH_{101}}| * cos(\varphi_{101}) = 16,04A * cos(25,84^\circ) = 14,44 A
$$
  

$$
Im(I_{VH_{101}}) = |I_{VH_{101}}| * sin(\varphi_{101}) = 16,04A * sin(25,84^\circ) = 6,99 A
$$
  

$$
I_{VH_{101}} = 14,44 A + j * 6,99 A
$$

$$
Re(I_{VH_{102}}) = |I_{VH_{102}}| * cos(\varphi_{102}) = 11,23A * cos(25,84^{\circ}) = 10,12 A
$$
  

$$
Im(I_{VH_{102}}) = |I_{VH_{102}}| * sin(\varphi_{102}) = 11,23A * sin(25,84^{\circ}) = 4,90 A
$$
  

$$
I_{VH_{102}} = 10,12 A + j * 4,90A
$$

$$
Re(I_{VH_{103}}) = |I_{VH_{103}}| * cos(\varphi_{103}) = 19{,}25A * cos(25{,}84^{\circ}) = 17{,}33 A
$$
  

$$
Im(I_{VH_{103}}) = |I_{VH_{103}}| * sin(\varphi_{103}) = 19{,}25A * sin(25{,}84^{\circ}) = 8{,}39 A
$$
  

$$
I_{VH_{103}} = 17{,}33 A + j * 8{,}39A
$$

Anschließend können mit [3.11] und [3.13] die Ströme I<sub>0/101</sub>, I<sub>101/102</sub> und I<sub>102/103</sub> in einzelnen Leitungsabschnitten berechnet werden. Hierbei erfolgt die Berechnung getrennt nach Real- und Imaginärteil.

#### Berechnung von  $I_{0/101}$

 $Re(I_{0/101}) = \sum_{101}^{103} Re(I_{VH_n}) + Re(I_{VW_n}) + Re(I_{E_n})$ , mit I<sub>VWn</sub> = I<sub>En</sub> = 0  $Re(I<sub>0/101</sub>) = 14,44A + 10,12A + 17,33A$  $Re(I_{0/101}) = 41,89A$ 

$$
Im(I_{0/101}) = \sum_{101}^{103} Im(I_{VH_n}) + Im(I_{VW_n}) + Im(I_{E_n}),
$$
 mit  $I_{VWn} = I_{En} = 0$   

$$
Im(I_{0/101}) = 6,99A + 4,90A + 8,39A
$$
  

$$
Im(I_{0/101}) = 20,28A
$$

 $I_{0/101} = 41,89A + j20,28A$ 

Berechnung der Ströme in den Folgeabschnitten

$$
I_{n-1,n} = I_{n-2,n-1} - I_{VH n-1} - I_{VW n-1} - I_{En-1}
$$
 [3.13]

$$
Re(I_{101/102}) = Re(I_{0,101}) - Re(I_{VH_{101}}) - Re(I_{VW_{101}}) - Re(I_{E_{101}}), \text{ mit I}_{VW101} = I_{E101} = 0
$$
  
\n
$$
Re(I_{101/102}) = 41,89A - 14,44A = 27,45A
$$
  
\n
$$
Im(I_{101/102}) = Im(I_{0,101}) - Im(I_{VH_{101}}) - Im(I_{VW_{101}}) - Im(I_{E_{101}}), \text{ mit I}_{VW101} = I_{E101} = 0
$$
  
\n
$$
Im(I_{101/102}) = 20,28A - 6,99A = 13,29A
$$
  
\n
$$
I_{101/102} = 27,45A + j13,29A
$$

$$
Re(I_{102/103}) = Re(I_{101,102}) - Re(I_{VH_{102}}) - Re(I_{VW_{102}}) - Re(I_{E_{102}}), \text{ mit } I_{VW102} = I_{E102} = 0
$$
  
\n
$$
Re(I_{102/103}) = 27,45A - 10,12A = 17,33A
$$
  
\n
$$
Im(I_{102/103}) = Im(I_{101,102}) - Im(I_{VH_{102}}) - Im(I_{VW_{102}}) - Im(I_{E_{102}}), \text{ mit } I_{VW102} = I_{E102} = 0
$$
  
\n
$$
Im(I_{102/103}) = 13,29A - 4,90A = 8,39A
$$
  
\n
$$
I_{102/103} = 17,33A + j8,39A
$$

Mit [3.14] und [3.15] kann die kartesische in die polare Form umgewandelt werden, sodass der Betrag der Ströme und der Phasenwinkel φ sofort ablesbar ist.

$$
I_{0/101} = \sqrt{(41,89 \text{ A})^2 + (20,28 \text{ A})^2} * e^{j*arctan(\frac{+20,28 \text{ A}}{41,89 \text{ A}})} = 46,54 \text{ A} * e^{+j*25,83^{\circ}}
$$
  

$$
I_{101/102} = \sqrt{(27,45 \text{ A})^2 + (13,29 \text{ A})^2} * e^{j*arctan(\frac{+13,29 \text{ A}}{27,45 \text{ A}})} = 30,50 \text{ A} * e^{+j*25,83^{\circ}}
$$
  

$$
I_{102/103} = \sqrt{(17,33 \text{ A})^2 + (8,39 \text{ A})^2} * e^{j*arctan(\frac{+8,39 \text{ A}}{17,33 \text{ A}})} = 19,25 \text{ A} * e^{+j*25,83^{\circ}}
$$

*Unter den gegebenen Bedingungen P*<sub>VW</sub> = P<sub>E</sub> = 0 und  $cos(\varphi)_{VH_{101}}$ =  $cos(\varphi)_{VH_{102}}$ =  $cos(\varphi)_{VH_{103}}$ kann *auf die komplexe Berechnung verzichtet werden, da die Aufaddierung der berechneten Beträge, dasselbe Ergebnis liefert.* 

$$
I_{0/101} = |I_{VH_{101}}| + |I_{VH_{102}}| + |I_{VH_{103}}| = 16,0A + 11,2A + 19,3A = 46,5A
$$
  

$$
I_{101/102} = I_{0/101} - |I_{VH_{101}}| = 46,5A - 16,0A = 30,5A
$$
  

$$
I_{102/103} = I_{101/102} - |I_{VH_{102}}| = 30,5A - 11,2A = 19,3A
$$

#### Strombelastbarkeit

Beispielhaft soll die Zuleitung vom Kabeltyp NYY 4x2,5 mm² sein. Gemäß Datenblatt liegt die zulässige Strombelastbarkeit für dieses Kabel bei I<sub>r</sub> = 36A (26 S. 31). Die maßgebliche Umgebungstemperatur soll 15°C betragen und das Kabel soll einzeln verlegt sein. Demnach betragen

- $f_{H} = 1$  (s. Tabelle 14.3)
- $f_T = 1,17$  (s. Tabelle 14.2)

Mit [3.18] ergibt sich der zulässige Strom Iz zu:

$$
I_Z = I_r * f_H * f_T = 36A * 1 * 1,17 = 42,12A
$$

Die Bedingung [3.19]  $I_x < I_z$  ergibt mit 46,54A < 42,12A eine falsche Aussage (maßgeblich ist der höchste Strom im Strang). In diesem Fall muss min. der nächsthöhere Querschnitt 4 mm<sup>2</sup> gewählt werden (I<sub>r</sub> = 47A -> I<sub>z</sub> = 54,99A).

### **Anhang zu Kapitel 3.1: Rechenbeispiel Stromberechnung mit Einspeisung und Verbrauch**

Nachfolgend soll beispielhaft die typische Situation der Einspeisung und des gleichzeitigen Verbrauchs von elektrischer Energie am Netzanschlusspunkt 101 dargestellt werden. Für die Berechnung hier werden keine weiteren Netzanschlusspunkte berücksichtigt.

Es soll ein NAYY-O 4x150 mm² Kabel verwendet werden. Es gelten die Eingangsparameter der Tabelle 3.6 Für das Netzwerk gelten nachfolgende Parameter:

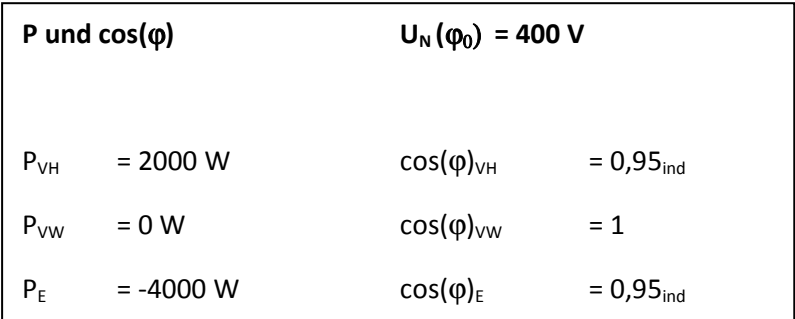

**Tabelle 14.1: Belastungen und Leistungsfaktoren (Stromberechnung Netzanschlusspunkt 101)** 

Im ersten Schritt muss wieder der Strom von der Verbrauchsstelle bis zum Netzanschlusspunkt  $I_{101}$ berechnet werden.

Mit [3.7] ergibt sich:

 $|I_{VH101}| = \frac{P_{VH101}}{\sqrt{3 * H_{V*}cos(\omega)}}$  $\frac{P_{VH101}}{\sqrt{3}*U_N*\cos(\varphi_{VH101})} = \frac{2000 \text{ W}}{\sqrt{3}*400V*\cos(\varphi_{VH101})}$  $\frac{2000 \text{ W}}{\sqrt{3} * 400 V * \cos(18.19^\circ)} = 3.04 \text{ A}$  $|I_{E101}| = \frac{P_{E101}}{\sqrt{3} * U_N * \cos(\theta)}$  $\frac{P_{E101}}{\sqrt{3}*U_N* \cos(\varphi_{E101})} = \frac{-4000 \text{ kW}}{\sqrt{3}*400V* \cos(1000 \text{ rad})}$  $\frac{-4000 \text{ kW}}{\sqrt{3}*400V*\cos(18,19^\circ)} = -6,08 \text{ A}$ 

Anschließend erfolgt mit [3.9] und [3.10] die Umwandlung in die kartesische Form:

 $Re(I_{VH101}) = |I_{VH101}| * cos(\varphi_{VH101}) = 3.04A * cos(18.19°) = 2.89 \text{ A}$ 

$$
Im(I_{VH101}) = |I_{VH101}| * sin(\varphi_{VH101}) = 3,04A * sin(18,19°) = 0,95A
$$

$$
I_{VH101} = 2,89 A + j * 0,95A
$$

$$
Re(I_{E101}) = |I_{E101}| * cos(\varphi_{E101}) = -6.08A * cos(18.19^{\circ}) = -5.77 A
$$
  
\n
$$
Im(I_{E101}) = |I_{E101}| * sin(\varphi_{E101}) = -6.08A * sin(18.19^{\circ}) = -1.90 A
$$
  
\n
$$
I_{E101} = -5.77 A - j * 1.90 A
$$

Anschließend kann mit [3.11] der Strom  $I_{0/101}$  berechnet werden.

$$
Re(I_{0/101}) = \sum_{1}^{2} Re(I_{VH101}) + Re(I_{E101})
$$
  
\n
$$
Re(I_{0/101}) = 2,89A - 5,77A
$$
  
\n
$$
Re(I_{0/101}) = -2,88A
$$

$$
Im(I_{0/101}) = \sum_{1}^{2} Im(I_{VH101}) + Im(I_{E101})
$$
  
\n
$$
Im(I_{0/101}) = 0.95A - 1.90A
$$
  
\n
$$
Im(I_{0/101}) = -0.95A
$$

$$
I_{0/101} = -2,88A - j0,95A
$$

Mit [3.14] und [3.17] kann die kartesische in die polare Form umgewandelt werden, sodass der Betrag der Ströme und der Phasenwinkel ϕ sofort ablesbar ist.

$$
I_{0/101} = \sqrt{(-2.88 \text{ A})^2 + (-0.95 \text{ A})^2} * e^{j*\arctan\left(\frac{-0.95 \text{ A}}{-2.88 \text{ A}}\right) + 180^\circ} = 3.03 \text{ A} * e^{+j*198.3^\circ}
$$

Die Ströme sind in Abbildung 14.2 im Zeigerdiagramm aufgetragen.

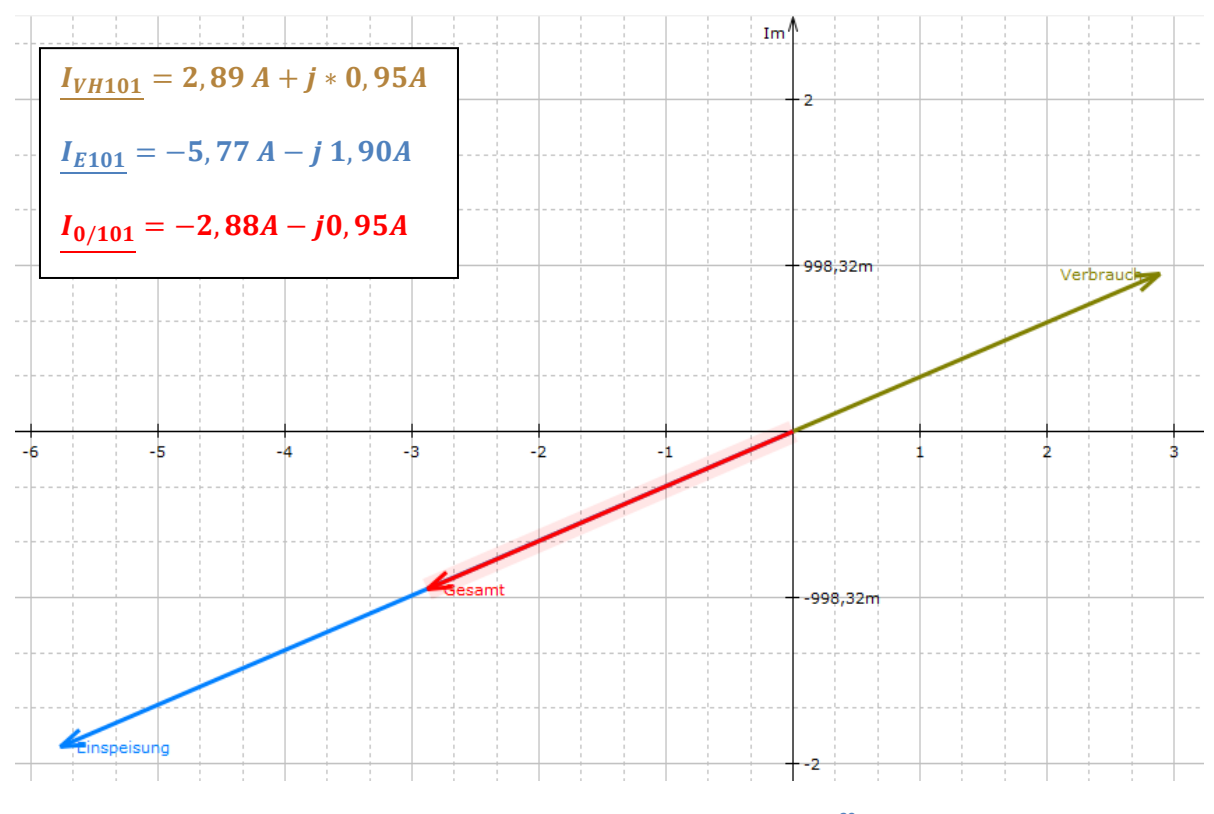

**Abbildung 14.2: Zeigerdiagramm der Ströme (Erzeugung, Verbrauch, Gesamtstrom) 29**

Es kann davon ausgegangen werden, dass die Leitungsabschnitte zwischen Entnahmepunkt und Einspeisepunkt eines Verbrauchers (im Verhältnis zu einem Leitungsabschnitt zwischen zwei Verbrauchern) sehr kurz sind, sodass Änderungen der Stromstärke und der Spannung hier nicht berechnet werden.

<sup>&</sup>lt;sup>29</sup> Diagramm erstellt mit Dust Signs Complex Calculator 3.0

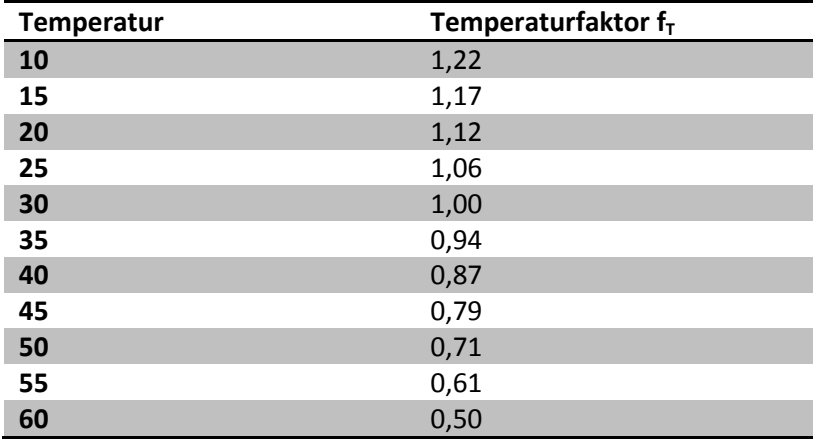

## **Anhang zu Kapitel 3.2: Tabellenwerte zur Strombelastbarkeit**

**Tabelle 14.2: Temperaturfaktoren (42 S. 34)<sup>30</sup>**

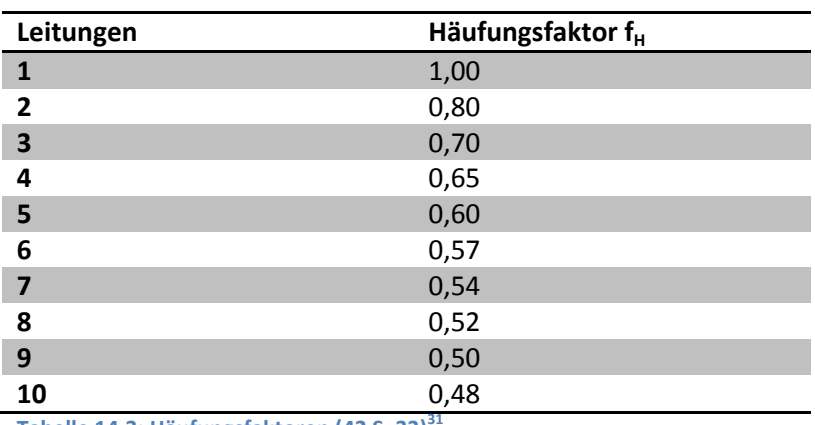

Tabelle 14.3: Häufungsfaktoren (42 S. 33)<sup>3</sup>

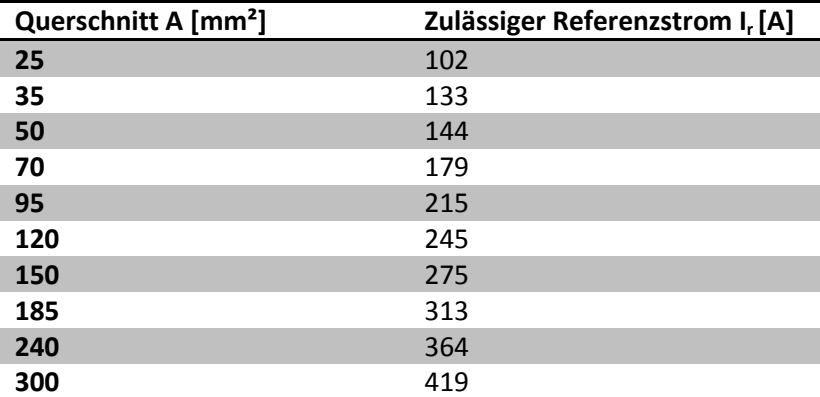

**Tabelle 14.4: Strombelastbarkeit von NAYY-Kabeln (Mehrader)** (42 S. 31)**<sup>32</sup>**

l

Werte gelten für eine durchschnittliche Leitertemperatur von 70°C

Werte gelten für Verlegung im Rohr oder im Kabelkanal

<sup>&</sup>lt;sup>32</sup> Werte gelten für eine Verlegung in Erde bei 20°C

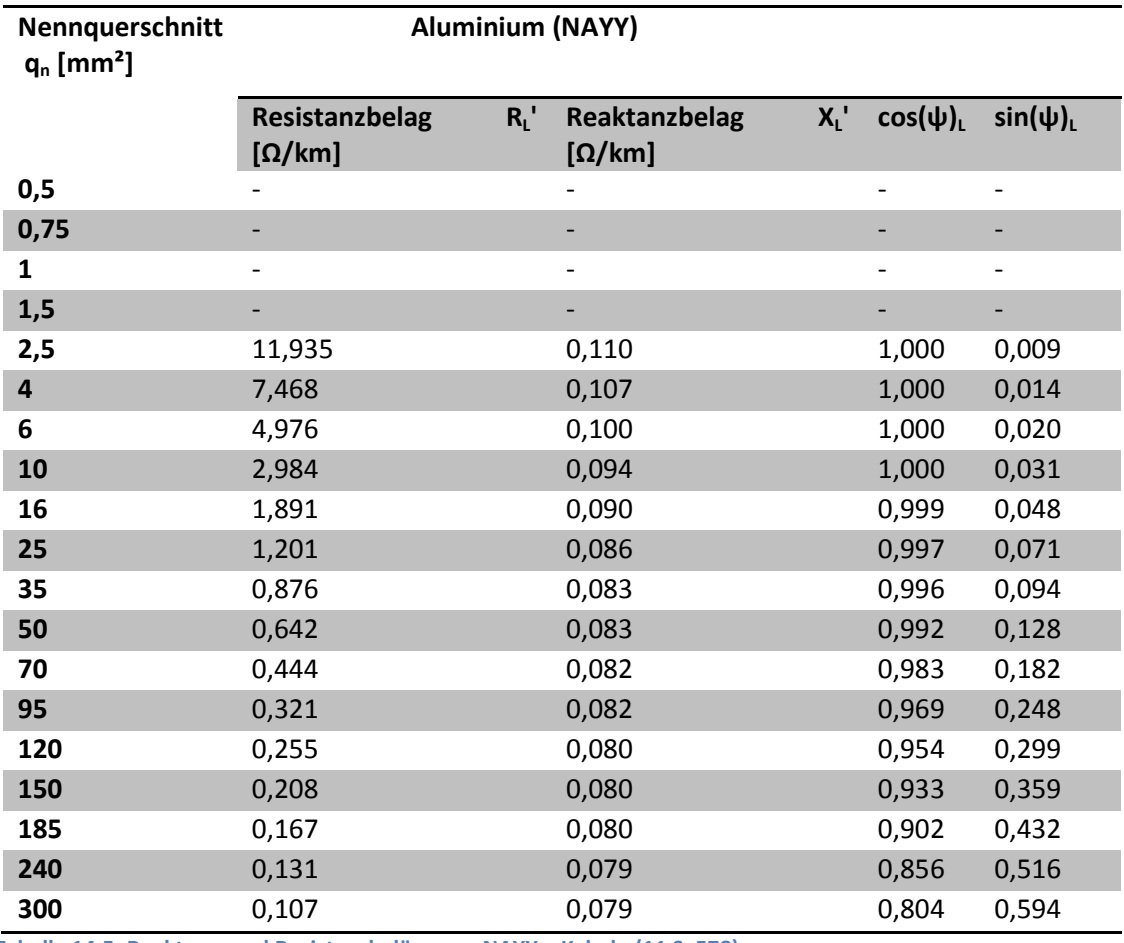

## **Anhang zu Kapitel 3.3: Resistanz- und Reaktanzbeläge von Kabeln**

**Tabelle 14.5: Reaktanz- und Resistanzbeläge von NAYY – Kabeln (11 S. 578)** 

Werte gelten für

- 0,6/ 1 kV Kabel
- $\bullet$  f = 50 Hz
- $\cdot$   $\vartheta$  = 20°C (Änderung von R<sub>L</sub>' +4% je +10 °C)

### **Anhang zu Kapitel 3.3: Zeigerdiagramm Spannungsfälle**

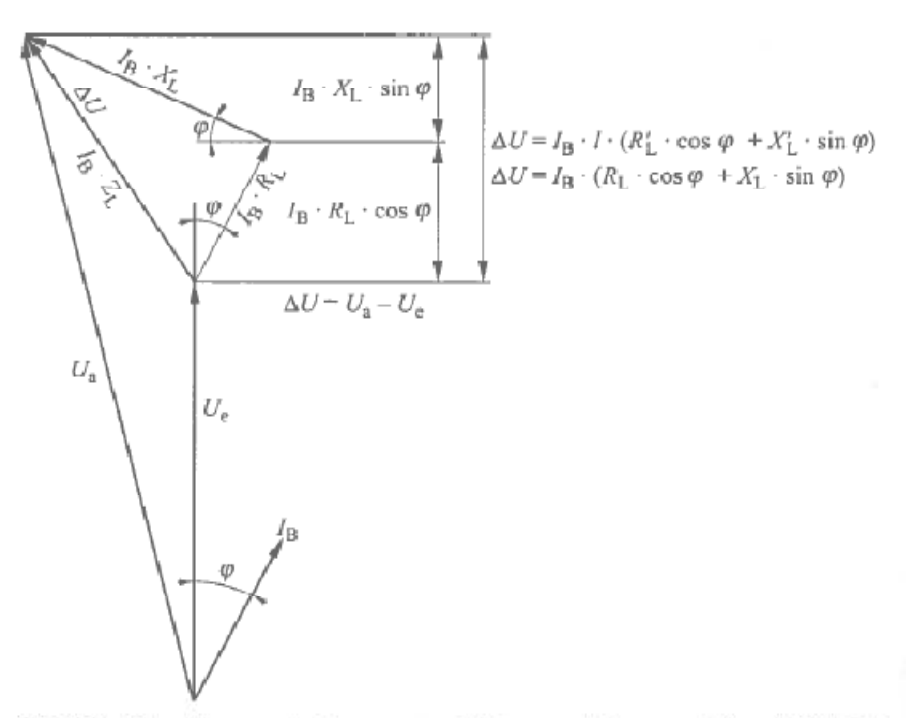

Bild 12.4a Zeigerdiagramm der Spannungen und Ströme sowie Spannungsfälle nach Bild 12.3

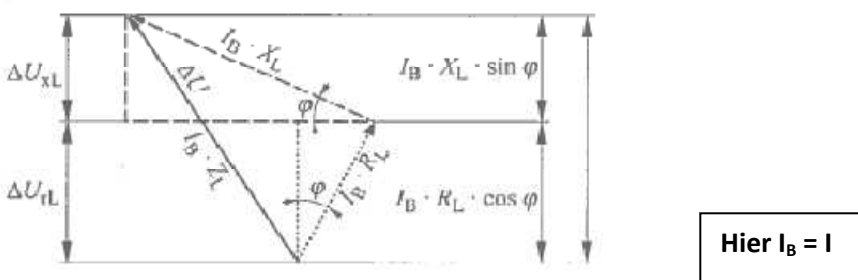

Bild 12.4b Zeigerdiagramm der Spannungsfälle nach Bild 12.4a

**Abbildung 14.3: Zeigerdiagramm der Spannungsfälle (11 S. 582)**

### **Anhang zu Kapitel 3.3 Spannungsfall Beispielberechnungen**

Nachdem der Strom in den einzelnen Leitungsabschnitten bekannt ist, kann mit [3.24] der Spannungsfall berechnet werden. Es gelten die Eingangswerte der 1. Beispielberechnung zum Strom.

Mit [3.20] ergibt sich  $f_{\vartheta} = 1 + 0.004 * (\vartheta - 20^{\circ}) = 1 + 0.004 * (15^{\circ} - 20^{\circ}) = 0.98$ 

Der Kabeltyp ist NYY 4x4 mm<sup>2</sup>. Die kabelspezifischen Werte sind R<sub>L</sub>'=4,56 Ω/km und X<sub>L</sub>'=0,107 Ω/km. (11 S. 578)

$$
\Delta U_{0/101} = -|I_{0/101}| * \sqrt{3} * l_1 * (R_L' f_\vartheta \cos \varphi + X_L' \sin \varphi)
$$
  
\n
$$
\Delta U_{0/101} = -46,54A * \sqrt{3} * 15m * (4,56 \frac{\Omega}{km} * 0,98 * 0,9 + 0,107 \frac{\Omega}{km} * \sin(25,84^\circ)) * 10^{-3} \frac{km}{m}
$$
  
\n
$$
\Delta U_{0/101} = -4,96 V
$$

$$
\Delta U_{101/102} = -|I_{101/102}| * \sqrt{3} * l_2 * (R_L' f_\vartheta \cos \varphi + X_L' \sin \varphi)
$$
  
\n
$$
\Delta U_{101/102} = -30,50A * \sqrt{3} * 15m * (4,56 \frac{\Omega}{km} * 0,98 * 0,9 + 0,107 \frac{\Omega}{km} * \sin(25,84^\circ)) * 10^{-3} \frac{km}{m}
$$
  
\n
$$
\Delta U_{101/102} = -3,25 V
$$

$$
\Delta U_{102/103} = -|I_{102/103}| * \sqrt{3} * l_3 * (R_L' f_\vartheta \cos \varphi + X_L' \sin \varphi)
$$
  
\n
$$
\Delta U_{102/103} = -19,25A * \sqrt{3} * 15m * (4,56 \frac{\Omega}{km} * 0,98 * 0,9 + 0,107 \frac{\Omega}{km} * \sin(25,84^\circ)) * 10^{-3} \frac{km}{m}
$$
  
\n
$$
\Delta U_{102/103} = -2,05 V
$$

Der Gesamtspannungsfall ergibt sich aus der Summe alle Teilspannungsfälle.

$$
\Delta U = \Delta U_{0/101} + \Delta U_{101/102} + \Delta U_{102/103} = -4,96V - 3,25V - 2,05V = -10,26V
$$

Daraus ergibt sich am Strangende eine Absolutspannung von 400V - 10,26V = 389,74V.

Der Gesamtspannungsfall liegt mit -10,26V noch im 10%-Toleranzbereich der IEC 60038 (EN 50160) für Niederspannungsversorgungsnetze.

Die Potentiale an den Hausanschlusspunkten verändern sich gegenüber dem vorherigen Potentialpunkt um den Wert des vorherigen Spannungsfalls.

 $\varphi_{101} = \varphi_0 + \Delta U_{0/101} = 400V - 4.96V = 395,04$  $\varphi_{102} = \varphi_{101} + \Delta U_{101/102} = 395,04V - 3,25V = 391,79$ 

 $\varphi_{103} = \varphi_{102} + \Delta U_{102/103} = 391,79V - 2,05V = 389,74$ 

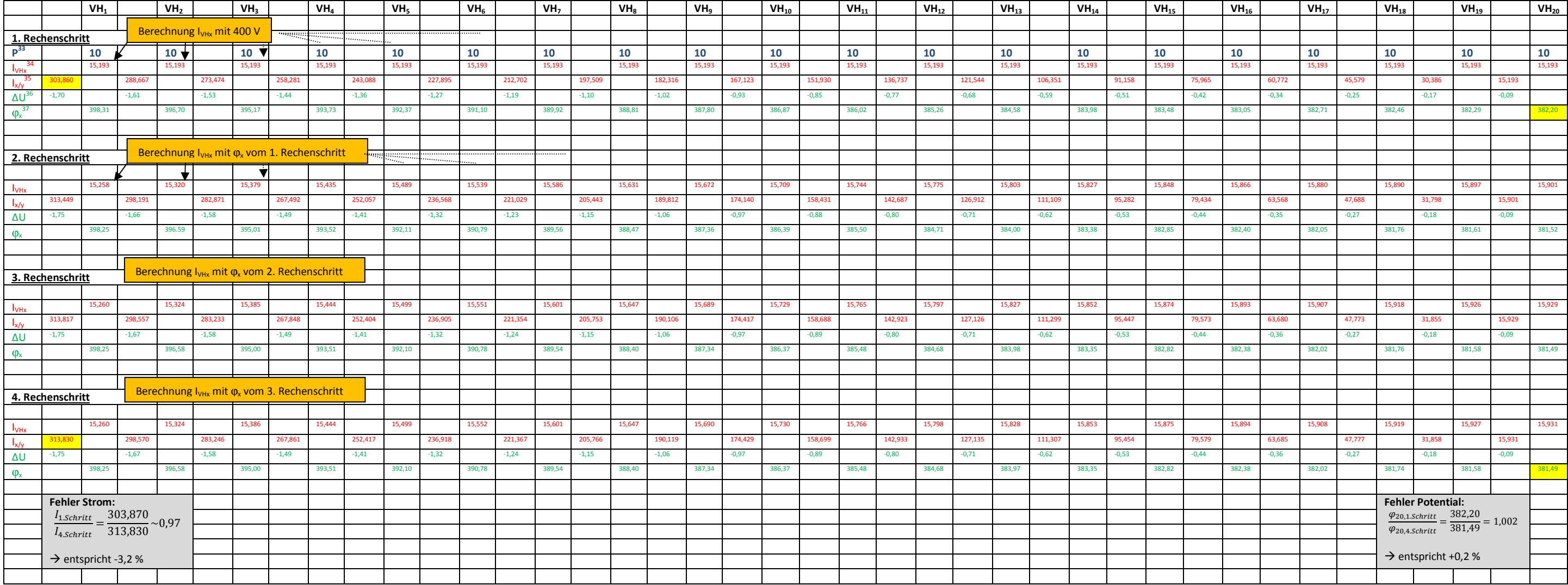

Tabelle 14.6: iterative Berechnung eines Strangs mit P<sub>VH</sub> = 10 kW (eigene Berechnung)

Es gelten die Prämissen der Tabelle 3.8. Die Verbraucher sind jeweils in einem Abstand von 15m an den Strang angeschlossen.

<sup>&</sup>lt;sup>33</sup> Verbraucherlast in kW

<sup>&</sup>lt;sup>34</sup> Verbraucherströme in A<br><sup>35</sup> Strom in den einzelnen Abschnitten in A<br><sup>36</sup> Spannungsfall in V

<sup>&</sup>lt;sup>37</sup> Elektrisches Potential beim Verbraucher x in V

#### **Anhang zu Kapitel 3.6: Vergleich zwischen vereinfachter und realer Netzstruktur**

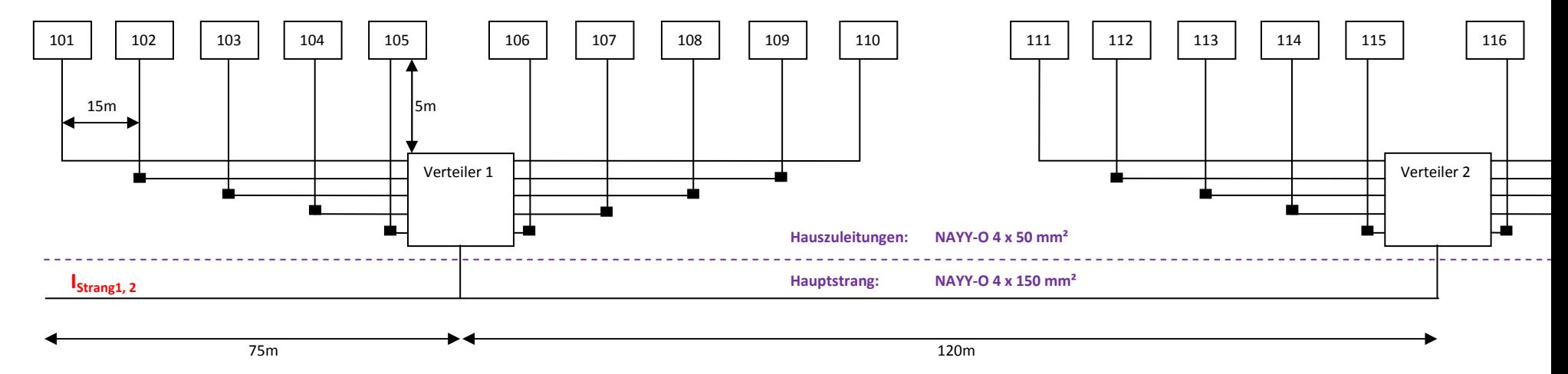

**Abbildung 14.4: Prinzipbild einer realen Versorgungsstruktur (eigene Darstellung)** 

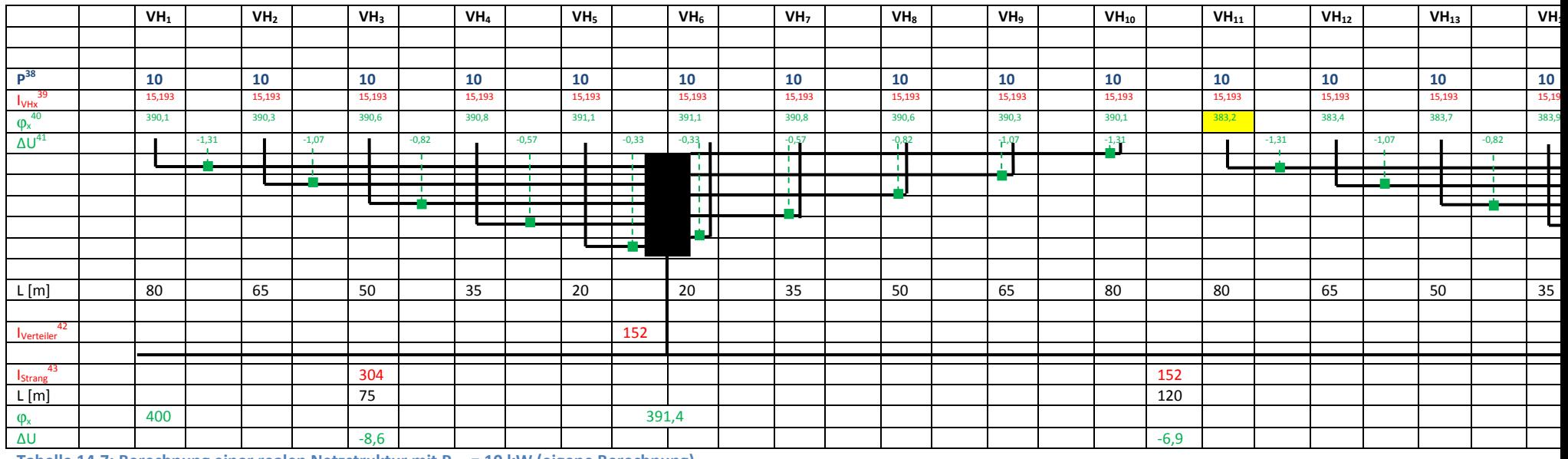

Tabelle 14.7: Berechnung einer realen Netzstruktur mit P<sub>VH</sub> = 10 kW (eigene Berechnung)

#### Berechnungserläuterung

- 1. Schritt: Berechnung der Verbraucherströme
- 2. Schritt: Summierung der Ströme für den Verteiler und für den Hauptstrang

# **Anhang zu Kapitel 3.6: frequenzabhängige Leistungsreduktion**

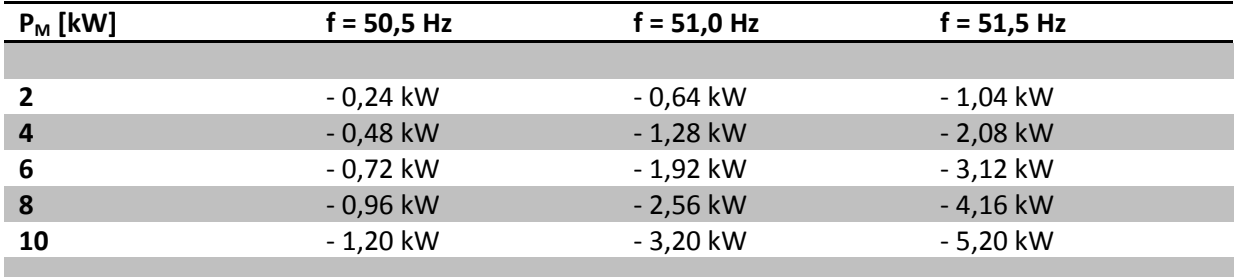

**Tabelle14.8: Berechnung der Reduktion delta P in kW abhängig von P<sub>M</sub> und f** 

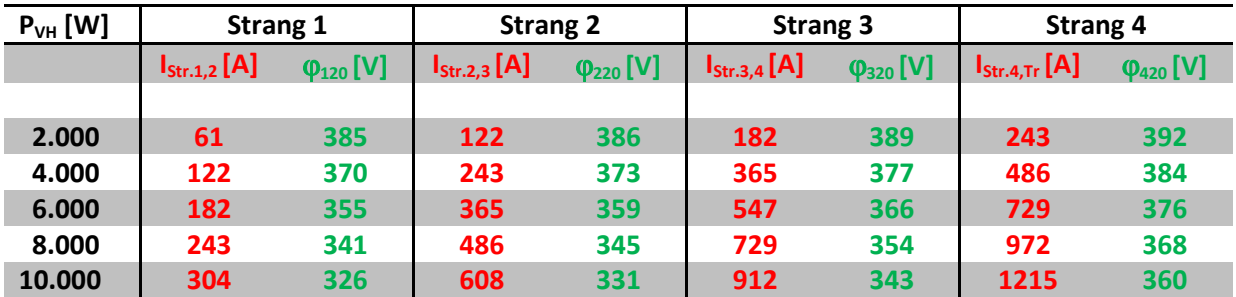

### **Anhang zu Kapitel 5 Wertetabellen**

**Tabelle 14.9: Werte** ϕ**x20 und IStrangx,x+1 für var. PVH und PVW=PE=0 (Netzwerk)**

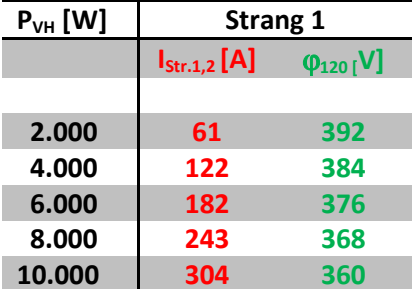

**Tabelle 14.10: Werte** ϕ**x20 und IStrangx,x+1 für var. PVH und PVW=PE=0 (Einzelstrang)**

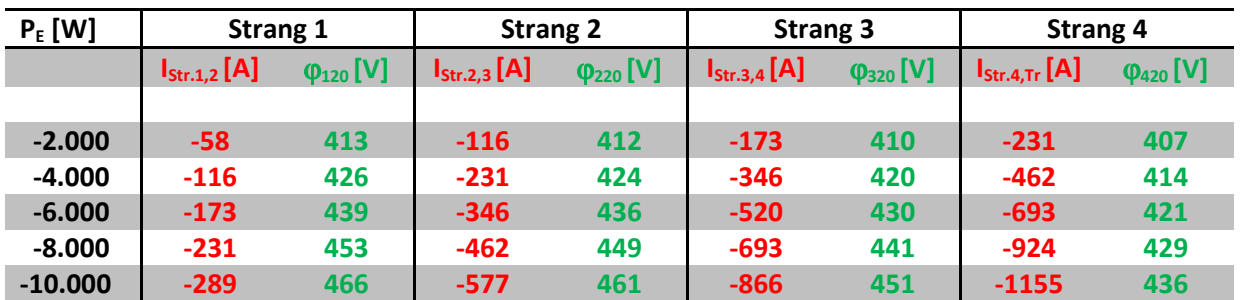

**Tabelle 14.11: Werte** ϕ**x20 und IStrangx,x+1 für var. P<sup>E</sup> und PVW=PVH=0 (Netzwerk)**

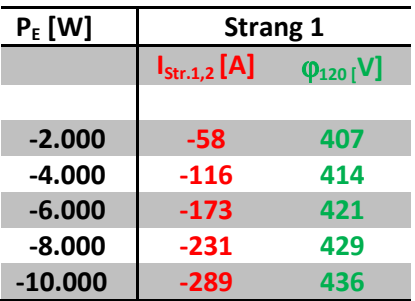

**Tabelle 14.12: Werte** ϕ**x20 und IStrangx,x+1 für var. P<sup>E</sup> und PVW=PVH=0 (Einzelstrang)**

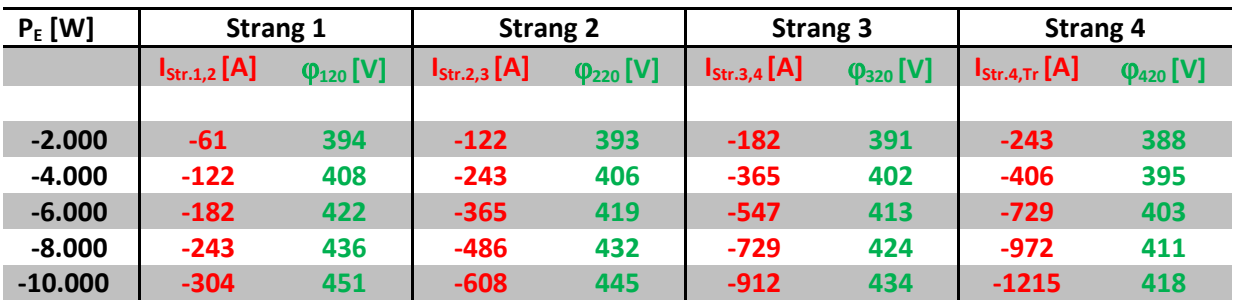

## Anhang zu Kapitel 6.1 Wertetabellen (für U<sub>N</sub> = 380V)

**Tabelle 14.13: Werte** ϕ**x20 und IStrangx,x+1 für var. P<sup>E</sup> und PVW=PVH=0; UN=380V (Netzwerk)**

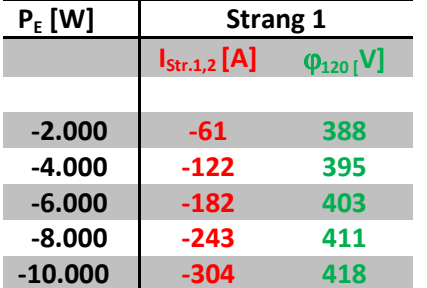

**Tabelle 14.14: Werte** ϕ**x20 und IStrangx,x+1 für var. P<sup>E</sup> und PVW=PVH=0; UN=380 V (Einzelstrang)**

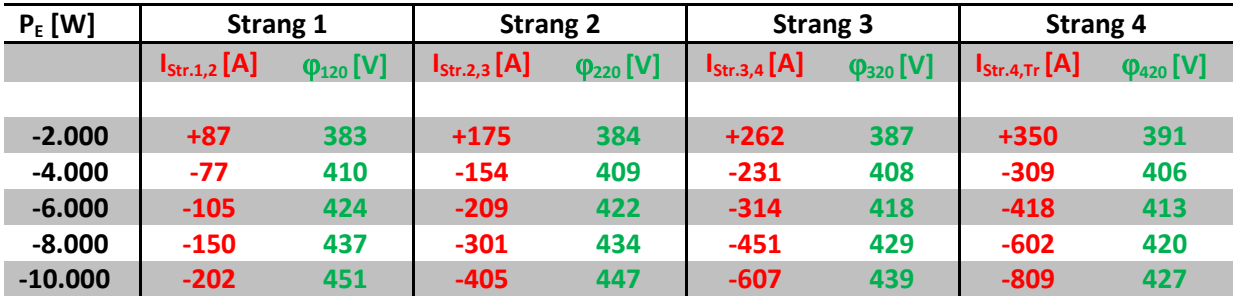

### **Anhang zu Kapitel 6.2 Wertetabellen (für Wärmepumpeneinsatz)**

**Tabelle 14.15: Werte** ϕ**x20 und IStrangx,x+1 für var. P<sup>E</sup> ; PVW= 3,5 kW; PVH=0; UN=400V (Netzwerk)**

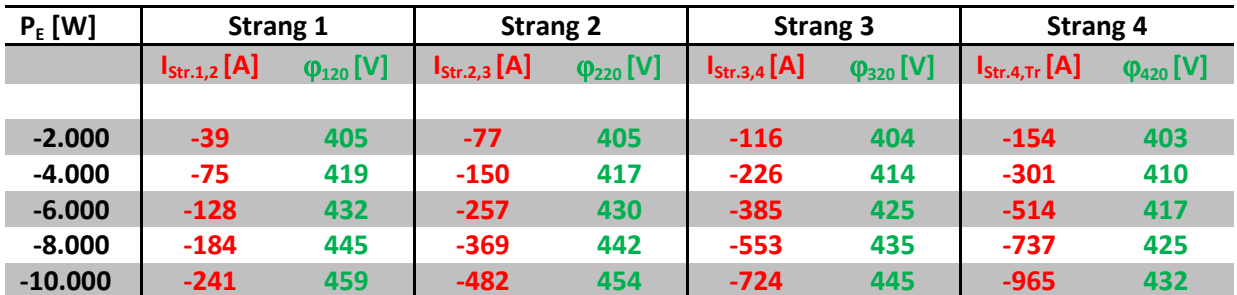

**Tabelle 14.16: Werte** ϕ**x20 und IStrangx,x+1 für var. P<sup>E</sup> ; PVW= 1,75 kW; PVH=0; UN=400V (Netzwerk)**

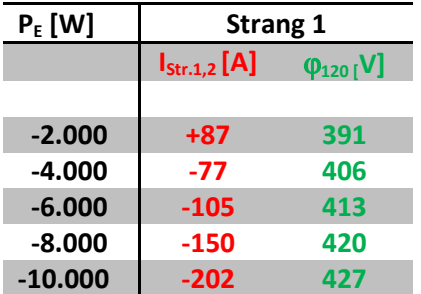

**Tabelle 14.17: Werte** ϕ**x20 und IStrangx,x+1 für var. P<sup>E</sup> ; PVW= 3,5 kW; PVH=0; UN=400V (Einzelstrang)**

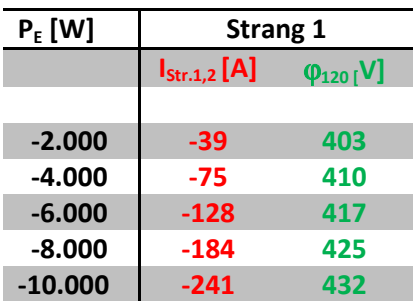

**Tabelle 14.18: Werte** ϕ**x20 und IStrangx,x+1 für var. P<sup>E</sup> ; PVW= 1,75 kW; PVH=0; UN=400V (Einzelstrang)**
## **Anhang zu Kapitel 6.3: Berechnungen für Einzelstränge**

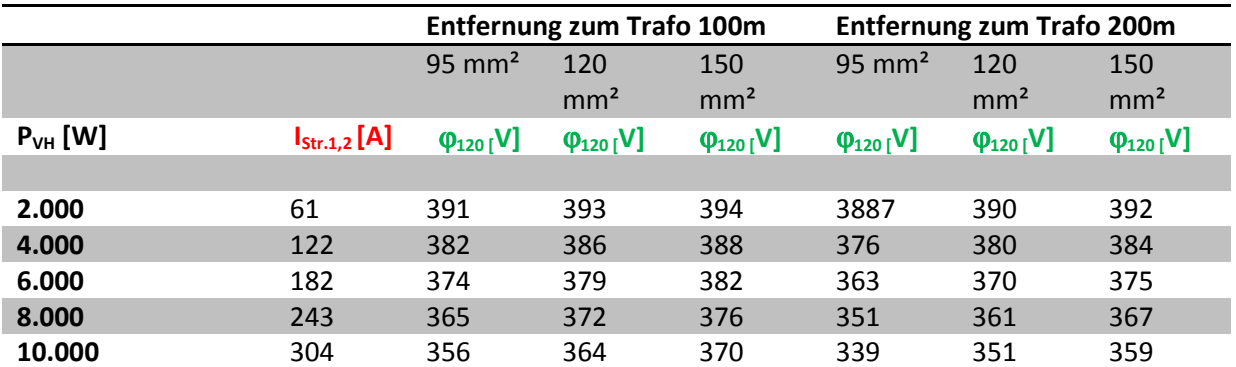

**Tabelle 14.19: IStrang1,2 und** ϕ**120 bei variablem PVH und unterschiedlichen Kabeltypen** 

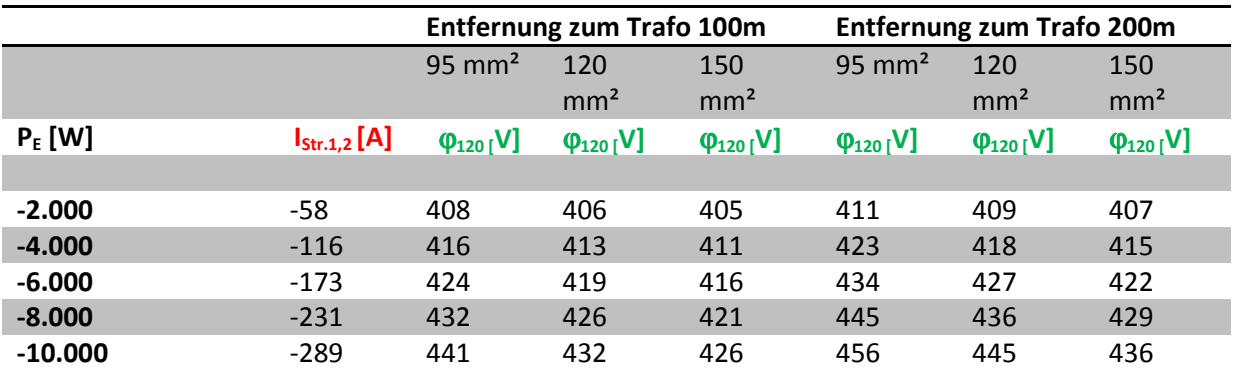

**Tabelle 14.20: IStrang1,2 und** ϕ**120 bei variablem P<sup>E</sup> und unterschiedlichen Kabeltypen** 

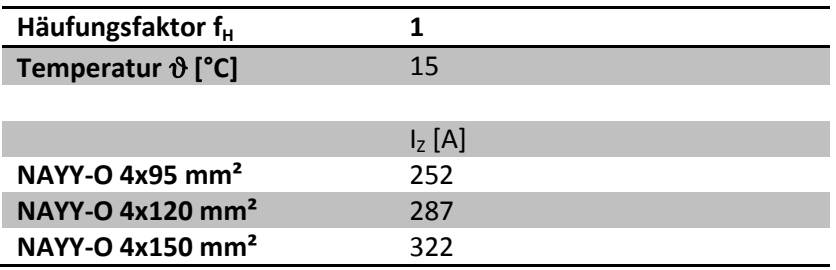

**Tabelle 14.21: Strombelastbarkeit abhängig vom Kabeltyp**

## **Anhang zu Kapitel 6.4: Blindleistungsbezug**

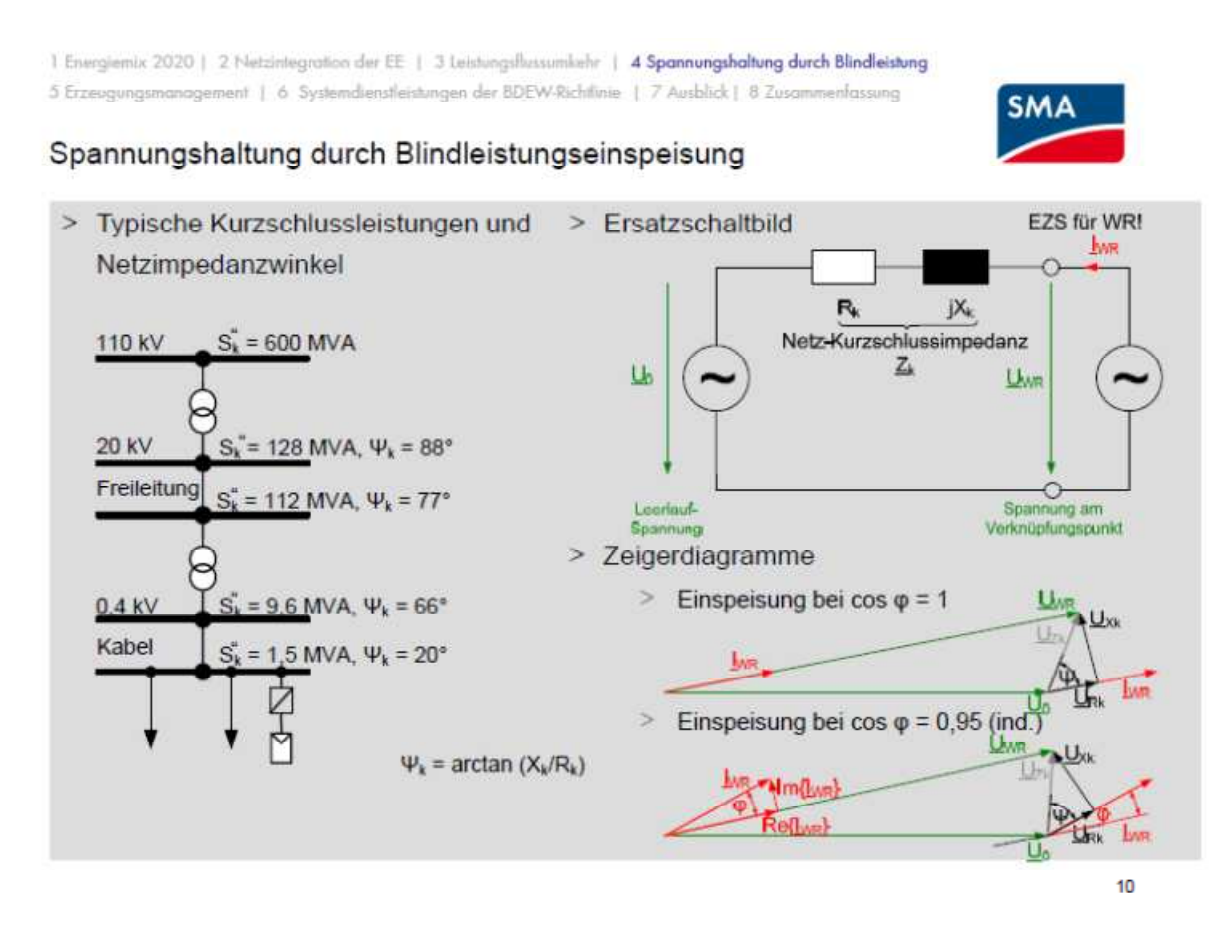

**Abbildung 14.5: Zeigerdiagramm bei Blindleistungsbezug – Abbildung übernommen aus (43 S. 10)** 

## Zeigerdiagramm (aus Sicht des Wechselrichters) bei Einspeisung mit  $cos(\phi) = 1$

Der Strom I<sub>WR</sub> und die Spannung U<sub>WR</sub> des Wechselrichters liegen in Phase. Aufgrund des Stromflusses fällt an der Leitungsresistanz R<sub>K</sub> und der Leitungsreaktanz X<sub>K</sub> eine Spannung ab. Der Spannungsfall U<sub>RK</sub> liegt ebenfalls in Phase zu I<sub>WR</sub> und der Spannungsfall U<sub>K</sub> ist zu 90° versetzt. Über die grafische Vektoraddition erhält man den Vektor U<sub>zk</sub>, der den Gesamtspannungsfall über der Leitungsimpedanz kennzeichnet.

## Zeigerdiagramm (aus Sicht des Wechselrichters) bei Einspeisung mit  $cos(\phi) = 0.95$

Spannung und Strom des Wechselrichters liegen nicht mehr in Phase. Dadurch ändert sich auch die Phasenverschiebung des Vektors U<sub>zk</sub>.

Der Vergleich des Vektors U<sub>WR</sub> mit dem oberen Bild ergibt, dass aufgrund des Blindleistungsbezugs der Betrag kleiner wird. Damit sinkt die Spannung am Netzanschlusspunkt.